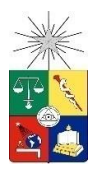

UNIVERSIDAD DE CHILE FACULTAD DE CIENCIAS FÍSICAS Y MATEMÁTICAS DEPARTAMENTO DE CIENCIAS DE LA COMPUTACIÓN

# GESTIÓN DE RELACIONES CON LOS CLIENTES Y CAMPAÑAS DE MARKETING: IMPLEMENTACIÓN DE EMAIL MARKETING EN UNA COMPAÑÍA DE SEGUROS

# TESIS PARA OPTAR AL GRADO DE MAGISTER EN TECNOLOGÍAS DE LA INFORMACIÓN

CAROLINA ANDREA ESPINOZA ROMERO

PROFESOR GUÍA: MARÍA CECILIA BASTARRICA PIÑEYRO

> MIEMBROS DE LA COMISIÓN JOHAN FABRY DANIEL PEROVICH GEROSA YUSSEF FARRÁN LEIVA

> > SANTIAGO DE CHILE 2015

# **Resumen**

Las empresas buscan satisfacer a sus clientes. Esta es la clave del éxito para fidelizar al cliente y mejorar el beneficio de la empresa. Para lograr ese objetivo es necesario alinear sus actividades con las necesidades y expectativas del cliente, con el fin de satisfacerlas e, idealmente, superarlas.

Las encuestas sobre la satisfacción del cliente han sido parte integral de las prácticas de organización de los negocios de programas de relación con los clientes. Permiten a una empresa obtener opiniones críticas de las necesidades y requerimientos de los clientes y del nivel de satisfacción de los clientes con los productos contratados y servicios ofrecidos por la empresa.

La empresa en estudio pertenece a la industria aseguradora, la cual participa en las siguientes líneas de negocio de la industria de los Seguros de Vida: Rentas Vitalicias y Rentas Privadas, Seguros Colectivos, Seguros Masivos, Seguros de Vida, Protección, Ahorro, Créditos de Consumo y APV.

Actualmente no existe un proceso para enviar campañas de marketing a los clientes de la compañía; todos los emails que son enviados, son generados por los diferentes sistemas legados de la compañía y son propios del negocio (Seguros Individuales, Rentas Vitalicias, Seguros Colectivos).

No hay feedback del cliente con respecto a la atención recibida, ya sea al visitar una sucursal, llamar al Contact Center o ingresar a la página Web de la compañía. La única herramienta disponible para medir el grado de satisfacción de los clientes es a través de una encuesta telefónica realizada por una consultora una vez a fin de año. Algunas de las limitaciones de la encuesta telefónica son la periodicidad de realización, sus costos, la existencia de un intermediario y lo más importante, el desfase que puede existir entre la interacción del cliente con la compañía y el momento en que se realiza la encuesta, además del tamaño de la muestra.

Con el objetivo de medir la satisfacción de los clientes al interactuar con la compañía, se generó el envío de la Encuesta de Satisfacción de Cliente a través de email. La herramienta utilizada para el diseño, construcción y envío de la encuesta fue a través del CRM de Oracle y su herramienta de marketing. El CRM de Oracle es la herramienta utilizada por la compañía para gestionar las relaciones con los clientes.

El envío de la Encuesta de Satisfacción al Cliente correspondió al primer envío realizado directamente por el área de marketing y fue la primera actividad realizada a través de la herramienta CRM y su módulo de marketing.

Los resultados obtenidos revelaron que el Canal Presencial es la vía de atención con mejor evaluación por parte de los clientes, que lo más deseado por los clientes que llaman al Contact Center es resolver sus dudas en la primera llamada y que el Canal Web es el que debiera tener toda la información relacionada con los clientes y sus productos contratados.

Además de medir la satisfacción, se obtuvo un listado de iniciativas sugeridas por los clientes, las cuales, en caso de ser implementadas, permitirían mejorar su satisfacción con la atención brindada por la compañía.

El proyecto fue implementado por la Subgerencia de Canales electrónicos para cubrir la necesidad de la Subgerencia de Marketing y Servicio al Cliente de la compañía.

# **Dedicatoria**

Esta tesis se la dedico a Dios, por permitirme llegar a esta instancia tan maravillosa de mi vida, por estar siempre a mi lado e iluminar mi vida, dándome fuerzas para seguir adelante, por su infinito amor y bondad.

Además está dedicada con mucho amor a mi amada abuelita Nelly, mi compañera de vida, gracias a ella soy lo que soy, le agradezco su inmenso amor y aunque ya partió al encuentro del Señor, sé que me acompaña día a día. Gracias por todo mamuchita querida. Te amo por siempre.

# **Agradecimientos**

Agradecer a Dios, por la vida, por permitirme culminar mis estudios y guiar mis pasos día a día.

A mi abuelita Nelly por ser parte esencial de mi vida. Gracias por haber sido mi motivación en mi deseo de proseguir y terminar mis estudios.

A mi madre Carmen Gloria, por todo su apoyo, cariño, comprensión, gracias por estar a mi lado.

A mis tíos, hermanos y sobrinos, por su apoyo y estímulo porque a pesar de la distancia, el ánimo y alegría que me brindan me dan la fortaleza necesaria para seguir adelante.

A mi pololo Luis por todo su cariño, por estar conmigo sobre todo en aquellos momentos en que el estudio y el trabajo ocuparon mi tiempo y esfuerzo, gracias por toda tu ayuda.

Agradecer a mis profesores e integrantes del DCC, profesora guía y miembros de la comisión por todos los conocimientos y la ayuda brindada.

Agradecer a mi entorno laboral por la ayuda y facilidades otorgadas para realizar mis estudios.

Gracias a todas las personas que ayudaron directa e indirectamente en la realización de mi Magister.

# **Tabla de Contenido**

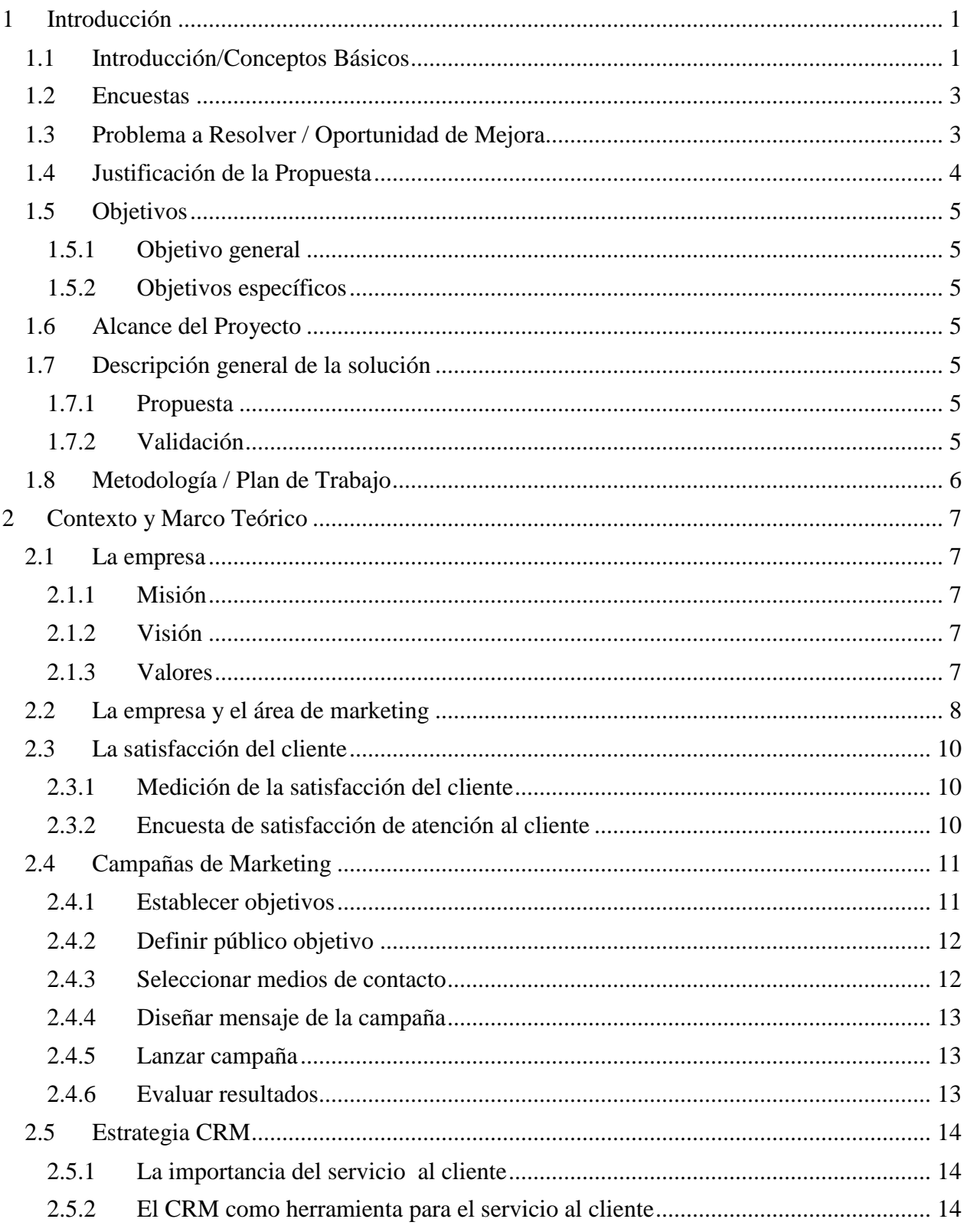

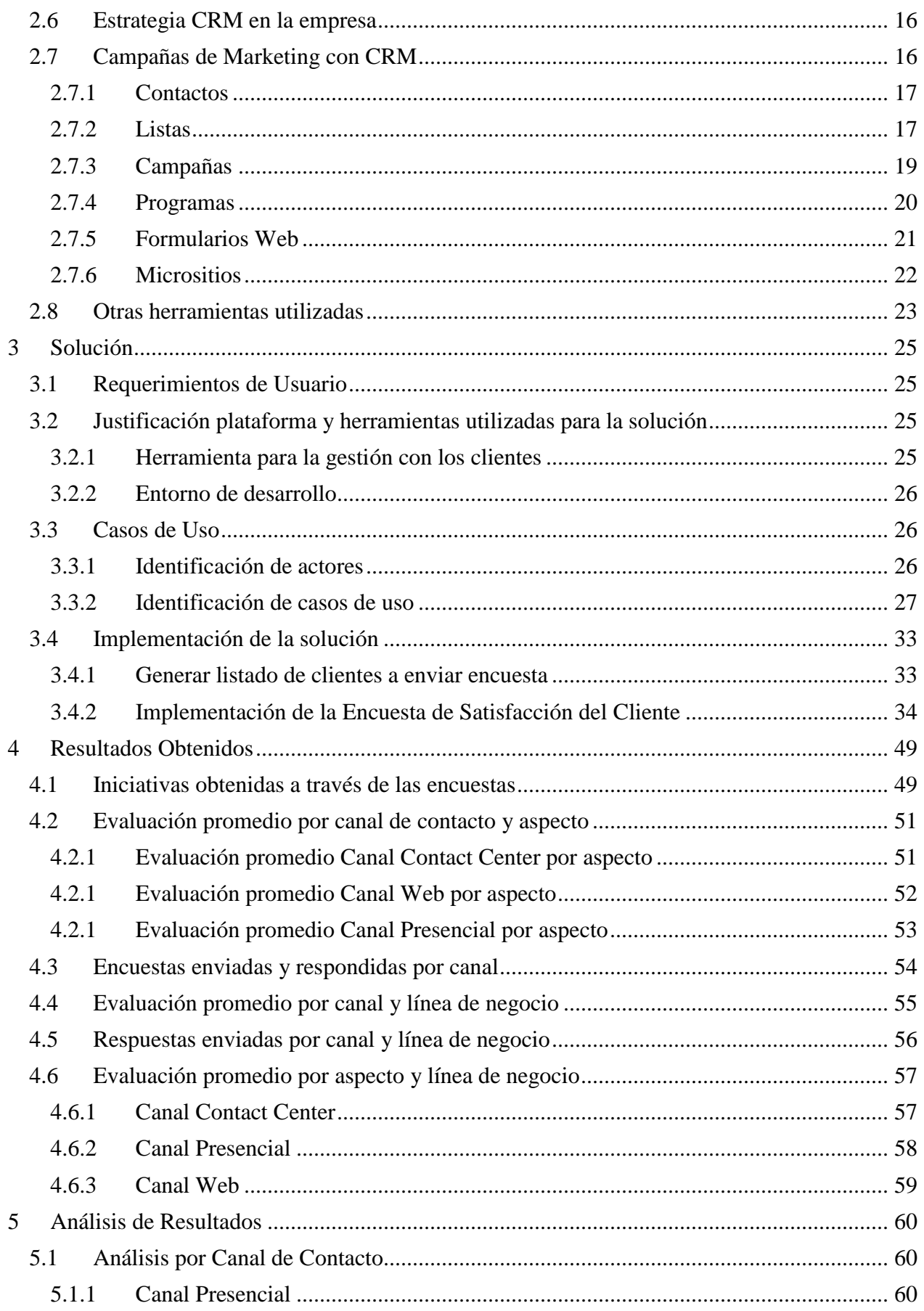

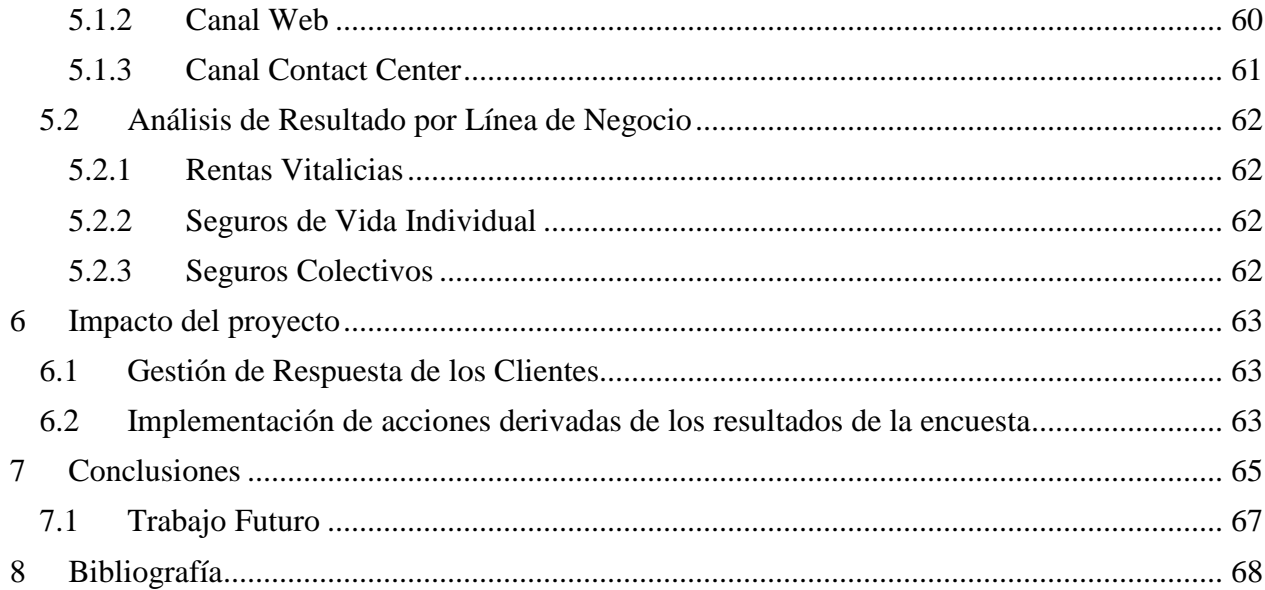

# **Índice de Figuras**

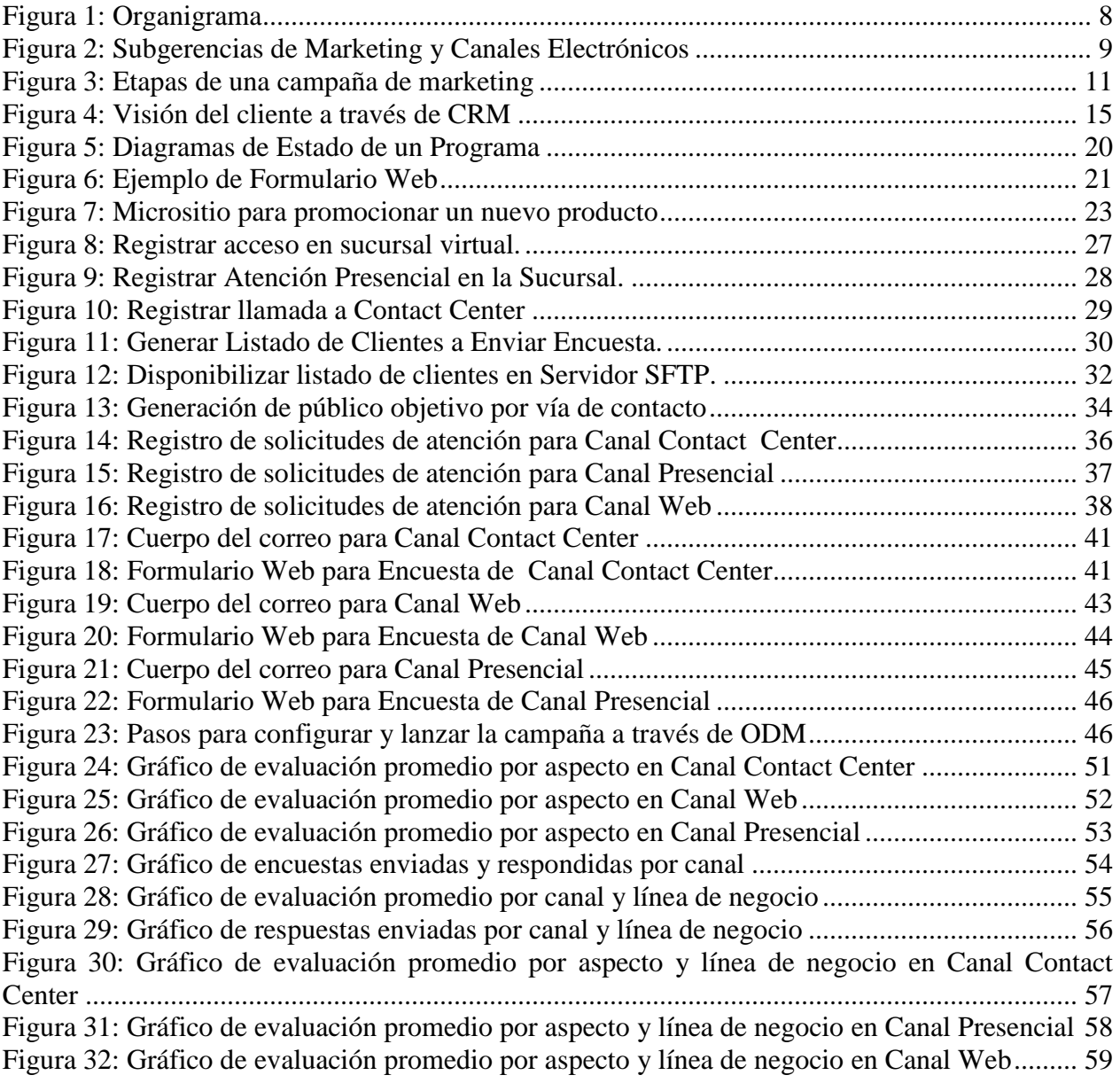

# <span id="page-8-0"></span>**1 Introducción**

### <span id="page-8-1"></span>**1.1 Introducción/Conceptos Básicos**

Una convicción firme sobre la comercialización dice que cuesta más ganar a un nuevo cliente que mantener a uno existente [1]. Es por eso que las estrategias de retención de marketing son muy importantes. Las empresas pueden poner su negocio en riesgo si pierden demasiados clientes.

Las compañías de seguros introducen nuevos productos y mejoras en sus productos para mantenerse al día con las demandas de los clientes para mayor comodidad y variedad.

No importa el tamaño, una empresa debe implementar estrategias de marketing de retención para evitar que los clientes se cambien a la competencia y así evitar que su participación en el mercado disminuya.

### **GRUPO EMPRESARIAL**

BICE Vida es parte del grupo financiero BICECORP, holding financiero del grupo Matte, el cual es uno de los grupos económicos más importantes y prestigiosos a nivel nacional.

Los sectores industriales y empresas en los cuales participa activamente son los siguientes:

Forestal, Celulosa y Papel | **CMPC** | **FORESTAL MININCO** Generación Eléctrica | **COLBUN** Industrial | **COMPAÑIA INDUSTRIAL EL VOLCAN** Puertos | **PUERTO LIRQUEN** Inmobiliario | **RENTAURBANA** | **BICE VIDA** Telecomunicaciones | **ENTEL** Financiera | **BANCO BICE** | **BICE VIDA** | **BICE INVERSIONES**

Tiene como valores empresariales fundamentales el profesionalismo, la seriedad y un cumplimiento cabal de sus obligaciones.

Estabilidad y permanencia en los negocios que emprende, ha sido siempre una característica inherente a las empresas del grupo.

### **La Empresa**

BICE Vida es una compañía aseguradora en el área de vida, la cual está enfocada en el mercado de Rentas Vitalicias. La empresa también ofrece Seguros Individuales y Seguros Colectivos. Los productos ofrecidos por la compañía están agrupados en las siguientes líneas de negocio:

#### **Rentas Vitalicias**

Los productos asociados a la línea de Rentas Vitalicias son:

Renta Vitalicia Previsional

Renta Privada

### **Seguros Colectivos**

En cuanto a los Seguros Colectivos, los productos disponibles son:

- Temporal de Vida
- Desgravamen
- Complementario de Salud
- Dental
- Escolaridad
- Accidentes Personales

### **Seguros Individuales**

La línea de Seguros Individuales tiene los siguientes productos:

- Seguro de Vida Temporal Full Protección
- Seguro de Vida Temporal con Devolución de Prima
- Seguro de Accidentes Personales
- APV Futuro
- APV Dinámico
- Seguros de Vida con Fondos Mutuos
- Seguro de Vida, Ahorro y Protección
- Salud Asegurada
- Universidad Asegurada
- Full Partner

### **Canales de atención**

La compañía tiene presencia en las principales ciudades y a través de distintos canales:

- Canales Físicos
- Canales Remotos

### **Canales Físicos**

La compañía está presente a lo largo de todo el país con una red de 19 sucursales. El número de sucursales se descompone de la siguiente manera:

- 2 sucursales en Santiago
- 17 sucursales en Regiones

### **Canales Remotos**

Los canales remotos ofrecidos por la compañía son:

- Sitio Web de la compañía (Sucursal Virtual)
- Contact Center

### <span id="page-10-0"></span>**1.2 Encuestas**

Las encuestas son herramientas importantes para proporcionar información clave para mejorar la fidelización. La clave es tomar pasos de acción con los resultados obtenidos.

Las encuestas sobre la satisfacción del cliente han sido parte integral de las prácticas de organización de los negocios de programas de relación con los clientes. Permiten a una compañía obtener opiniones críticas de las necesidades y requerimientos de los clientes y del nivel de satisfacción con los productos de la compañía.

Los comentarios, sugerencias y respuestas de los clientes sobre los productos contratados con la compañía, sus prácticas de negocio y servicio de orientación al cliente son una de las mayores ventajas de las encuestas sobre la satisfacción de los clientes. Las respuestas y opiniones críticas pueden ayudar a la compañía a desarrollar mejores programas para fidelizar a los clientes.

La retroalimentación producto de las encuestas puede ser a su vez utilizada en actividades de capacitación de empleados para identificar posibles motivos de insatisfacción de los clientes y así resolver las necesidades y requerimientos en forma más oportuna.

El análisis detallado de una encuesta sobre la satisfacción del cliente provee un conocimiento sobre el mismo que puede ser usado para llevar a cabo esfuerzos de innovación, investigaciones e iniciativas de desarrollo de nuevos productos o servicios.

En la actualidad, con limitados momentos para la atención y el ritmo de vida acelerado, incluso el más leal de los clientes no le gustaría ser importunado regularmente con demasiadas preguntas sobre su satisfacción con los productos y servicios recibidos.

# <span id="page-10-1"></span>**1.3 Problema a Resolver / Oportunidad de Mejora**

Una de las funciones de la Subgerencia de Marketing en la compañía consiste en analizar las necesidades, preferencias, deseos, hábitos y costumbres de los clientes.

Esta función se podría realizar a través de una compleja investigación de mercados, así como también al observar a los clientes, conversar con ellos, realizar encuestas, recolectar, evaluar sus datos y preferencias, etc. Con respecto a las encuestas, actualmente se realiza una encuesta telefónica de satisfacción al cliente y es realizada por una consultora a fin de año.

Una oportunidad de mejora es realizar una encuesta a través de email para evaluar el grado de satisfacción de atención al cliente, cada vez que un cliente se dirige hacia alguna sucursal, llama por teléfono al contact center o ingrese a la sucursal virtual de la compañía.

La encuesta de satisfacción al cliente es primera vez que se envía a través de email, ya que antes no existía la herramienta de email marketing que apoyara esta incitativa.

Por tanto, aparte de realizar el envío de la encuesta, existe el desafío de conocer, investigar y explotar la herramienta de email marketing para luego tener el primer entregable, la encuesta de satisfacción al cliente.

El tener tres vías de acceso a los clientes permitirá obtener un público objetivo más representativo y posiblemente un mayor alcance y tasa de respuesta. Además permitirá tener el resultado de las respuestas de los clientes en línea.

# <span id="page-11-0"></span>**1.4 Justificación de la Propuesta**

El conocer la opinión y el grado de satisfacción de nuestros clientes con los productos y servicios ofrecidos por la compañía, y su posterior plan de acción en base a los resultados obtenidos, permitirá fidelizarlos y permitir ofrecerles nuevos productos, según sus necesidades.

La fidelización de los clientes es clave en el éxito de la compañía, ya que cuesta más atraer un cliente nuevo que mantener uno existente.

Para realizar el envío de la encuesta de Satisfacción al cliente nos apoyaremos de la herramienta CRM que existe en la compañía.

Explotar la herramienta de marketing de CRM permitirá tener un mayor grado de comunicación con el cliente, además de tener su feedback en cuanto a la atención brindada por la compañía.

Se optó por utilizar esta herramienta ya que es un módulo complementario de la herramienta que tiene la compañía para gestionar las relaciones con los clientes, la cual ya está en uso por el área de Contact Center y Servicio al Cliente (Canal Presencial).

Entre los desafíos que representa la propuesta están:

- Conocimiento de herramienta de marketing de CRM.
- Explotación de la herramienta.
- Ser el apoyo al área de Marketing en todo lo relacionado con el envío de campañas a clientes a través de email.
- Centralizar el envío de campañas a través del área de Marketing.

Algunos de los beneficios esperados son:

- Fidelización de clientes.
- Centralizar las actividades de envío de información a los clientes en el área de Marketing.
- Generación de soluciones orientadas a satisfacer necesidades de nuestros clientes.
- Aumentar el conocimiento de nuestros clientes y una total orientación hacia la satisfacción de sus necesidades, mediante el ofrecimiento de productos innovadores y personalizados
- Entregar el mensaje correcto al cliente correcto en el momento adecuado.
- Elaborar planes de mejora continua en base a las necesidades y requerimientos sugeridos por los clientes.
- Conocer el grado de satisfacción de la atención brindada a los clientes por la compañía.

# <span id="page-12-0"></span>**1.5 Objetivos**

### <span id="page-12-1"></span>**1.5.1 Objetivo general**

 Proporcionar una solución para la generación y envío de campañas de marketing a los clientes de la compañía a través de email, siendo el primer envío la Encuesta de Satisfacción de Atención al Cliente.

### <span id="page-12-2"></span>**1.5.2 Objetivos específicos**

- Generación de encuesta a los clientes vía email.
- Segmentación de clientes para enviar la campaña adecuada.
- Capacitar al área de Marketing en el uso del módulo de campañas.
- Diseño de diferentes tipos de campañas soportadas por CRM On Demand Marketing.

# <span id="page-12-3"></span>**1.6 Alcance del Proyecto**

El alcance del proyecto consiste en diseñar e implementar una solución automatizada para realizar el envío de la Encuesta de Satisfacción al Cliente a través de correo electrónico, con el objetivo de conocer el nivel de la satisfacción de los clientes con la compañía y además contar con información más relevante, precisa y a tiempo, para la toma de decisiones estratégicas de la compañía.

# <span id="page-12-4"></span>**1.7 Descripción general de la solución**

### <span id="page-12-5"></span>**1.7.1 Propuesta**

Generar campañas personalizadas para obtener más visibilidad de los clientes y facilitar el seguimiento de estos.

Utilizar la Herramienta Oracle CRM On Demand Marketing para el envío de campañas vía email a los clientes de la compañía.

La primera campaña a enviar será la Encuesta de Satisfacción al Cliente.

# <span id="page-12-6"></span>**1.7.2 Validación**

La validación se realizará a través del envío de la campaña: Encuesta de Satisfacción al Cliente, la cual busca medir el grado de satisfacción de los clientes con los diferentes canales de atención:

- **Canal Presencial:** Evaluar atención de las ejecutivas de atención al cliente cuando el cliente se acerca a cualquiera de las sucursales.
- **Canal Contact Center:** Evaluar atención de las ejecutivas del contact center cuando el cliente se contacta telefónicamente.

 **Canal Web:** Evaluar experiencia usuaria del cliente cuando ingresa a la sucursal virtual (Página Web).

El envío de la campaña entregará información muy valiosa ya que es primera vez que podremos medir la satisfacción de cliente, a través de email, una vez que utilice alguno de los tres canales de contacto y la evaluación la conoceremos inmediatamente que el cliente responda la encuesta. Esto es nuevo para la compañía, ya que es primera que se realizará.

# <span id="page-13-0"></span>**1.8 Metodología / Plan de Trabajo**

- Estudio de la herramienta CRM On Demand Marketing junto con cada uno de los elementos que la componen.
- Segmentación de clientes para enviar información y contactarlos según su perfil.
- Generación de diferentes tipos de campañas.
- Generación de instructivo y capacitación con la forma de utilizar módulo CRM On Demand Marketing a la Subgerencia de Marketing de la compañía.
- Etapa de Experimentación:
	- Generar envíos automatizados de Encuestas de Satisfacción al Cliente, hacia aquellos clientes que se hayan contactado con nuestro departamento de Contact Center, se hayan acercado a alguna sucursal o hayan ingresado a la Sucursal Virtual, con el objetivo de conocer su evaluación respecto a la calidad de nuestro servicio entregado como compañía.
- Análisis y generación de informes con las respuestas obtenidas de los clientes.

# <span id="page-14-0"></span>**2 Contexto y Marco Teórico**

# <span id="page-14-1"></span>**2.1 La empresa**

En el año 1993, como una alianza entre BICECORP y el grupo asegurador alemán Allianz, nació Allianz BICE como una compañía de Seguros de Vida dedicada exclusivamente a la venta de Rentas Vitalicias.

A través de los años, Allianz fue incorporando nuevas líneas a su gama de productos, centrándose principalmente en los Seguros Colectivos de vida, salud y desgravamen.

En el año 1999, cuando Allianz se retira de América Latina, el grupo Matte decide adquirir la participación que el grupo alemán mantenía hasta ese momento en la compañía, dando origen a BICE Vida Compañía de Seguros S.A.

En la historia más reciente, en mayo de 2004, el grupo Matte adquiere la Compañía de Seguros de Vida La Construcción S.A., produciéndose la fusión con esta última, integrando ambas empresas.

# <span id="page-14-2"></span>**2.1.1 Misión**

Ser una organización líder en la generación de soluciones, orientadas a satisfacer necesidades de protección, ahorro e inversión de nuestros clientes, con la participación de un equipo humano altamente competente, innovador y comprometido con los objetivos de los accionistas.

# <span id="page-14-3"></span>**2.1.2 Visión**

Conducir a nuestra organización a ocupar un lugar de privilegio en el mercado de los seguros de vida y los servicios financieros a través de un profundo conocimiento de nuestros clientes y una total orientación hacia la satisfacción de sus necesidades, mediante la distribución de productos innovadores y personalizados.

### <span id="page-14-4"></span>**2.1.3 Valores**

Los valores de la compañía son:

- **Compromiso:** Conducir a nuestra organización a ocupar un lugar de privilegio en el mercado de los seguros de vida y los servicios financieros, a través de un profundo conocimiento de nuestros clientes.
- **Lealtad:** Habilidad de distinguir lo bueno de lo malo y optar con prudencia, en virtud de encausar cualquier situación no propia de las buenas costumbres y la moral, para lograr buenas conductas, adecuadas relaciones laborales, prestigio organizacional y sobre todo el cuidado personal de cada uno de los trabajadores; obrando siempre por el bienestar de los empleados y la empresa.
- **Probidad:** Habilidad para lograr objetivos obrando de manera íntegra y rectitud de ánimo.
- **Profesionalismo:** Implica la habilidad para prever que la propia conducta tendrá consecuencias en los acontecimientos o en las personas y grupos de la organización; ser realista, franco, establecer relaciones basadas en el respeto mutuo y la confianza, logrando una coherencia entre acciones, conductas y palabras.

# <span id="page-15-0"></span>**2.2 La empresa y el área de marketing**

La compañía canaliza las actividades de marketing a través de la Subgerencia de Marketing y Servicio al Cliente. La estructura organizacional es la siguiente:

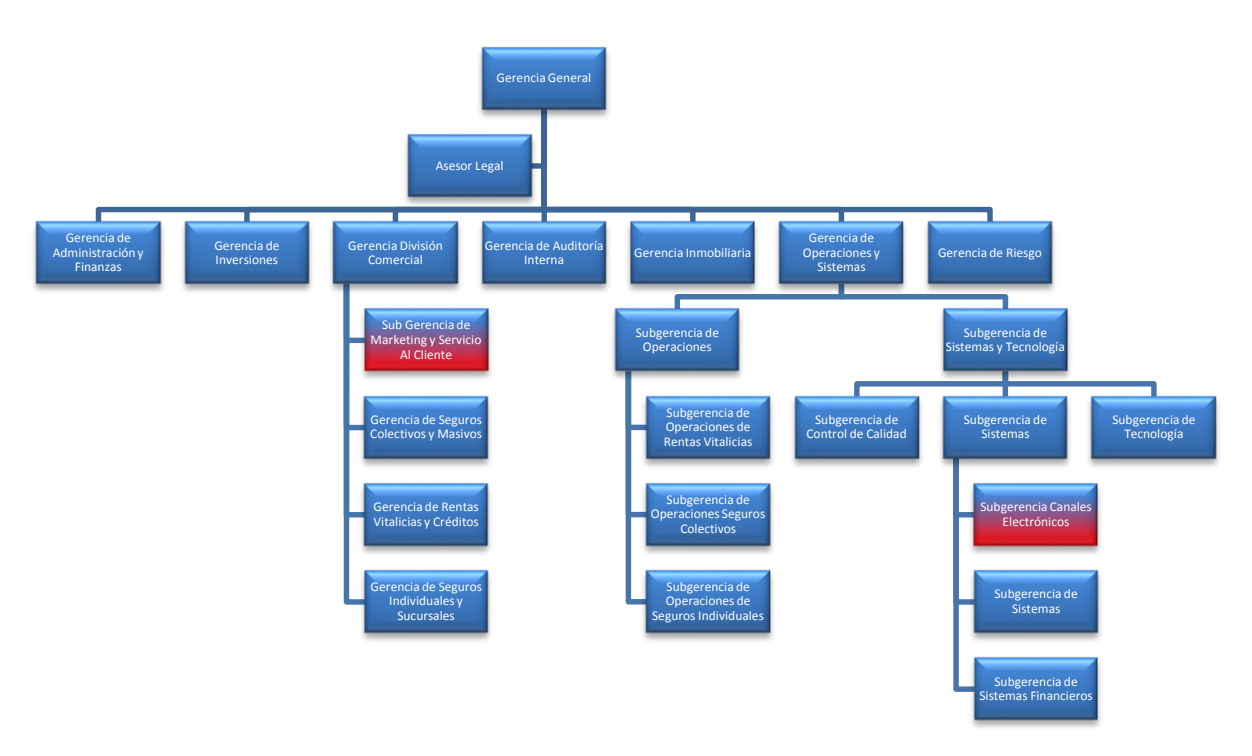

*Figura 1: Organigrama*

<span id="page-15-1"></span>En el organigrama se destacan la Subgerencia de Marketing y Servicio al Cliente, que corresponde al área usuaria la cual enviará las campañas a los clientes y también se resalta la Subgerencia de Canales Electrónicos, la cual es la encargada de diseñar e implementar la solución.

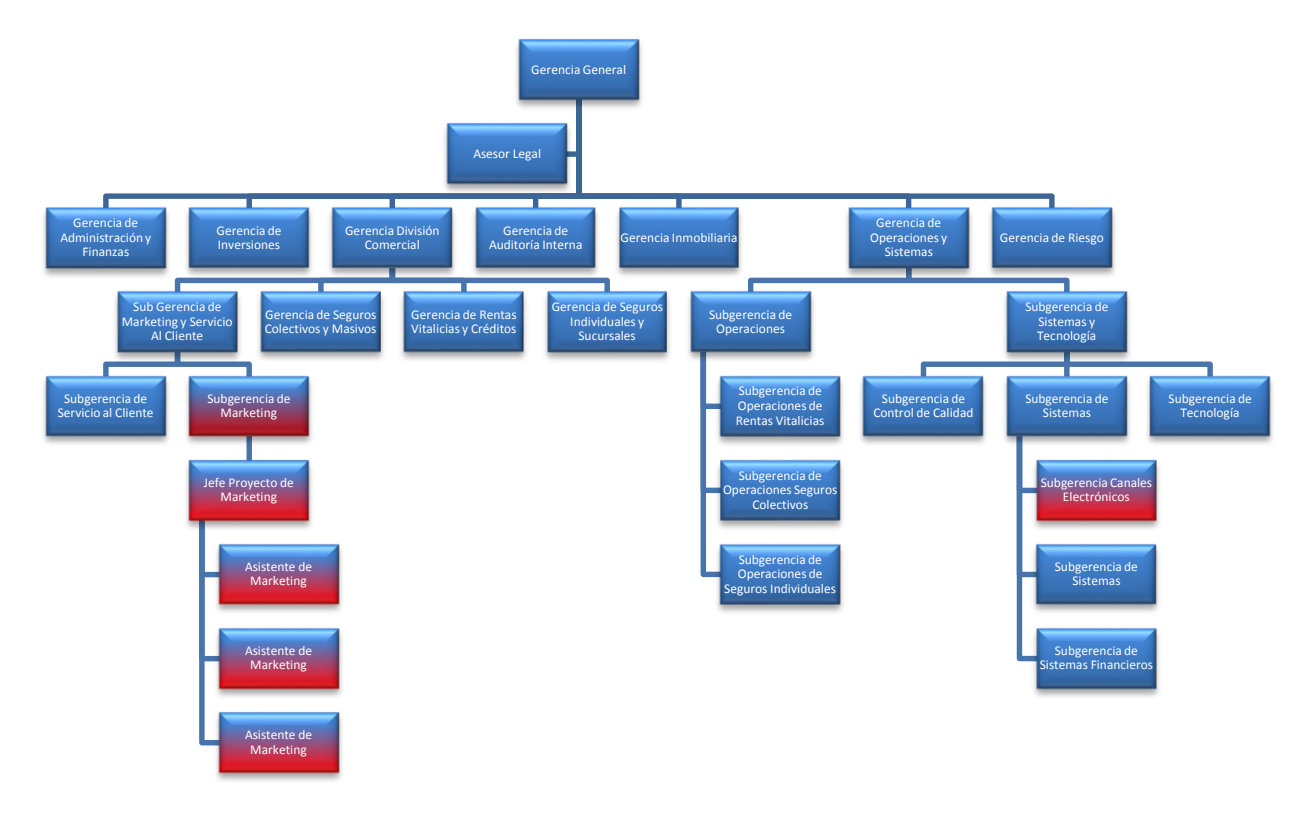

En la figura 2 se ilustra a los integrantes del área de marketing y su estructura organizacional.

*Figura 2: Subgerencias de Marketing y Canales Electrónicos*

<span id="page-16-0"></span>Algunas de las actividades de área de Marketing son:

- Fortalecer la imagen de la compañía en su totalidad. Es decir, lo que se busca es reforzar la marca de cara al cliente actual y clientes potenciales. Aquí tenemos, por ejemplo, actividades como el cambio de logo corporativo, la publicidad de la marca en la televisión, entre otros.
- Promover la comercialización de los productos ofrecidos por la compañía. Para esto se diseñan e implementan planes de marketing individuales para cada producto, por ejemplo la promoción del nuevo canal de ventas online de seguros o servicios como fomentar el envío de la correspondencia por email, en vez del correo certificado, entre otros.
- Analizar y comprender el mercado donde se mueve la compañía, identificar las necesidades de los clientes y desarrollar una demanda de los productos.
- Conocer con el mayor detalle posible a sus clientes potenciales y clientes actuales. Para esto es necesario investigar cuáles son sus necesidades y deseos y cuáles son sus hábitos de compra, su capacidad de compra, etc. Esto permitirá a la compañía ofrecer los productos más adecuados a sus clientes.

# <span id="page-17-0"></span>**2.3 La satisfacción del cliente**

La satisfacción del cliente es definida como la percepción del cliente sobre el grado en que se han cumplido sus requisitos [2], aclarando además un aspecto muy importante sobre las quejas de los clientes: su existencia es un claro indicador de una baja satisfacción, pero su ausencia no implica necesariamente una elevada satisfacción del cliente, ya que también podría estar indicando que son inadecuados los métodos de comunicación entre el cliente y la compañía, o que las quejas se realizan pero no se registran adecuadamente, o que simplemente el cliente insatisfecho, en silencio, se cambia a la competencia.

Alcanzar la satisfacción de los clientes es uno de los factores críticos para toda organización que pretenda diferenciarse de sus competidores y obtener mejores resultados en el negocio.

### <span id="page-17-1"></span>**2.3.1 Medición de la satisfacción del cliente**

El interés por medir la satisfacción en la atención del cliente se presenta cada vez más como algo esencial para el mejoramiento continuo en los procesos de la compañía. Ya que, conocer la opinión de sus clientes, permitirá conocer las fortalezas y debilidades y así definir la estrategia comercial más adecuada para el éxito de la compañía.

La medición de la satisfacción del cliente permite lograr la plena "satisfacción del cliente", que actualmente es un requisito indispensable para obtener un lugar en la mente de los clientes y por ende, en el mercado objetivo.

Algunos beneficios esperados de la medición de la satisfacción del cliente son:

- Definir fortalezas de la atención brindada por la compañía.
- Detectar debilidades propias y de la competencia.
- Evaluar el resultado de estrategias implantadas.
- Encontrar áreas de oportunidad de mejora.
- Detectar factores de la pérdida de la satisfacción.
- Contar con una potente fuente de ideas para el plan comercial.

### <span id="page-17-2"></span>**2.3.2 Encuesta de satisfacción de atención al cliente**

Un mecanismo para medir la satisfacción del cliente es a través de la realización de encuestas. Para la realización de la encuesta de satisfacción del cliente, se puede seguir el mismo mecanismo utilizado por la Subgerencia de marketing para elaborar una campaña publicitaria. En la siguiente sección se describen los pasos para generar una campaña de marketing.

# <span id="page-18-0"></span>**2.4 Campañas de Marketing**

Una campaña es el conjunto de actividades o de esfuerzos que se realizan por un periodo de tiempo determinado para realizar determinado tipo de publicidad o enviar un mensaje a un público definido [3].

A continuación se describen los pasos para elaborar una campaña:

- Establecer objetivos
- Definir público objetivo
- Seleccionar medios de contacto
- Diseñar mensaje de la campaña
- Lanzar campaña
- Evaluar resultados

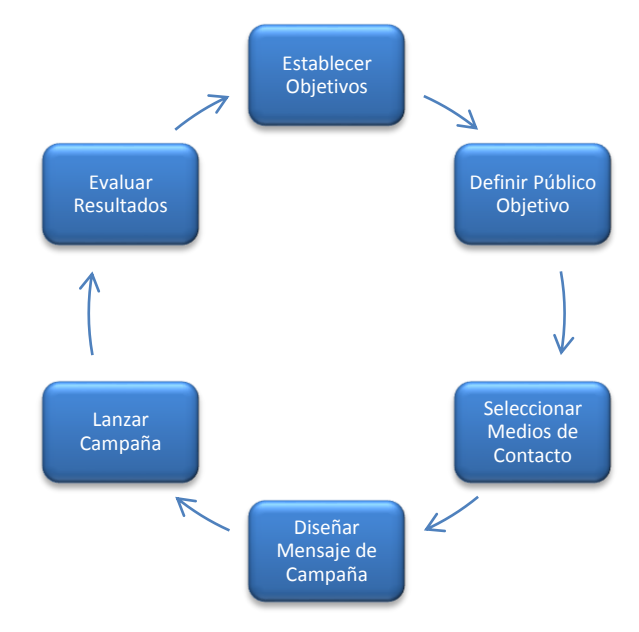

*Figura 3: Etapas de una campaña de marketing*

### <span id="page-18-2"></span><span id="page-18-1"></span>**2.4.1 Establecer objetivos**

En primer lugar se debe establecer el objetivo o los objetivos de nuestra campaña; es decir, determinar el objetivo o los objetivos que queremos alcanzar a través de ésta.

Definir claramente nuestro objetivo u objetivos es el punto de partida de toda campaña, ya que a partir de éstos es que desarrollaremos todos los demás aspectos relacionados a ésta.

Los objetivos podrían estar relacionados con:

- Dar a conocer un nuevo producto.
- Informar sobre las características de un producto.
- Resaltar los principales beneficios o aspectos de un producto.
- Posicionar una marca o lema publicitario.
- Persuadir, incentivar, estimular o motivar la compra de un producto.
- Incrementar las ventas.
- Hacer recordar la existencia de un producto en la mente de los clientes.
- Obtener la evaluación de un cliente respecto a la atención recibida.

### <span id="page-19-0"></span>**2.4.2 Definir público objetivo**

En esta etapa definiremos nuestro público objetivo, es decir, el tipo de público al cual irá dirigida nuestra campaña.

Definir claramente nuestro público objetivo nos permitirá ser más eficientes a la hora de seleccionar los medios publicitarios que utilizaremos, diseñar nuestro mensaje publicitario y definir las demás estrategias publicitarias, ya que no todos los públicos tienen acceso a los mismos canales ni reaccionan por igual ante el mismo tipo de mensaje, aún si vendiéramos un mismo tipo de producto, podríamos necesitar diferentes medios y mensajes para cada tipo de público.

Algunos criterios para seleccionar público de los clientes son:

- Tipo de producto contratado
- Canal de contacto utilizado para interactuar con la compañía
- Cantidad de productos contratados
- Tipo de cliente (pensionado, empleador, contratante)

Por ejemplo, queremos evaluar la satisfacción en la atención recibida a nuestros clientes de todos aquellos que tienen contratado un producto de la línea de Seguros de Vida Individual, además queremos evaluar la atención recibida a través de los tres medios de contacto: atención telefónica, presencial y visitas realizadas al sitio Web. Dado que se trata del mismo producto, pero son tres canales distintos, tendremos tres mensajes distintos, uno por cada vía de contacto, dado que nos gustaría evaluar distintos aspectos, según la vía utilizada.

### <span id="page-19-1"></span>**2.4.3 Seleccionar medios de contacto**

A continuación seleccionaremos los medios de contacto que usaremos para enviar el mensaje a nuestro público objetivo.

Algunos medios que podríamos utilizar son:

- la televisión: medio costoso pero de amplio alcance.
- la radio: medio también costoso pero con una alta frecuencia de exposición del mensaje.
- la prensa escrita: incluye diarios, revistas y publicaciones especializadas.
- el Internet: implica el uso de espacios publicitarios en sitios Web, el uso de programas publicitarios, y el envío de mensajes publicitarios vía email.
- el teléfono: implica la realización de llamadas telefónicas en donde se ofrezcan, o se solicite la evaluación de los productos.
- el correo directo: implica el envío de anuncios o mensajes publicitarios vía correo postal.
- Publicidad en la calle.

### <span id="page-20-0"></span>**2.4.4 Diseñar mensaje de la campaña**

En esta etapa diseñaremos el mensaje que enviaremos a nuestro público objetivo. El diseño del mensaje dependerá de los objetivos, el perfil de nuestro público objetivo, y los medios que utilicemos.

Pero sea cual sea el caso, en nuestro mensaje debemos destacar las características que presenten un mayor beneficio a nuestro público objetivo, que permitan asociar el producto con la idea principal del mensaje. Asimismo, debe estar redactado en un lenguaje claro y conciso, y debe ser capaz de captar la atención y el interés del público al cual va dirigido.

En el caso de la encuesta de satisfacción, el mensaje corresponde al cuestionario que se aplicará a los clientes.

### <span id="page-20-1"></span>**2.4.5 Lanzar campaña**

Una vez definido el mensaje, lo enviamos a nuestro público objetivo a través del medio seleccionado, las veces, con la frecuencia y durante el tiempo que hayamos determinado previamente; en otras palabras, lanzamos nuestra campaña.

### <span id="page-20-2"></span>**2.4.6 Evaluar resultados**

Y, finalmente, una vez hecho efectiva nuestra campaña, medimos y evaluamos los resultados, y determinamos si es que estamos cumpliendo con los objetivos propuestos.

En caso de no haber alcanzado los objetivos propuestos, podríamos tomar la decisión de analizar mejor a nuestro público objetivo, analizar las estrategias publicitarias de la competencia, aumentar el presupuesto publicitario, cambiar los medios de contacto utilizados, modificar el mensaje, cambiar la periodicidad de envío, etc.

# <span id="page-21-0"></span>**2.5 Estrategia CRM**

### <span id="page-21-1"></span>**2.5.1 La importancia del servicio al cliente**

El servicio constituye la experiencia fundamental en la que tiene lugar la interacción entre el cliente y la compañía. De la forma adecuada como se efectúe esta relación, depende la conservación o pérdida de un cliente. Es por este motivo que la compañía visualiza el servicio como el elemento esencial en el que radica el sentido mismo de su existencia y diferenciador frente a la competencia.

El servicio busca satisfacer aquellas necesidades que presenta el cliente, es por ello que puede afirmarse entonces que la ausencia de demanda de servicios no le permite a las organizaciones desarrollar proyectos que giren en torno a ello.

Algunos servicios prestados a los clientes según el producto contratado son:

Rentas Vitalicias

- Entregar información relacionada con la liquidación de pensión
- Activar tarjeta credivida como vía para realizar el pago de pensión
- Solicitar un crédito de consumo

Seguros Colectivos

- Entregar información relacionada acerca del estado de los reembolsos médicos
- Incorporar cargas familiares al seguro de salud

Seguros de Vida Individual

- Realizar movimientos de fondos
- Regeneración de clave Web

### <span id="page-21-2"></span>**2.5.2 El CRM como herramienta para el servicio al cliente**

Frente al servicio como factor esencial en la compañía, diversas herramientas han sido desarrolladas con el fin de que haya un mejoramiento continuo en la satisfacción de las necesidades de los clientes, una de ellas es el CRM (Customer Relationship Management) la cual es una herramienta importante para generar impacto en los servicios que presta la compañía, dado que se tiene un registro completo de todas las interacciones realizadas entre el cliente y la compañía.

La compañía ha adoptado la estrategia CRM para potenciar el servicio prestado a los clientes teniendo un registro completo de las interacciones y actividades realizadas por nuestros clientes.

Las empresas exitosas se destacan por tener un amplio conocimiento de los clientes en el que conjugan la información de éstos con el entendimiento que existe detrás de cada solicitud de servicio prestado. Los clientes exigen cada día mayor calidad y mayor seguimiento.

El CRM, o la Gestión de las Relaciones con el Cliente, es un tipo de herramienta que permite que haya un conocimiento estratégico de los clientes y sus preferencias, así como un manejo eficiente de la información de ellos dentro de la compañía, con el propósito de que pueda haber un desarrollo adecuado de todos los procesos internos que estén representados en la capacidad de retroalimentación y medición de resultados de los negocios. Ahora bien, el CRM permite que haya una visión integrada de los clientes a través de toda la organización.

CRM, es un proceso integrado de marketing, ventas y servicios dentro de una organización orientado a gestionar el principal activo de la empresa: "La Información de sus Clientes", con el fin de fidelizarlos, rentabilizarlos y satisfacerlos. La tecnología hace posible este objetivo, colaborando en mejorar los procesos comerciales del área de ventas, servicios al cliente y marketing.

Los componentes de software CRM son usualmente llamados módulos, los cuales son:

- Módulo de Ventas
- Módulo de Servicios
- Módulo de Marketing

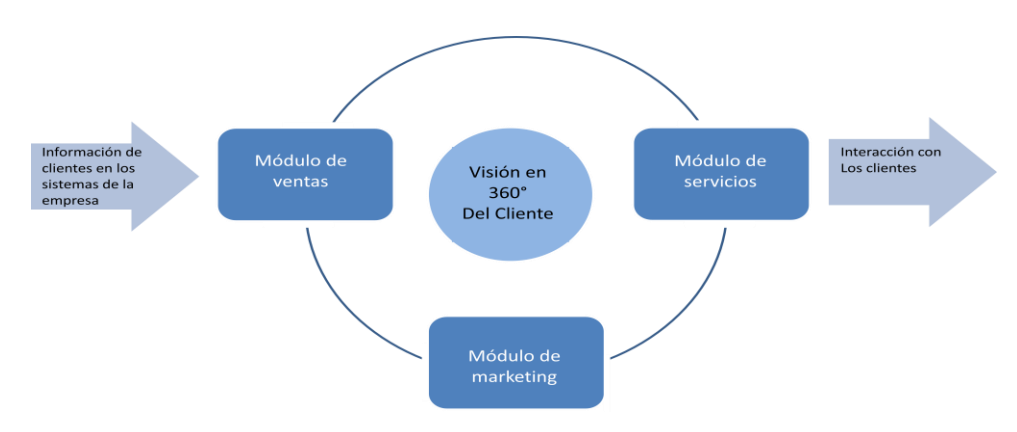

*Figura 4: Visión del cliente a través de CRM*

#### <span id="page-22-0"></span>**Módulo de Ventas**

Proporciona al área de ventas un acceso rápido al historial y a los datos de clientes con y sin conexión a internet para que puedan trabajar de forma más inteligente y dediquen más tiempo a vender. Las herramientas de comunicaciones dirigidas por asistentes ayudan a mantener a los clientes y clientes potenciales informados con ofertas de nuevos productos y servicios.

#### **Módulo de Servicios**

Proporciona una solución de servicio al cliente global y familiar para los usuarios, completamente personalizable para cubrir el proceso de soporte y atención al cliente.

#### **Módulo de Marketing**

Proporciona al área de marketing herramientas de segmentación y depuración de datos, funciones de gestión de campañas y análisis de marketing que ayudarán a generar demanda, mejorar el seguimiento de los indicadores de rendimiento claves y dirigir sus recursos hacia áreas de máximo retorno.

# <span id="page-23-0"></span>**2.6 Estrategia CRM en la empresa**

Años atrás se adoptó la estrategia CRM para mantener las actividades de servicio al cliente en la compañía, habilitando y explotando el Módulo de Servicios. La herramienta utilizada es "CRM On Demand de Oracle".

El Módulo de Servicios es utilizado por el área de Servicio al Cliente a través de la atención Presencial en sucursales y por el Contact Center para registrar las interacciones de las actividades del cliente cuando se contacta vía telefónica.

Una vez adoptado el Módulo de Servicios, el siguiente paso consiste en potenciar las actividades del área de marketing. El Módulo de Marketing utilizado es "CRM On Demand Marketing" (sus siglas son ODM).

# <span id="page-23-1"></span>**2.7 Campañas de Marketing con CRM**

CRM, a través del módulo de marketing CRM On Demand Marketing, permite al área de marketing llevar un registro completo de las campañas ejecutadas y a ejecutar. Además, permite realizar un seguimiento detallado a las mismas, lo cual conlleva a la generación de planes de acción para aplicar las mejoras necesarias y ser cada vez más efectivos en la planeación y ejecución de campañas.

A continuación se describen algunas características de CRM On Demand Marketing:

- Extiende las capacidades para la automatización de marketing de CRM y permite que los integrantes del área de marketing creen y administren campañas de email marketing.
- Brinda a las organizaciones una herramienta integrada para crear campañas de email de calidad basadas en la información de los clientes que está registrada en CRM. Los profesionales de marketing son guiados a través del proceso de creación de emails de HTML. También tienen acceso a capacidades avanzadas de mensajería para obtener una personalización precisa y pueden conocer el detalle de la entrega y las respuestas de los emails.
- Se integra con la funcionalidad de administración de campañas de CRM, permitiendo que los profesionales de marketing automáticamente incluyan a los destinatarios de una campaña, programen la entrega y utilicen herramientas avanzadas para la segmentación de los clientes a fin de crear listas basadas en datos del cliente.
- Incluye capacidades avanzadas de respuesta y entrega, lo cual permite a los profesionales de marketing fácilmente medir, optimizar y analizar la efectividad de los programas utilizados en las campañas.

Los componentes de CRM On Demand Marketing son:

- Contactos
- Listas
- Campañas
- Programas
- Micrositios
- Formularios Web

En relación a las actividades para la generación de campañas, CRM On Demand Marketing apoya en las siguientes funcionalidades:

- Definir público objetivo: Esto se logra a través de la segmentación de contactos generando listas de clientes a contactar.
- Diseñar mensaje de la campaña: a través del diseño del cuerpo del correo y diseño de cuestionarios. El diseño del cuerpo del correo se realiza e través de los programas y en caso de necesitar cuestionarios, estos se generan a través de los formularios Web.
- Lanzar campaña: a través del motor de On Demand Marketing.
- Evaluar resultados: a través de los informes disponibles a través de ODM.

A continuación se describen los componentes de CRM On Demand Marketing.

### <span id="page-24-0"></span>**2.7.1 Contactos**

Los contactos en CRM On Demand Marketing corresponden a los clientes que están registrados en CRM y que tienen email, los cuales son posibles candidatos para enviar campañas de marketing. El traspaso de clientes desde CRM a contactos en CRM On Demand Marketing se realiza a través de una sincronización diaria.

### <span id="page-24-1"></span>**2.7.2 Listas**

Las listas corresponden a un conjunto de contactos de un mismo segmento, tienen alguna característica en común, por ejemplo, todos los contactos que han contratado un Seguro Colectivo. En base a esto podemos determinar qué tipo de campaña enviar.

Los tipos de listas de contactos existentes son:

- Listas estáticas
- Listas dinámicas
- Listas basadas en intereses
- Listas de clientes
- Listas de prueba

### **Listas estáticas**

Son listas que no cambian, consideran los contactos que están en la lista y que se agregaron ya sea a través de medios Offline (eventos, punto de venta) o bien online (registro Web, redes sociales).

Este tipo de listas se utiliza para envíos de email que no tienen una consistencia de envío frecuente o bien se envían una sola vez, tales como: envío de saludo de navidad, formularios de registro para un evento, el envío de un boletín informativo de forma mensual a una lista fija a no ser que se agreguen contactos de forma manual.

#### **Listas dinámicas**

Son lo opuesto a las listas estáticas ya que cambian. Y para sacar el mejor provecho de estas listas, necesitan ir cambiando de forma constante. Estas listas son de contactos que cumplen ciertos criterios.

Nuevos contactos se van sumando a esta lista siempre y cuando cumplan ese criterio seleccionado, por ejemplo se van incorporando a las lista de clientes de Seguros Colectivos las nuevas incorporaciones de una póliza.

Las listas dinámicas son críticas para segmentar la lista de contactos en varias partes y para aumentar la efectividad y relevancia de las campañas de marketing.

Las listas dinámicas se utilizan con mayor continuidad para campañas en las que se planea enviar emails más de una vez a una cierta lista de contactos en donde los cambios se van actualizando con frecuencia.

Conforme pasa el tiempo, la lista dinámica automáticamente se ajusta al cambio de volumen de los contactos. Esto ahorra tiempo en la creación de una nueva lista cada vez que se desee enviar emails a ese segmento y además mantiene la lista actualizada en tiempo real.

#### **Listas basadas en intereses**

Por ejemplo, a las personas que señalan en un formulario que ya poseen un seguro colectivo, se les puede ofrecer, un producto de vida con ahorro. Se agregarán a una lista que envía información acerca de los seguros con ahorro disponibles, según el interés presentado por el cliente.

#### **Listas de clientes**

Un escenario es mantener a los clientes informados con un boletín informativo sobre nuevos productos, características y otras actualizaciones. Nuevos clientes vienen y algunos se van, por lo que una lista de clientes dinámica permitirá incluir automáticamente a nuevos clientes y excluir a los ex clientes en un próximo boletín a enviar.

#### **Listas de pruebas**

Corresponde al conjunto de contactos de prueba que se utilizan para hacer pruebas antes de enviar la campaña en forma masiva. Usualmente esta lista está conformada por los integrantes del área de marketing.

### <span id="page-26-0"></span>**2.7.3 Campañas**

Una campaña es una serie organizada de actividades de marketing individuales creadas para comunicarse con un público objetivo específico para generar demanda de productos o servicios, atraer a la asistencia a los eventos de marketing, aumentar la conciencia y el interés en los productos de la compañía, entre otros.

CRM On Demand de Marketing se refiere a las actividades de marketing individuales como programas dentro de una campaña. Múltiples programas y diferentes tipos de programas se pueden incluir en una sola campaña. Por ejemplo, una campaña para un determinado producto o solución de la compañía podría incluir documentos descargables, una serie Webinar, un nuevo anuncio de producto, un boletín de noticias, invitaciones, etc.

En la siguiente tabla se describen los tipos de campañas disponibles en CRM On Demand Marketing:

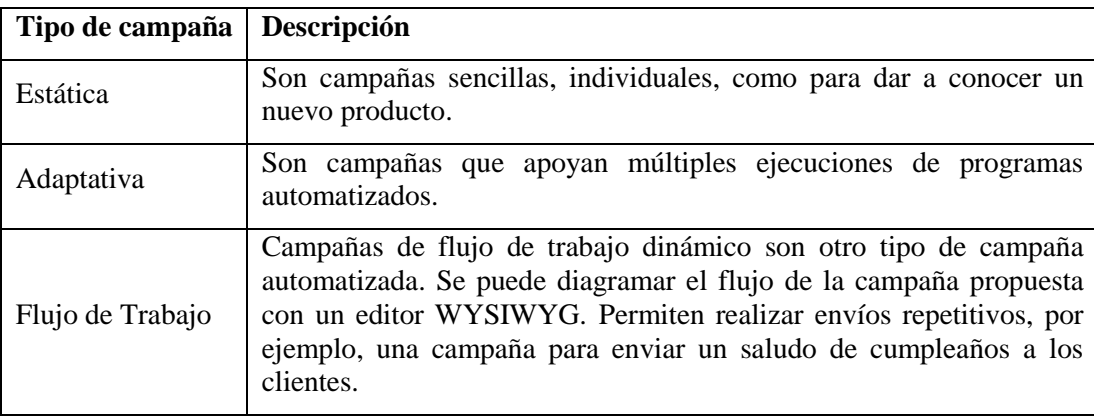

#### **Estado de las campañas**

El ciclo de vida de una campaña incluye tres estados posibles. La siguiente tabla muestra los valores para el estado de la campaña.

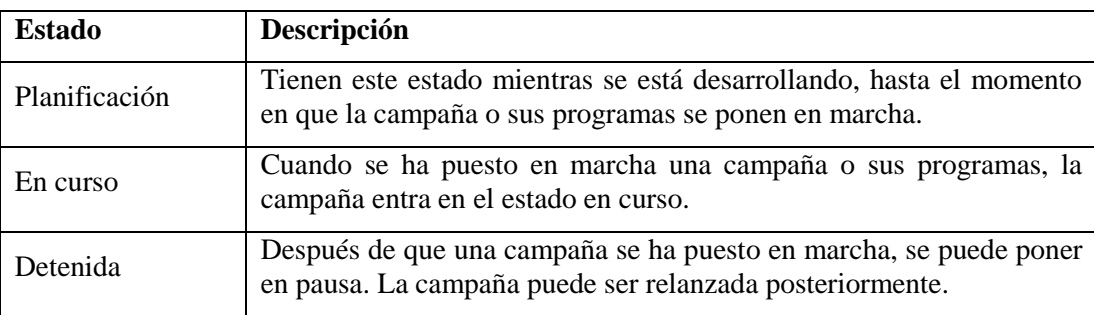

# <span id="page-27-0"></span>**2.7.4 Programas**

Un programa es un componente de una campaña que normalmente define una única iniciativa de marketing o el tipo de actividad de marketing, como un anuncio publicitario, etc., para un tipo de público objetivo específico dentro de una campaña de marketing más grande.

Un programa siempre se crea como parte de una campaña. Puede haber varios programas de diferentes tipos (correo directo, email, seminarios, etc.) dentro de una sola campaña. Algunas directrices para la ejecución de programas sugeridas por CRM son:

- Siempre se debe probar cada programa con la lista de prueba antes de lanzar uno.
- Agregar una dirección de correo electrónico personal a la lista de pruebas para comprobar la entrega externa.
- Probar el programa antes de la fecha de lanzamiento de destino para dar tiempo a las modificaciones y correcciones.

#### **Estado del programa**

En la siguiente tabla se describen los posibles estados de un programa.

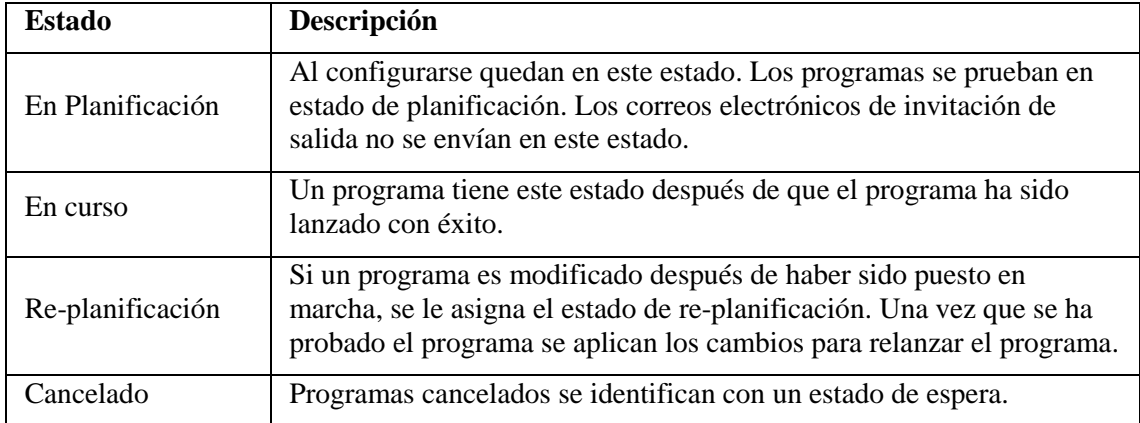

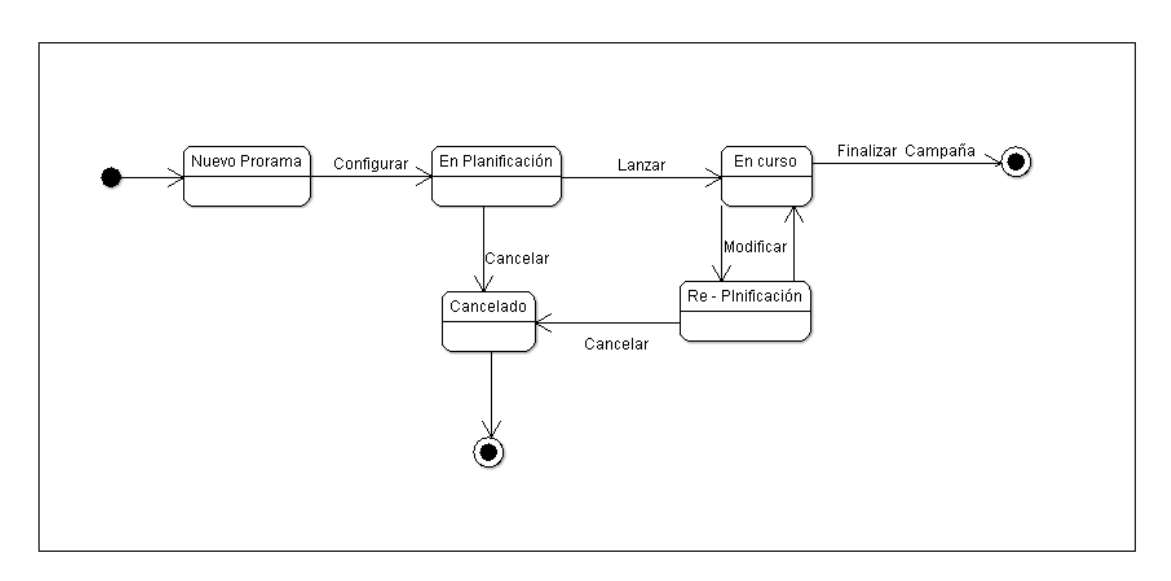

<span id="page-27-1"></span>*Figura 5: Diagramas de Estado de un Programa*

A continuación se da un ejemplo de cómo pueden utilizarse los programas:

La compañía está lanzando un nuevo producto. Una iniciativa estratégica integral (una nueva campaña de producto) se define utilizando múltiples programas dentro de la campaña para promocionar entre los clientes actuales y potenciales, y así generar demanda.

Para ello se crean los siguientes programas:

- Un nuevo anuncio por email para dar a conocer el nuevo producto a los clientes existentes y potenciales clientes (contiene un comunicado con enlaces al sitio Web de la compañía).
- Una invitación por email para descargar un formulario o informe.
- Una invitación a Webinars o seminarios en vivo para aquellos que descargaron el formulario.

### <span id="page-28-0"></span>**2.7.5 Formularios Web**

Un formulario Web es un formulario de encuesta o de registro utilizado para recoger información de los contactos de la campaña de marketing. El cliente completa el formulario Web después de hacer clic a una invitación por email o en línea mediante un anuncio publicitario.

CRM On Demand Marketing interactúa con el cliente a través de preguntas y respuestas a través de un formulario Web. Las respuestas se almacenan en el registro de las actividades de marketing del cliente.

A continuación se ilustra un formulario Web, el cual fue diseñado para realizar una encuesta al cliente:

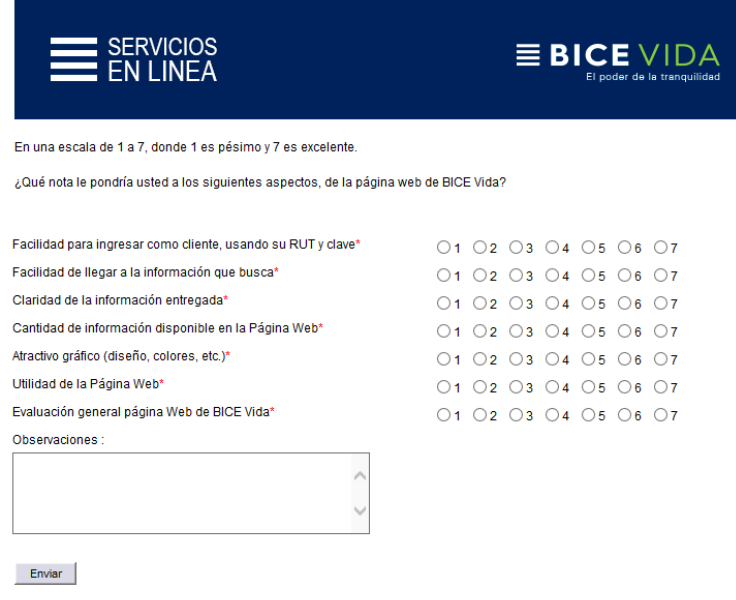

*Figura 6: Ejemplo de Formulario Web*

<span id="page-28-1"></span>Los Formularios Web pueden ser simples, por ejemplo, un formulario Web puede ser un formulario de inscripción para un evento en el que sólo se requiere la siguiente información de contacto:

- nombre
- apellido
- email
- nombre de empresa

Los Formularios Web también pueden ser complejos, por ejemplo, puede ser diseñado con reglas para rellenar previamente o saltarse las preguntas si el contacto ha respondido previamente a una pregunta.

Se puede definir las reglas en CRM On Demand Marketing para presentar al cliente con ciertas preguntas complementarias basadas en la respuesta a una pregunta inicial. Por ejemplo, si un cliente ingresa la educación superior en el campo de educación, CRM On Demand Marketing puede llevar al cliente para la información adicional sobre el sector de la industria de la educación, por ejemplo, un puesto de trabajo, tales como profesor, estudiante, etc.

### <span id="page-29-0"></span>**2.7.6 Micrositios**

Un micrositio es una parte promovida por separado de un sitio Web más grande, el cual está diseñado para cumplir con objetivos distintos y tiene una dirección Web independiente como su página de inicio.

Un micrositio ofrece información sobre un tema o solución y puede ofrecer documentos descargables, videos, noticias y tendencias relacionadas con la página de inicio.

Micrositios son a menudo los sitios Web de carácter temporal, por ejemplo, para el lanzamiento de un producto o un evento de promoción, que puede estar disponible sólo por un corto período de tiempo y puede ser eliminado de los servidores Web cuando la promoción se termina o la información ya no es relevante. Por ejemplo, la compañía tiene un micrositio para informar a los clientes actuales y potenciales acerca de un nuevo producto.

La compañía lanzará a la venta un nuevo producto de la línea de Seguros Individuales: "Seguro Oncológico" el cual podría promocionarse a través de un micrositio, el cual sería enviado a través de email a los clientes y a todos aquellos que se interesen sean contactados por una ejecutiva de ventas.

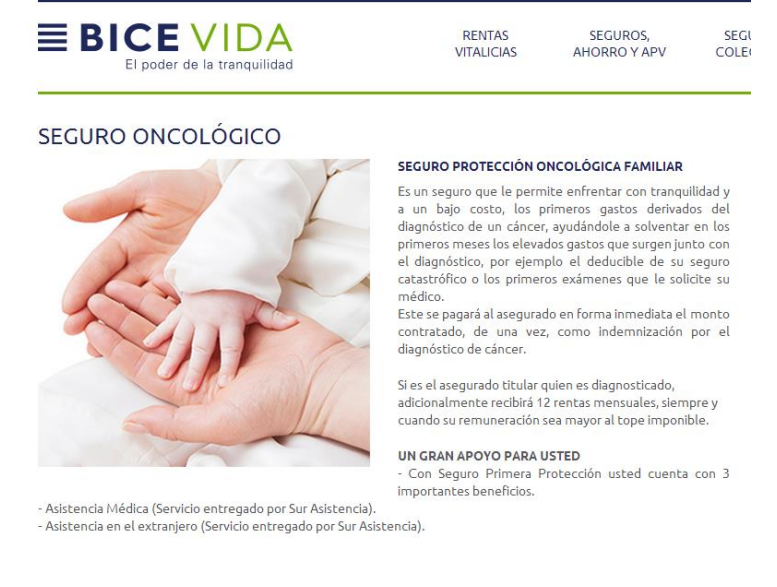

*Figura 7: Micrositio para promocionar un nuevo producto*

<span id="page-30-1"></span>Se puede crear varios micrositios para ofrecer ofertas existentes para descargar y para lo cual es necesario estar registrado para seguir construyendo la base de datos de contactos o seguir manteniendo los perfiles de los contactos existentes.

Se pueden promover los micrositios y dirigir el tráfico a los micrositios en campañas de email. Cada micrositio se accede por su propia URL.

### <span id="page-30-0"></span>**2.8 Otras herramientas utilizadas**

En esta sección se mencionan otras herramientas utilizadas en la solución de la tesis.

#### **Bizagi**

Bizagi es un modelador de procesos de negocio compatible con el estándar BPMN 2.0

#### **ArgoUml**

ArgoUml es una herramienta de modelamiento que soporte el estándar UML.

#### **JDeveloper**

JDeveloper es un entorno de desarrollo integrado desarrollado por Oracle Corporation para los lenguajes Java, HTML, XML, SQL, PL/SQL, Javascript, Oracle ADF, UML y otros.

#### **Shell Scripts**

Un shell script es un archivo donde se introduce cualquier comando que se puede ejecutar en la shell. Se pueden incluir comandos UNIX, utilidades, emplear pipes, redireccionar entradas y salidas.

#### **Crontab**

Crontab es un archivo de texto que guarda una lista de comandos a ejecutar en un tiempo especificado por el usuario. Crontab verificará la fecha y hora en que se debe ejecutar el script o el comando y lo realizará en el background.

#### **Servidor SFTP**

Un servidor SFTP es aquel que utiliza el protocolo de red SFTP para establecer una conexión segura entre servidor y cliente con la finalidad de transferir y modificar archivos y carpetas de forma segura entre cliente y servidor.

#### **Gestor de Base de Datos Oracle**

Oracle Database es un sistema de gestión de base de datos de tipo objeto-relacional (ORDBMS, por el acrónimo en inglés de Object-Relational Data Base Management System), desarrollado por Oracle Corporation.

#### **PL/SQL**

PL/SQL (Procedural Language/Structured Query Language) es un lenguaje de programación embebido en Base de Datos Oracle.

#### **JOB de Base de Datos Oracle**

Un Job es una tarea programada para que se ejecute dentro de la Base de Datos cada cierto tiempo, las tareas que se pueden ejecutar son todas las que el PL/SQL pueda ejecutar con normalidad como un insert, un procedimiento almacenado o hasta enviar un correo.

#### **Servicio Web**

Un servicio Web o Web services es una tecnología que utiliza un conjunto de protocolos y estándares que sirven para intercambiar datos entre aplicaciones. Distintas aplicaciones de software desarrolladas en lenguajes de programación diferentes, y ejecutadas sobre cualquier plataforma, pueden utilizar los servicios Web para intercambiar datos.

# <span id="page-32-0"></span>**3 Solución**

Esta sección describe los requerimientos entregados por el usuario para medir la Satisfacción de los clientes con la compañía, además, se justifican las herramientas utilizadas para implementar la solución y finalmente el diseño de la solución.

# <span id="page-32-1"></span>**3.1 Requerimientos de Usuario**

A continuación se describen los requerimientos solicitados por el área de Marketing para enviar la encuesta de satisfacción al cliente.

- La medición de la Satisfacción del cliente se realizará a través de una encuesta la cual se enviará a través de correo electrónico.
- Se realizará el envío de la Encuesta de Satisfacción del cliente a aquellos que tengan registrado correo electrónico y hayan gatillado alguno de los siguientes eventos:
	- o Ingresar a la sucursal virtual (Página Web)
	- o Llamar al contact center
	- o Visitar alguna sucursal de la compañía
- Se generarán tres encuestas diferentes, una por cada punto de contacto utilizado.
- Para no importunar al cliente con tantos correos electrónicos, se enviará una encuesta a lo más cada seis meses.
- Para las atenciones realizadas en sucursales y a través del contact center, se enviará la encuesta una vez que la Solicitud de Servicio generada en CRM con los requerimientos del cliente, haya sido finalizada y cerrada.
- Se excluirá del envío de la encuesta a aquellos clientes que se encuentren fallecidos.

# <span id="page-32-2"></span>**3.2 Justificación plataforma y herramientas utilizadas para la solución**

Si bien en el mercado existe una variedad de herramientas para el manejo de relaciones con el cliente, bases de datos que presentan características similares y herramientas para el desarrollo, no se hizo una evaluación ya que se utilizaron las definidas por el área de arquitectura de software de la compañía.

### <span id="page-32-3"></span>**3.2.1 Herramienta para la gestión con los clientes**

La herramienta CRM utilizada para la gestión de relaciones con los clientes en la compañía es: CRM On Demand de Oracle, El módulo de email marketing que se integra de forma nativa con CRM es On Demand Marketing (ODM) que forma parte del software con licencia en la compañía.

#### **Tipo de Campaña de ODM**

Dentro de los tres tipos de campañas disponibles en ODM, se optó por utilizar la Campaña Flujo de Trabajo, dado que este tipo de campaña permite actualizar dinámicamente la lista de contactos a los que se les enviará la encuesta de satisfacción.

### <span id="page-33-0"></span>**3.2.2 Entorno de desarrollo**

Los servidores de aplicaciones, sftp y herramientas de desarrollo utilizadas para implementar la solución son las herramientas estándar utilizadas en la compañía:

- Base de Datos Oracle, versión 11g en modo clúster.
- Servidor SFTP configurado en servidor Linux.
- Servidor de Aplicaciones Web, Oracle Aplication Server (10g).
- JDeveloper 10.3.5 para servicio web y pl/sql.

### <span id="page-33-1"></span>**3.3 Casos de Uso**

El modelado de casos de usos es una forma de crear y dejar documentados los requerimientos, capturando cada uno de los requisitos en la forma que cada actor utilizará el sistema, cada caso de uso será un fragmento que aportará resultados de valor a sus actores.

#### <span id="page-33-2"></span>**3.3.1 Identificación de actores**

**Cliente**: este actor es externo a la compañía, el cual puede realizar diferentes interacciones con la compañía, ingresar a la sucursal virtual, visitar las sucursales presenciales solicitando atención o solicitar una atención telefónica.

**Ejecutivo contact center**: este actor posee funciones para atender un cliente y registrar la atención en CRM.

**Ejecutivo de atención al cliente**, este actor posee funciones para atender un cliente y registrar la atención en CRM.

**Sistema CRM**: es un actor abstracto que se encarga de realizar transacciones interactuando con otros actores, tanto humanos como otros sistemas.

**Sistema ODM**: es un actor abstracto que se encarga de realizar transacciones interactuando con otros actores, tanto humanos como otros sistemas.

**Sistema Sucursal Virtual**: es un actor abstracto que se encarga de realizar transacciones interactuando con otros actores, tanto humanos como otros sistemas.

**JOB:** es un actor abstracto que se encarga de gatillar la generación diaria de la lista de clientes para el envío de encuestas de satisfacción.

#### <span id="page-34-0"></span>**3.3.2 Identificación de casos de uso**

**Registrar acceso en sucursal virtual**, este caso de uso contempla las operaciones necesarias para registrar la visita de un cliente por el canal web.

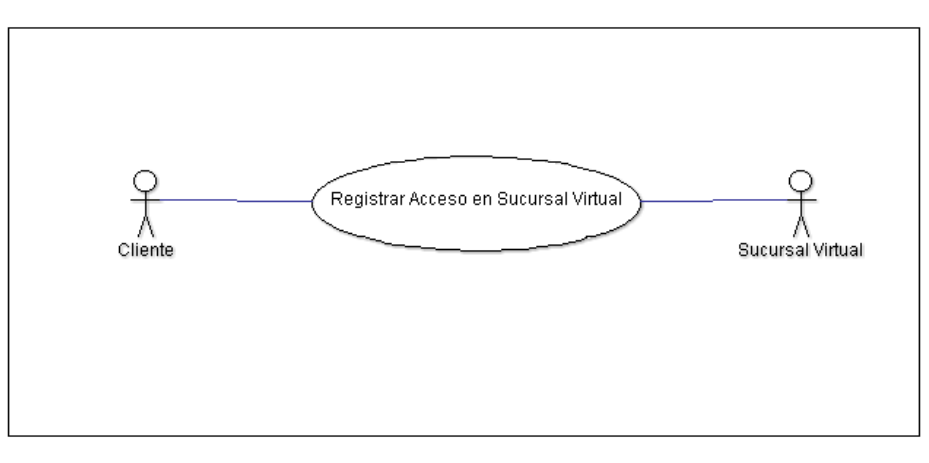

*Figura 8: Registrar acceso en sucursal virtual.*

<span id="page-34-1"></span>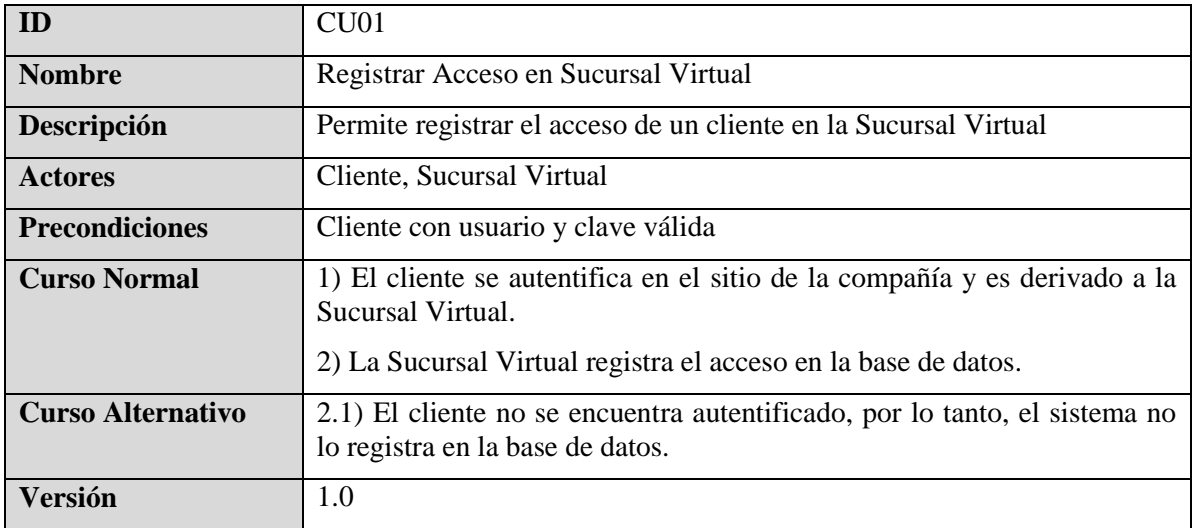

**Registrar Atención Presencial en la Sucursal**, este caso de uso contempla las operaciones necesarias para registrar la visita de un cliente de manera presencial.

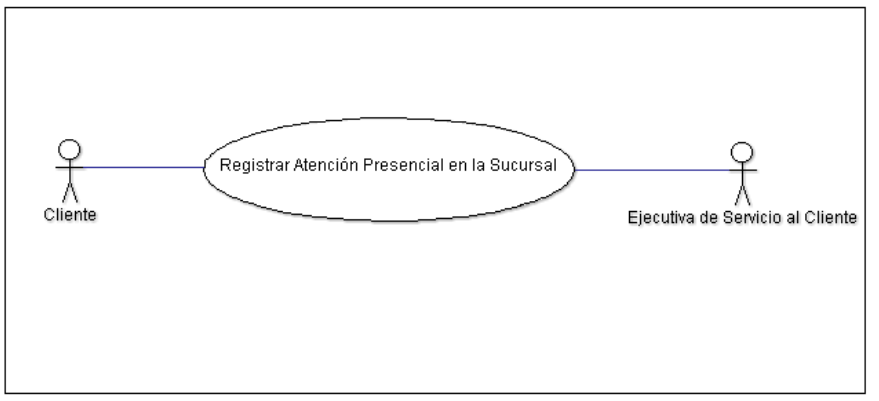

*Figura 9: Registrar Atención Presencial en la Sucursal.*

<span id="page-35-0"></span>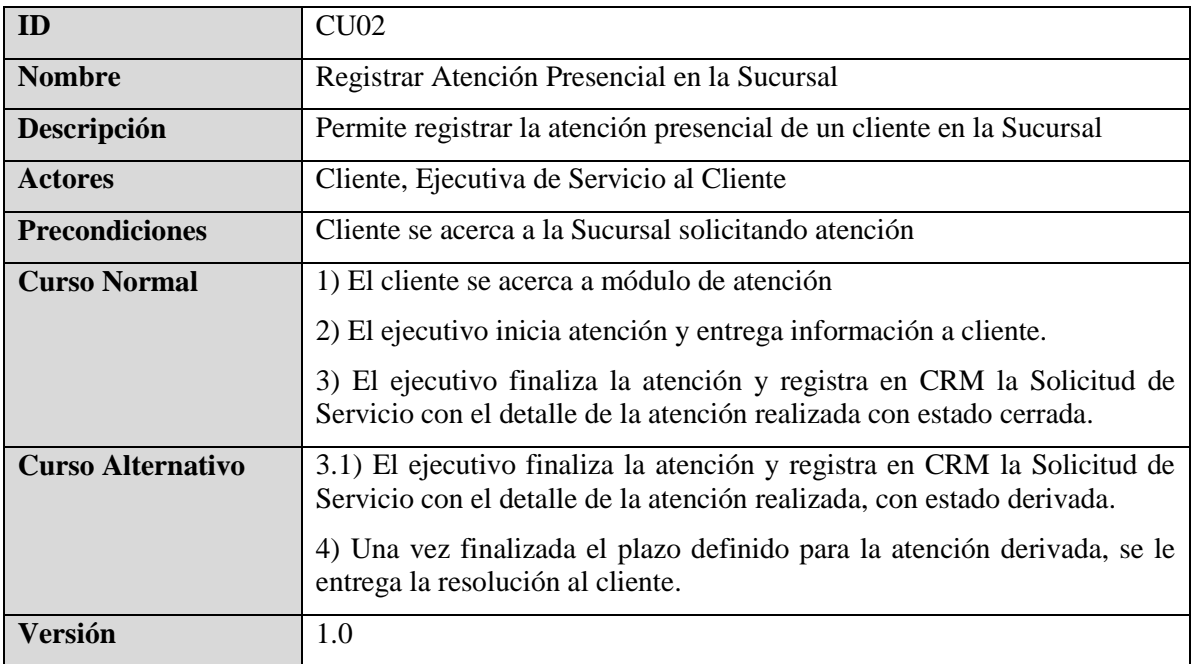
**Registrar llamada a Contact Center**, este caso de uso contempla las operaciones necesarias para registrar la llamada de un cliente al Contact Center.

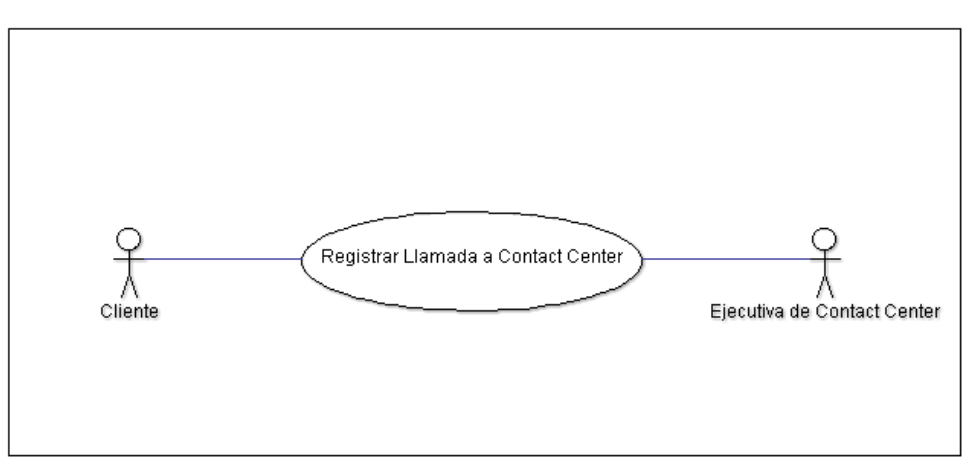

*Figura 10: Registrar llamada a Contact Center*

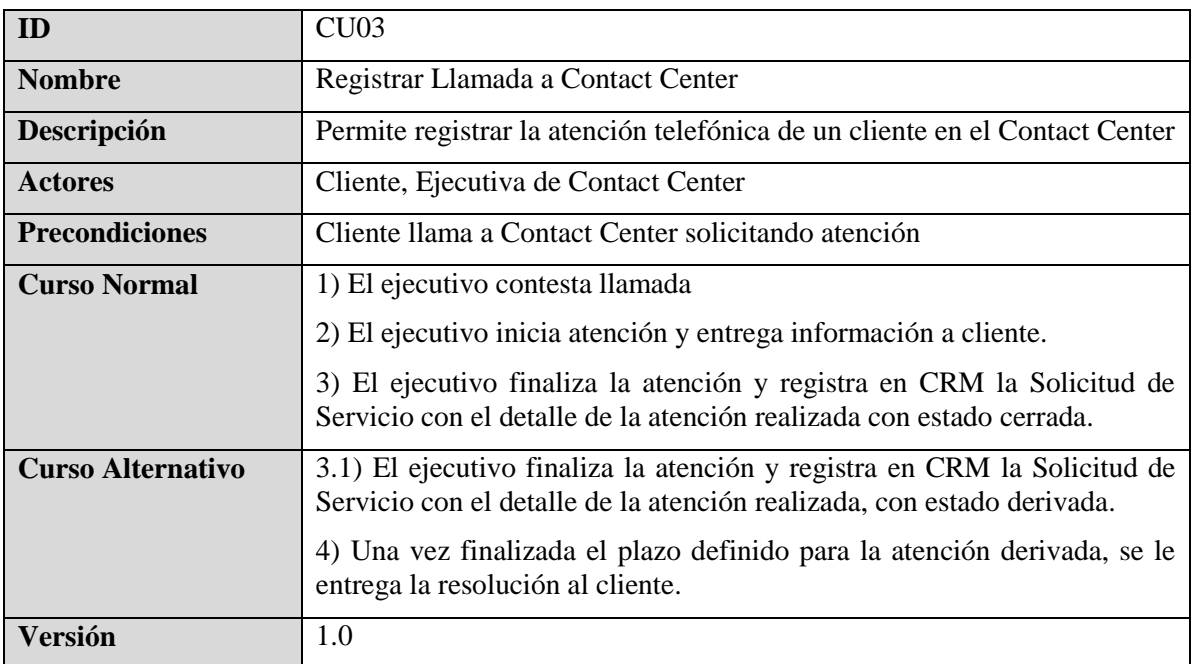

**Generar Listado de Clientes a Enviar Encuesta**, este caso de uso contempla los pasos necesarios y actores involucrados para generar la lista de contactos a los cuales les será enviado el email con la encuesta de satisfacción.

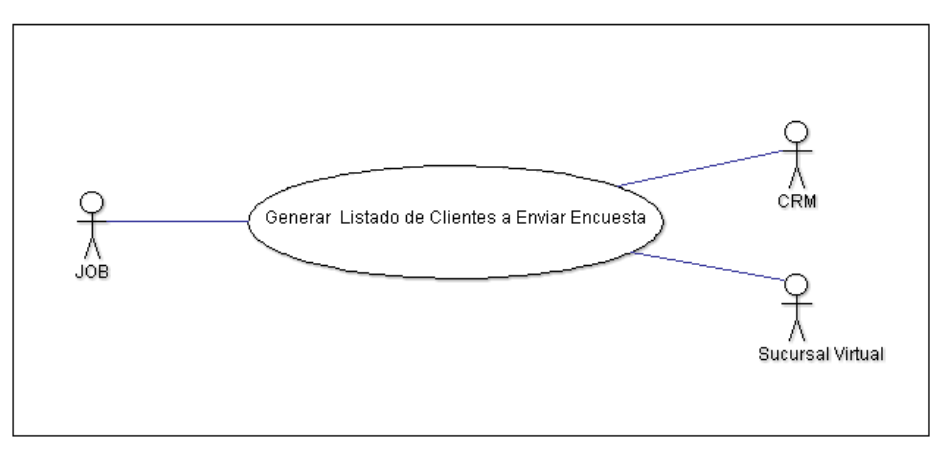

*Figura 11: Generar Listado de Clientes a Enviar Encuesta.*

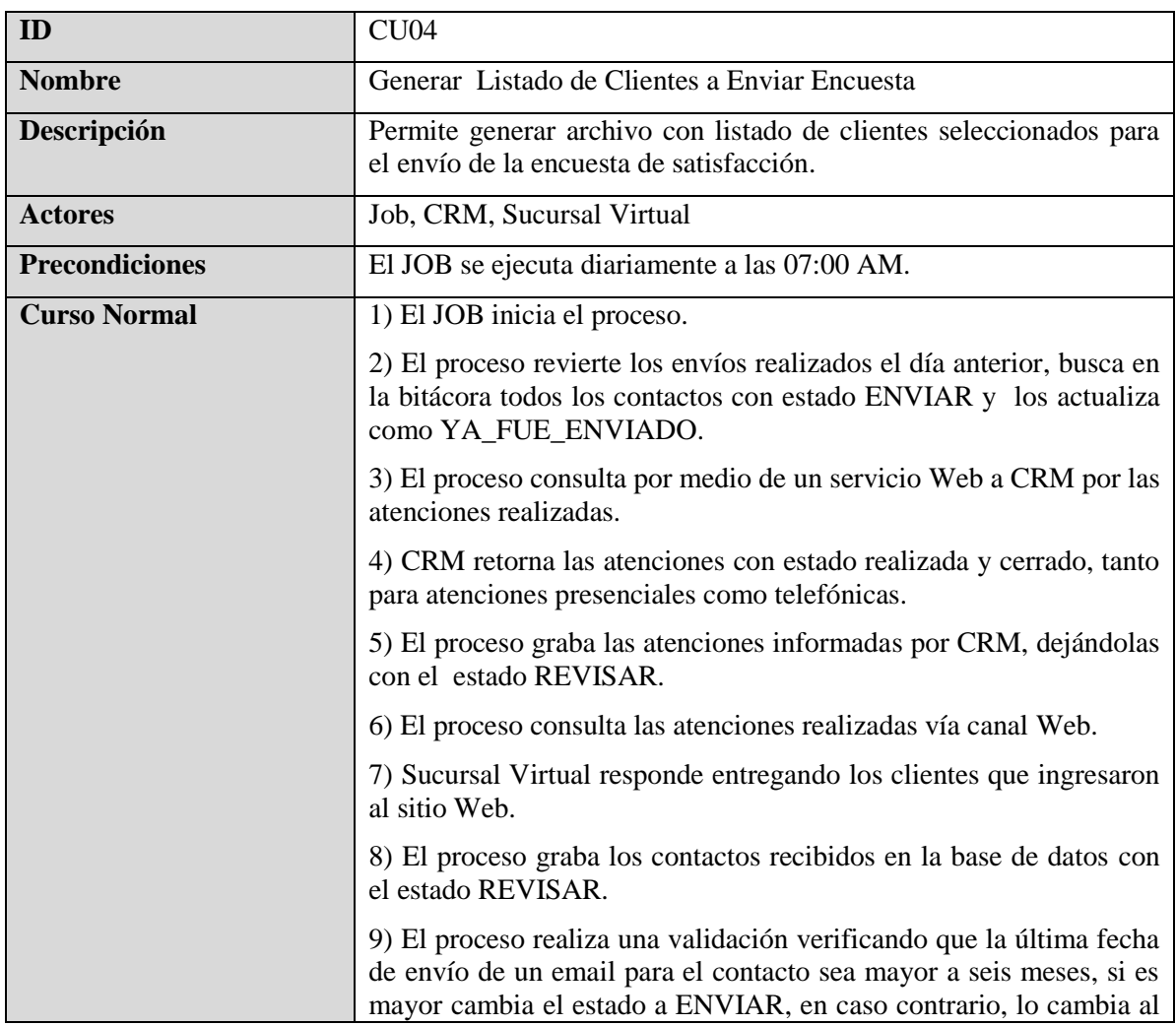

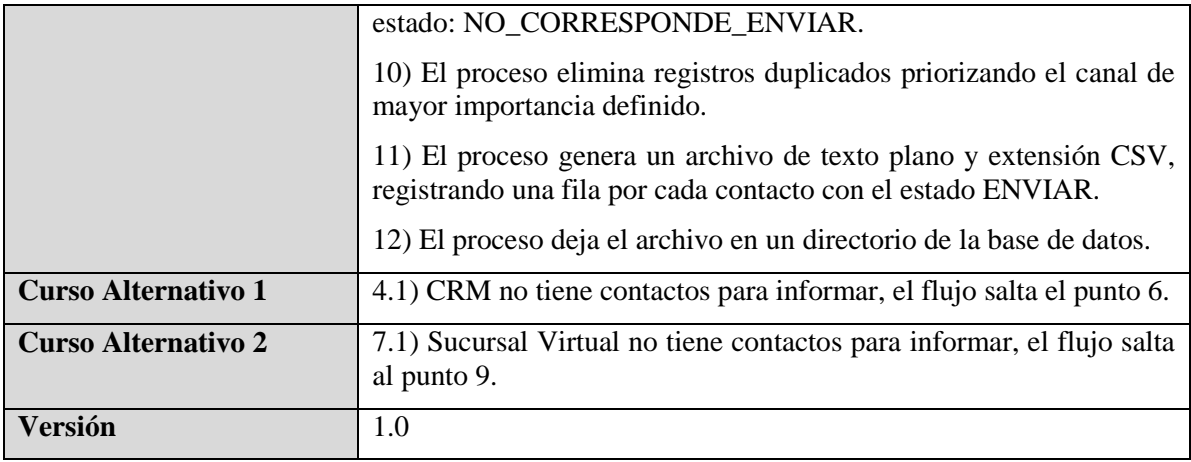

**Disponibilizar listado de clientes en Servidor SFTP**, este caso de uso contempla las operaciones necesarias para disponibilizar listado de clientes en Servidor SFTP para luego ser actualizados en ODM.

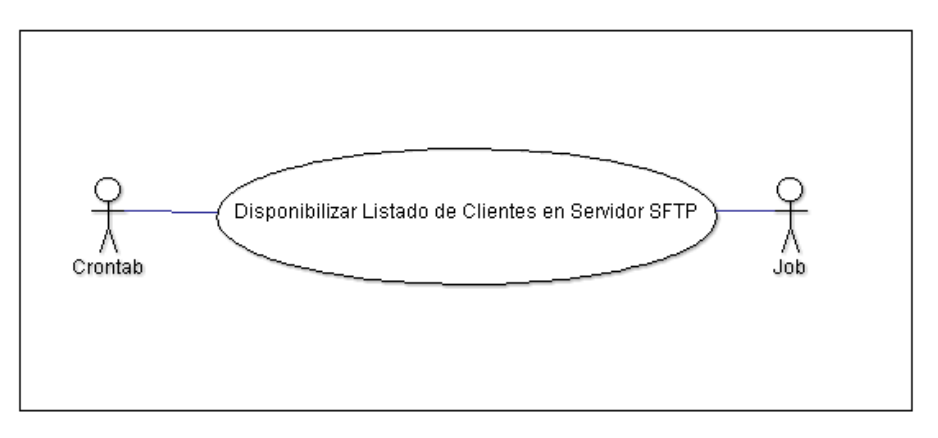

*Figura 12: Disponibilizar listado de clientes en Servidor SFTP.*

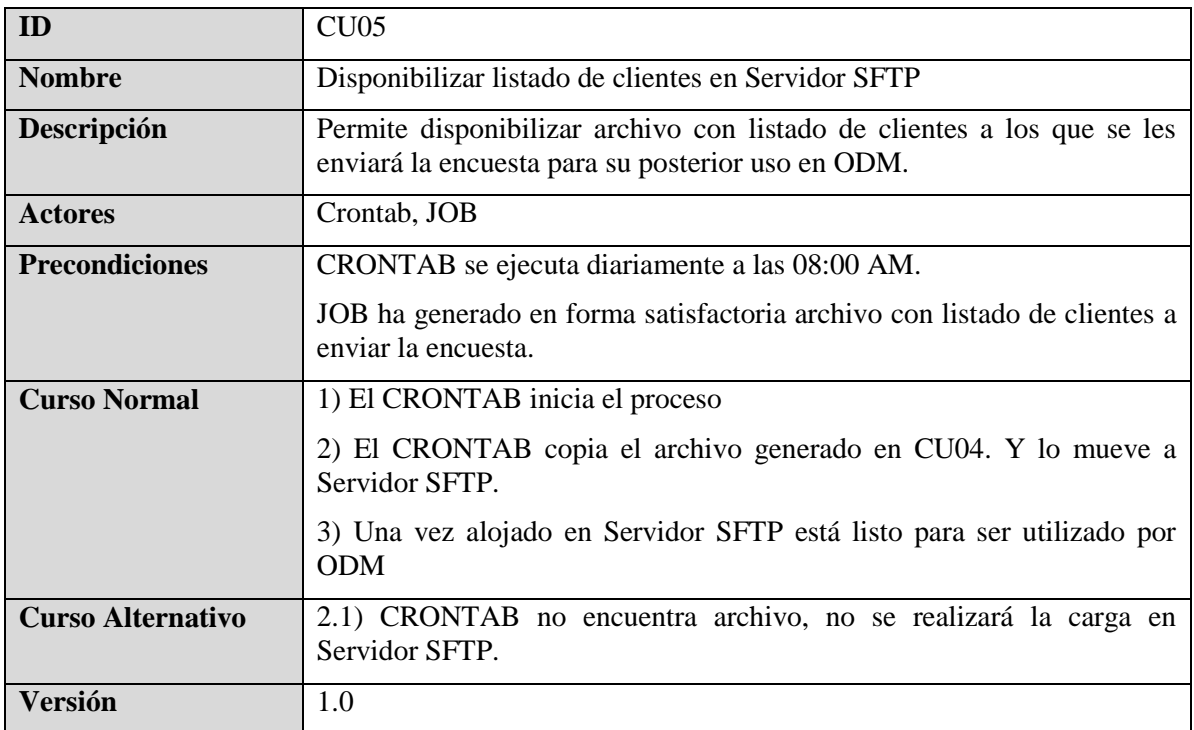

## **3.4 Implementación de la solución**

A continuación se describen los pasos y actividades realizadas para el envío de la encuesta de Satisfacción al Cliente.

La solución está divida en dos secciones, en la primera se aborda la etapa de generación del listado de clientes a enviar la encuesta y en la segunda, la implementación de la encuesta a través de la herramienta de marketing.

## **3.4.1 Generar listado de clientes a enviar encuesta**

#### **Proceso para generar listado de clientes a enviar encuesta**

Se realizó a través de la construcción de un Package de Base de Datos.

#### **Job**

Se generó un job en la Base de Datos para gatillar la generación diaria del listado con los clientes a enviar la encuesta de Satisfacción

#### **Objeto Tipo Directorio**

Corresponde al punto almacenamiento utilizado para guardar el archivo con los clientes a enviar la encuesta.

#### **Ejecución de Shell Script**

Se confeccionó shell que mueve archivo con el listado de clientes a enviar la Encuesta hacia Servidor SFTP.

#### **Servicios Web**

La información registrada en CRM relacionada con las Solicitudes de Servicios generadas para los clientes, es obtenida a través de un servicio Web que disponibiliza CRM. Para acceder al servicio Web de CRM, ya existía un servicio Web interno de la compañía, al cual se le adicionó un nuevo método para obtener las Solicitudes de Servicio generadas por el Canal Presencial y Contact Center.

## **3.4.2 Implementación de la Encuesta de Satisfacción del Cliente**

En esta sección, al mencionar el término campaña nos estaremos refiriendo a la Encuesta de Satisfacción al Cliente. La campaña es el conjunto de actividades y de esfuerzos que se realizarán para el envío de la Encuesta De Satisfacción al Cliente. A continuación se describen los pasos necesarios para enviar la Encuesta de Satisfacción al Cliente.

## **3.4.2.1 Establecer objetivos**

Los objetivos de la campaña son:

- Medir el grado de satisfacción de nuestros clientes con la atención brindada por la compañía
- Conocer la opinión de nuestros clientes y saber de cerca sus necesidades.

## **3.4.2.2 Definir público objetivo**

La Encuesta de Satisfacción al Cliente va dirigida a los clientes que tengan registrado email y hayan utilizado alguna vía de contacto con la compañía:

- Clientes que han visitado la sucursal virtual
- Clientes que se han contactado con el contact center
- Clientes que se han acercado a alguna sucursal

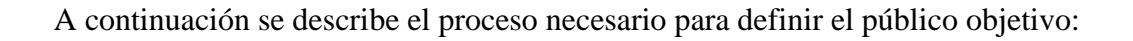

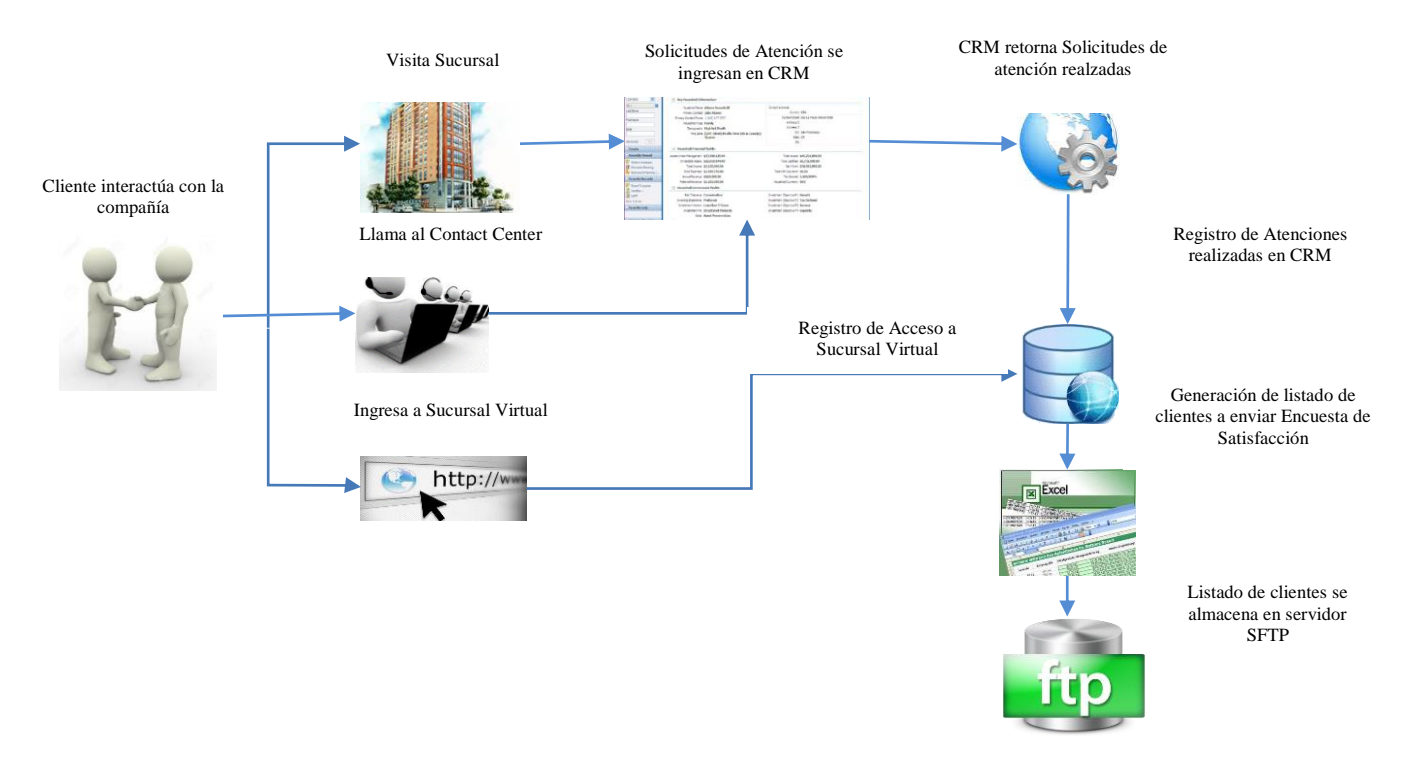

*Figura 13: Generación de público objetivo por vía de contacto*

#### **Público objetivo de Canal Presencial y Contact Center**

Una de las características de CRM es que permite registrar todas las interacciones con el cliente, por tanto cada vez que un cliente se dirige a alguna sucursal, las ejecutivas de servicio al cliente generan una solicitud de servicio con el detalle de la interacción realizada con el cliente. Lo mismo sucede cuando el cliente se comunica con el Contact Center.

El público objetivo correspondiente al Canal Presencial y Canal Contact Center de un día se obtiene a través de ciertos criterios sobre las solicitudes de servicio registradas en CRM.

Los criterios a utilizar para seleccionar los clientes son:

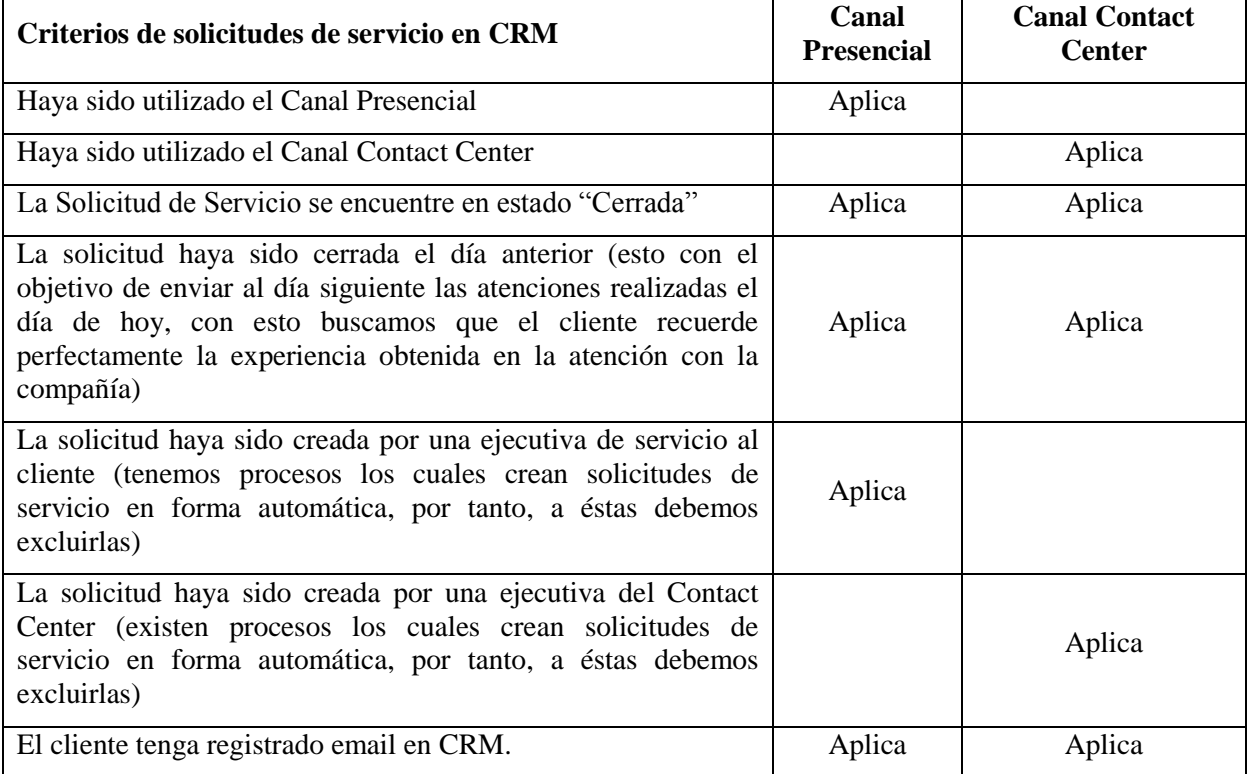

De esta forma CRM nos entrega un listado con todo el público objetivo del día correspondiente al Canal Presencial y Canal Contact Center.

Como una forma de automatizar la búsqueda de los contactos que utilizaron ambos canales, CRM disponibiliza este mismo listado como resultado de la invocación a un servicio Web. De esta forma logramos automatizar la obtención de los contactos del Canal Presencial y Canal Contact Center.

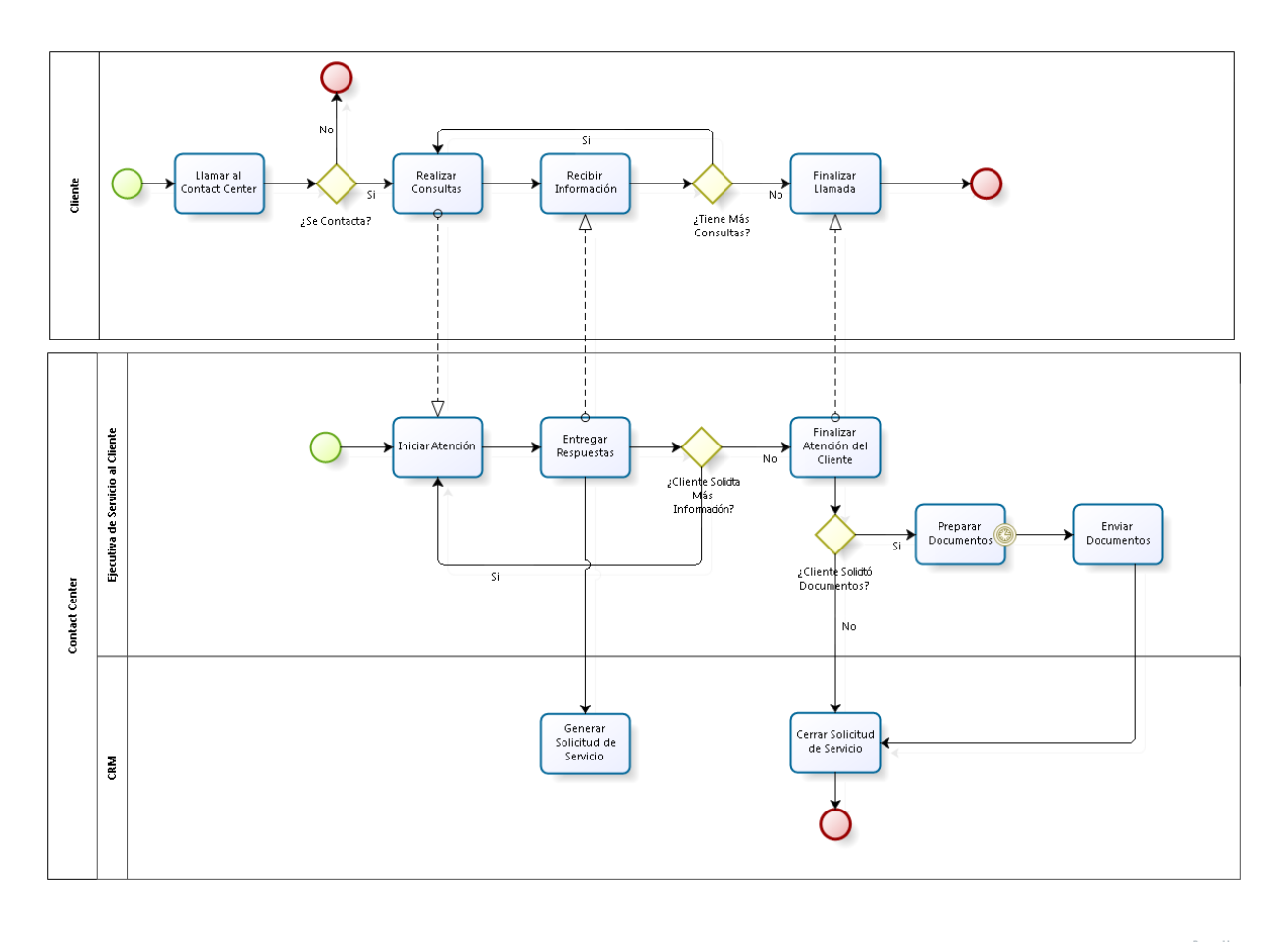

 $\mathbf{biz}^\text{power by}$ 

*Figura 14: Registro de solicitudes de atención para Canal Contact Center*

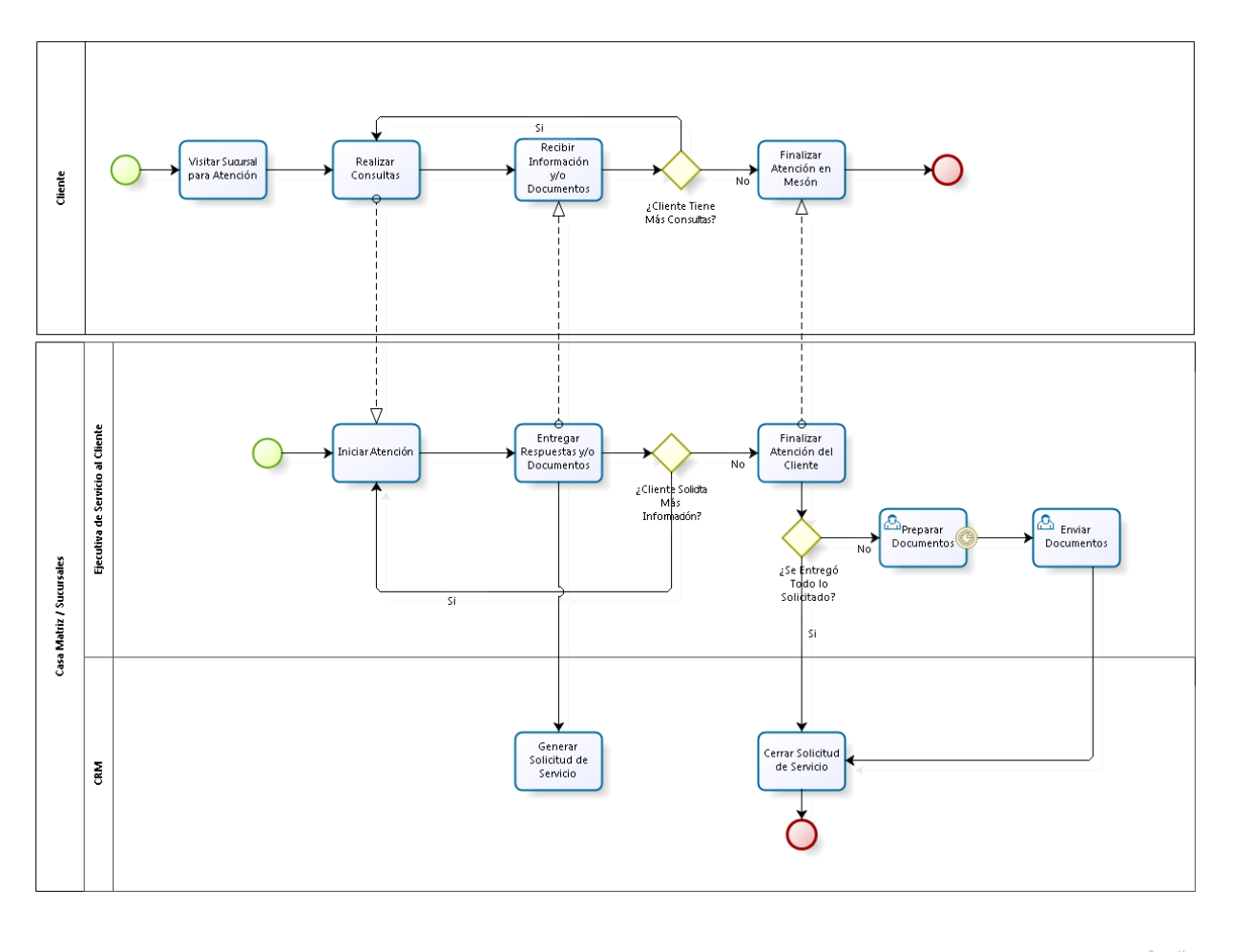

bizagi

*Figura 15: Registro de solicitudes de atención para Canal Presencial*

#### **Público objetivo de Canal Web**

Para los dos casos anteriores, las interacciones son registradas en CRM por la ejecutiva de Servicio al Cliente o la ejecutiva del Contact Center, según fuese el canal utilizado por el cliente.

Para el caso de las visitas a la Sucursal Virtual, al no quedar registradas en CRM, se habilitó una bitácora para registrar los accesos de los clientes a la Web, de esta forma, cada vez que un cliente ingresara a la Web, queda registrado el evento.

El público objetivo correspondiente al Canal Web de un día, se obtiene a través de criterios sobre la bitácora de los accesos Web de los clientes.

Los criterios a utilizar para seleccionar los clientes candidatos son:

- Haya visitado la Sucursal Virtual el día anterior
- El cliente tenga registrado email en CRM

De esta forma la bitácora nos entrega un listado con todo nuestro público objetivo del día.

Como una forma de automatizar la búsqueda de los contactos que utilizaron el Canal Web, realizamos una consulta de Base de Datos para obtener el listado de contactos. Así logramos automatizar la obtención de los contactos del Canal Web.

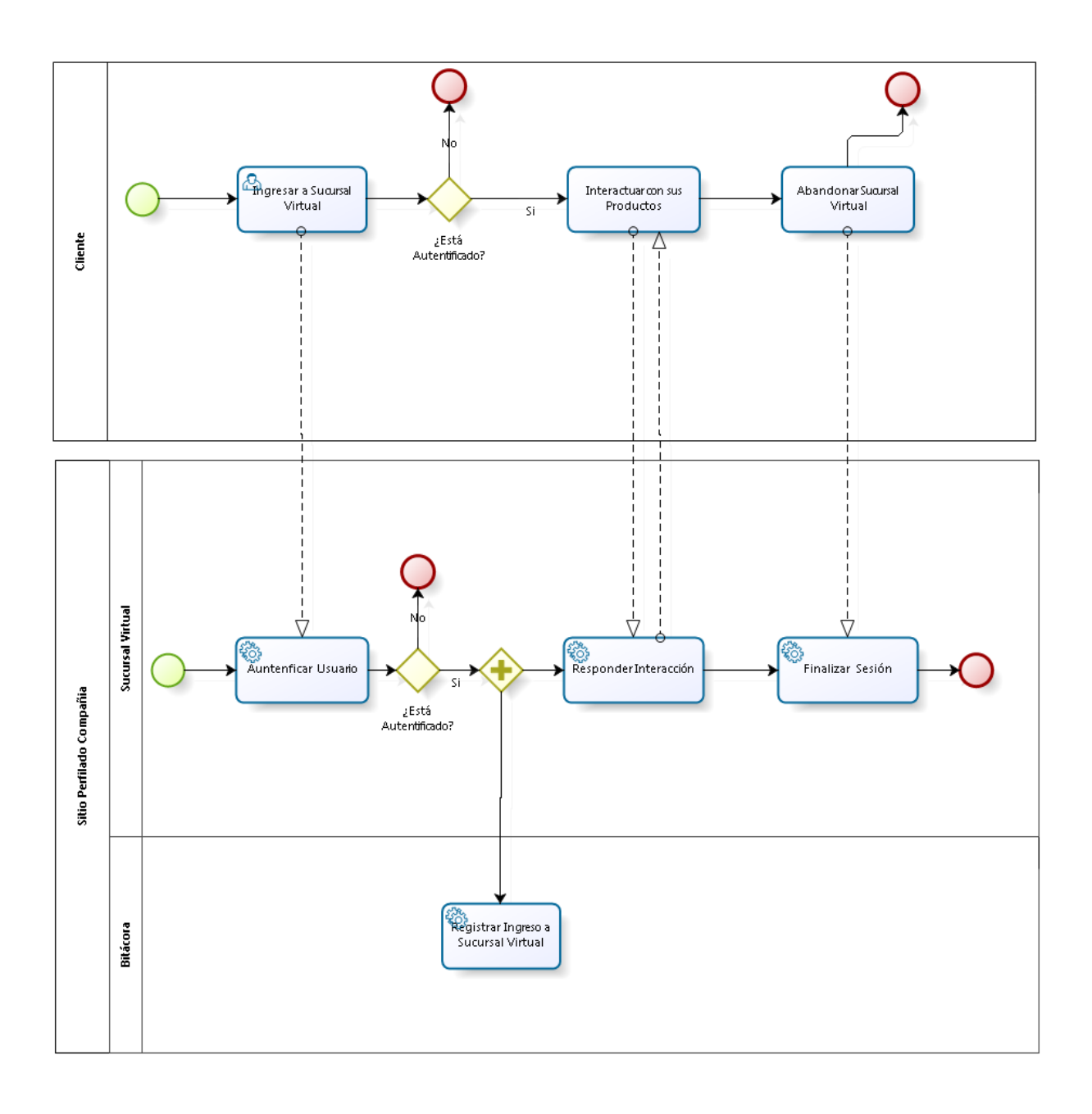

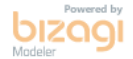

*Figura 16: Registro de solicitudes de atención para Canal Web*

#### **Criterios adicionales para obtener público objetivo**

Si bien ya generamos nuestro público objetivo por vía de contacto, necesitamos aplicar criterios adicionales.

Por ejemplo, qué sucede si un cliente se contacta el mismo día a más de un canal: visita el sitio Web buscando alguna información y al quedar con alguna duda decide llamar al Contact Center, u otro caso, visita el sitio Web y luego se acerca a alguna Sucursal. En esos casos, se envía solo una encuesta con el Canal más reciente utilizado.

Por otra parte, con el fin de no importunar al cliente con tantas encuestas como interacciones haya tenido, se definió enviar una encuesta cada seis meses. Por tanto desde el primer envío deberán pasar a lo menos seis meses para realizar un nuevo envío de la encuesta a los clientes de la compañía.

## **3.4.2.3 Seleccionar medios de contacto**

Una vez que hemos identificado y analizado el público objetivo, el siguiente paso consistió en seleccionar el medio de contacto utilizado para realizar la Encuesta de Satisfacción al Cliente.

De los medios existentes determinamos utilizar el canal internet para realizar el envío de la encuesta a través de email, dado la integración de la herramienta CRM que es la actualmente utilizada en la compañía como apoyo para la gestión de relaciones con los clientes y su módulo de marketing CRM On Demand Marketing.

#### **3.4.2.4 Diseñar mensaje de la campaña (Encuesta)**

Una vez seleccionado el medio de contacto a utilizar, se diseñó los mensajes que enviaríamos al público objetivo a través de dicho medio, con el fin de cumplir con nuestro objetivo.

Para el envío de la encuesta de satisfacción al cliente, el mensaje generado corresponde al cuestionario por cada tipo de canal de contacto, con el fin de ser más específicos en la percepción de la satisfacción del cliente con respecto al canal utilizado.

A continuación se muestra cada encuesta y su respectivo formulario por canal de contacto utilizado.

#### **Encuesta para clientes que utilizaron Canal Contact Center**

Sr(a). Carolina Espinoza

 De acuerdo a nuestros registros usted se contactó con nuestro Call Center y por eso lo invitamos a responder estas preguntas que nos permitirán conocer mejor su evaluación respecto a la calidad de nuestro servicio.

Sólo le tomará un minuto responder esta encuesta, ingresando **aquí.** 

Reiterando nuestros agradecimientos por la confianza depositada en nosotros se despide atentamente.

Servicio al Cliente

BICE Vida Compañía de Seguros S.A.

Al presionar link "aquí" se despliega el formulario Web con la encuesta.

El contenido del formulario Web para el Canal Contact Center es el siguiente:

 En una escala de 1 a 7, donde 1 es pésimo y 7 es excelente. ¿Qué nota le pondría usted a los siguientes aspectos de la atención telefónica?

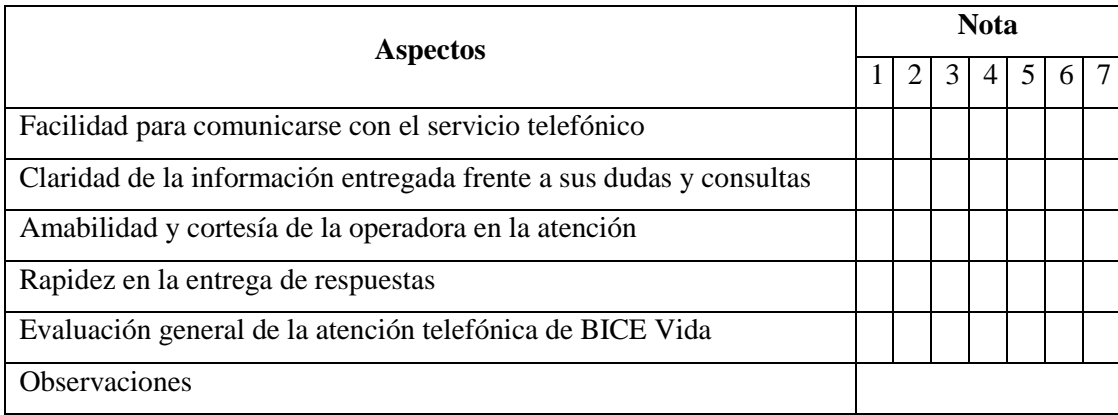

Si usted no visualiza bien este e-mail, haga clic agui

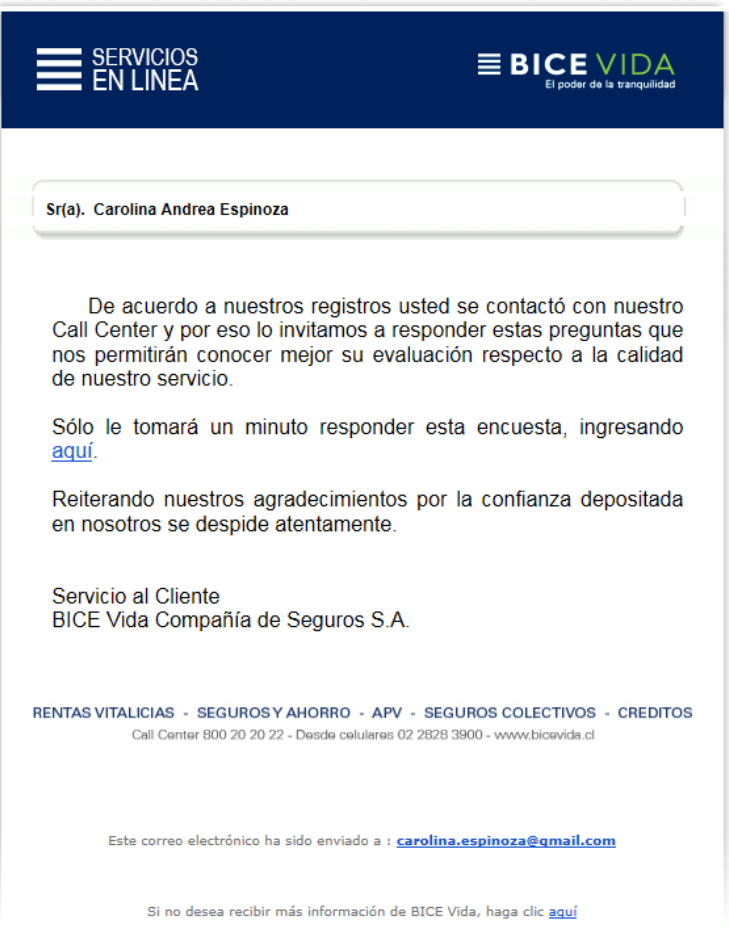

Considere que si lo hace, no recibirá promociones y/u ofertas de BICE Vida.

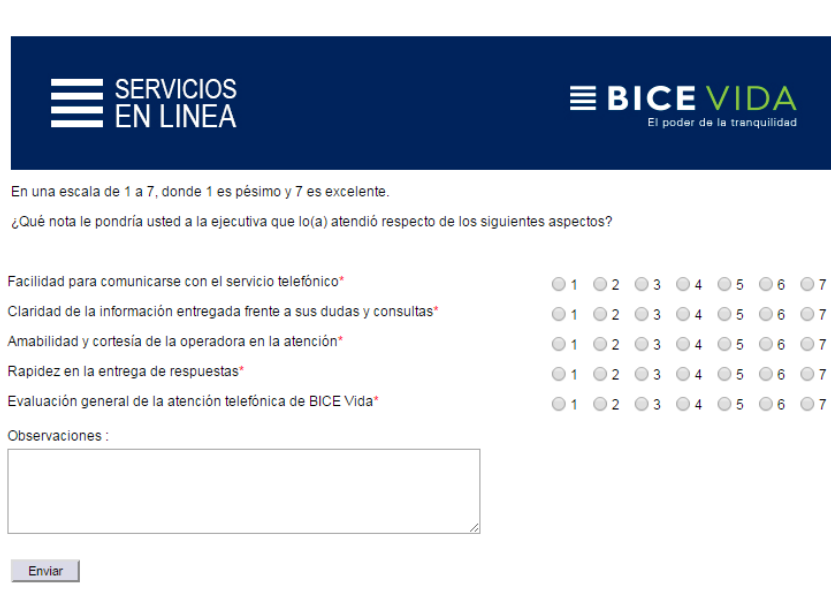

An

*Figura 17: Cuerpo del correo para Canal Contact Center*

*Figura 18: Formulario Web para Encuesta de Canal Contact Center* 

#### **Encuesta para clientes que utilizaron Canal Web**

Sr(a). Carolina Espinoza

 De acuerdo a nuestros registros usted visitó nuestro sitio Web y por eso lo invitamos a responder estas preguntas que nos permitirán conocer mejor su evaluación respecto a la calidad de nuestro servicio.

Sólo le tomará un minuto responder esta encuesta, ingresando **aquí.** 

Reiterando nuestros agradecimientos por la confianza depositada en nosotros se despide atentamente.

Servicio al Cliente

BICE Vida Compañía de Seguros S.A.

Al presionar link "aquí" se despliega el formulario Web con la encuesta.

El contenido del formulario Web para el Canal Web es el siguiente:

 En una escala de 1 a 7, donde 1 es pésimo y 7 es excelente. ¿Qué nota le pondría usted a los siguientes aspectos de la página Web de BICE Vida?

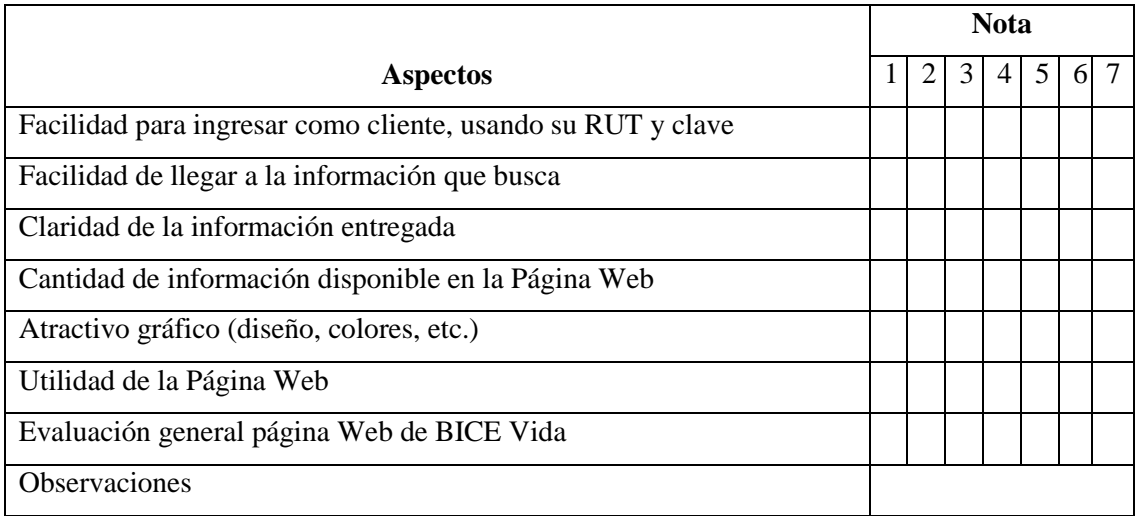

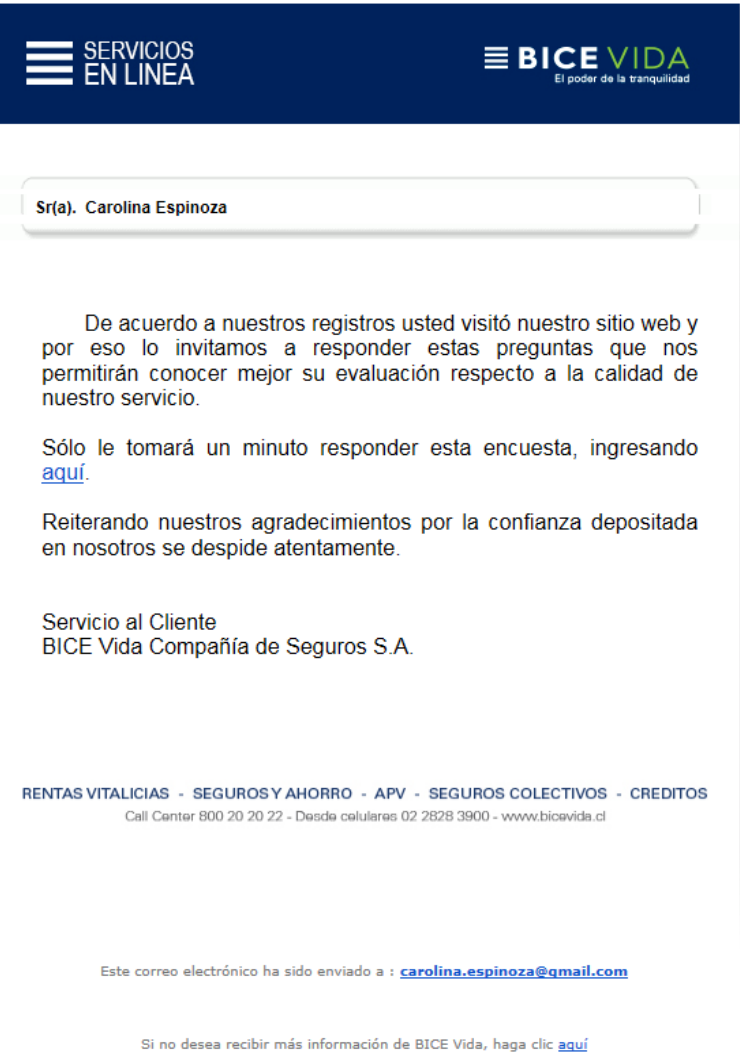

*Figura 19: Cuerpo del correo para Canal Web*

| SERVICIOS<br>$=$ EN LINEA                                                            | $\equiv$ BICE VIDA<br>El poder de la tranquilidad |
|--------------------------------------------------------------------------------------|---------------------------------------------------|
| En una escala de 1 a 7, donde 1 es pésimo y 7 es excelente.                          |                                                   |
| ¿Qué nota le pondría usted a los siguientes aspectos, de la página web de BICE Vida? |                                                   |
|                                                                                      |                                                   |
| Facilidad para ingresar como cliente, usando su RUT y clave*                         | 01020304050607                                    |
| Facilidad de llegar a la información que busca*                                      | 01020304050607                                    |
| Claridad de la información entregada*                                                | 01020304050607                                    |
| Cantidad de información disponible en la Página Web*                                 | 01020304050607                                    |
| Atractivo gráfico (diseño, colores, etc.)*                                           | 01020304050607                                    |
| Utilidad de la Página Web*                                                           | 01020304050607                                    |
| Evaluación general página Web de BICE Vida*                                          | 01020304050607                                    |
| Observaciones :                                                                      |                                                   |
|                                                                                      |                                                   |
|                                                                                      |                                                   |
|                                                                                      |                                                   |
|                                                                                      |                                                   |
| Enviar                                                                               |                                                   |

*Figura 20: Formulario Web para Encuesta de Canal Web*

#### **Encuesta para clientes que utilizaron Canal Presencial**

Sr(a). Carolina Espinoza

 De acuerdo a nuestros registros usted visitó una de nuestras sucursales y por eso lo invitamos a responder estas preguntas que nos permitirán conocer mejor su evaluación respecto a la calidad de nuestro servicio.

Sólo le tomará un minuto responder esta encuesta, ingresando **aquí.** 

Reiterando nuestros agradecimientos por la confianza depositada en nosotros se despide atentamente.

Servicio al Cliente

BICE Vida Compañía de Seguros S.A.

Al presionar link "aquí" se despliega el formulario Web con la encuesta.

El contenido del formulario Web para el Canal Presencial es el siguiente:

 En una escala de 1 a 7, donde 1 es pésimo y 7 es excelente. ¿Qué nota le pondría usted a los siguientes aspectos de la atención presencial?

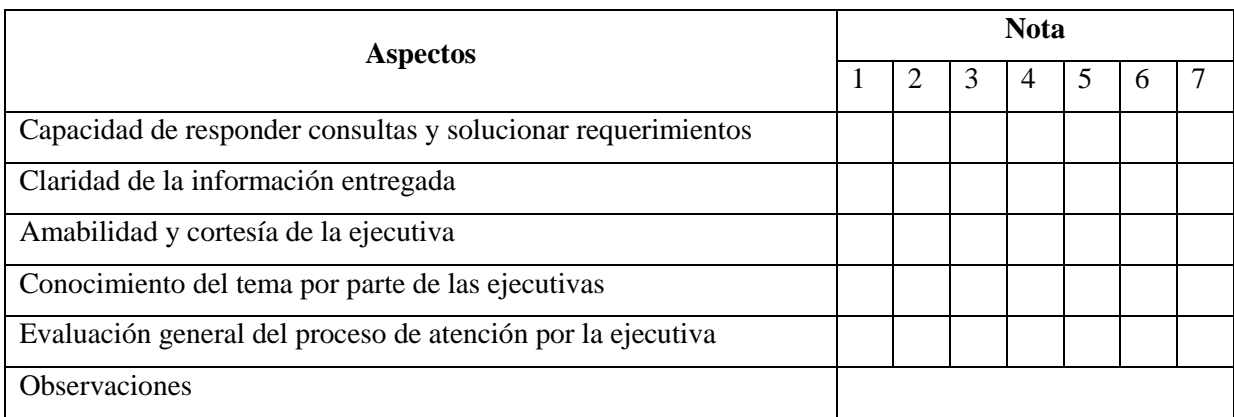

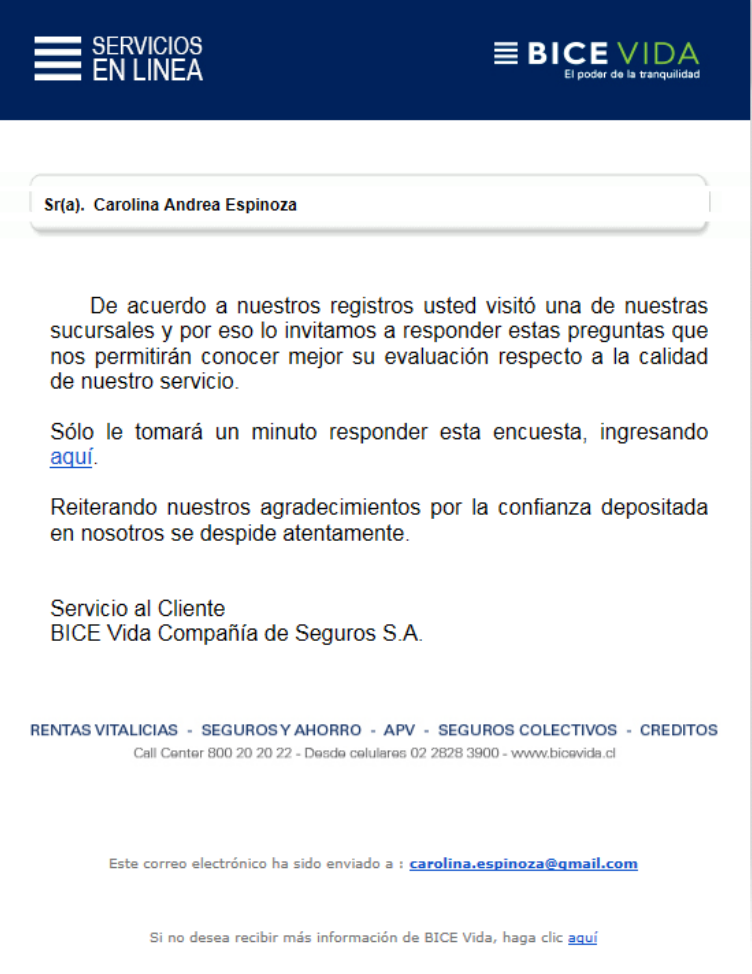

*Figura 21: Cuerpo del correo para Canal Presencial*

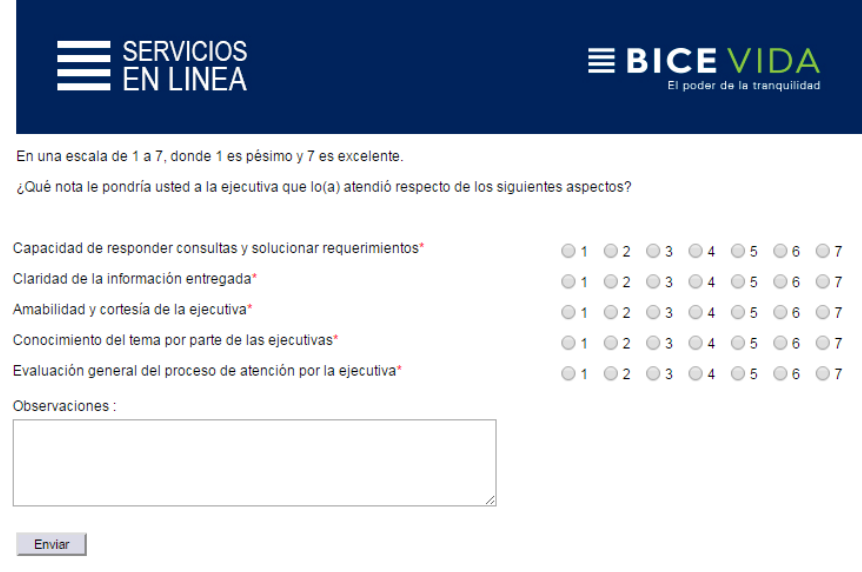

*Figura 22: Formulario Web para Encuesta de Canal Presencial* 

#### **3.4.2.5 Lanzar campaña**

Antes de lanzar la campaña de Encuesta de Satisfacción al Cliente, fue necesario realizar la configuración de ésta en la herramienta de marketing.

A continuación se ilustran las actividades necesarias para realizar la configuración y posterior envío de la campaña:

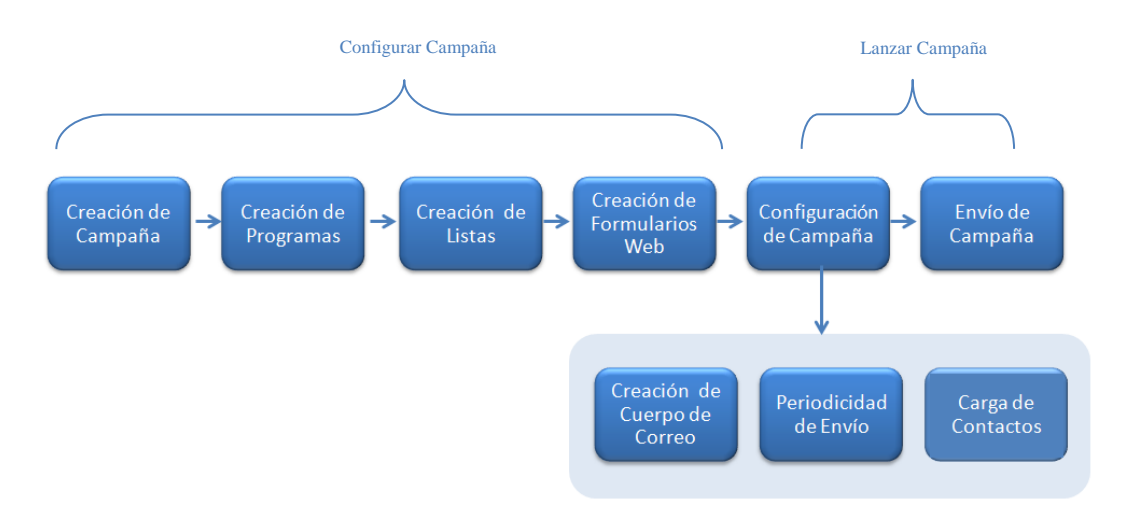

*Figura 23: Pasos para configurar y lanzar la campaña a través de ODM*

## **Configuración de Campaña a través de ODM**

#### *Creación de Campaña*

La creación de campañas en ODM apoya la actividad de "Lanzamiento de campaña".

 Para la creación de la campaña se utilizó el tipo de campaña "Flujo de Trabajo" ya que es la que más se adecuaba a la necesidad.

## *Creación de Programas*

La creación de programas en ODM apoya la actividad de "Diseñar mensaje de la campaña".

Una vez creada la campaña se procedió a crear los programas, los cuales fueron uno por cada canal. Los programas creados en CRM On Demand Marketing fueron:

- Programa Canal Web
- Programa Canal Contact Center
- Programa Canal Presencial

## *Creación de Listas*

La creación de listas en ODM apoya la actividad de "Definir público objetivo".

Las listas creadas a través de ODM fueron las siguientes:

- **Lista estática:** Obtiene el total de contactos que son candidatos en un momento dado inicial.
- **Lista dinámica:** Se encarga de abastecer dinámicamente todos los días con los nuevos contactos, para los diversos canales. Esta lista segmenta los contactos del público objetivo correspondiente al Canal Presencial, Web y Contact Center.
- **Lista de exclusión:** Tiene por objetivo excluir a los contactos fallecidos. Esta información se obtiene desde CRM, ya que ahí se encuentra registrada la información del cliente.
- **Lista de prueba:** Es utilizada para realizar los envíos de prueba de la campaña y sus programas antes de enviarla a los clientes.

#### *Creación de formularios Web*

La creación de formularios Web en ODM apoya la actividad de "Diseñar mensaje de la campaña", específicamente en la generación de cuestionarios.

Una vez creados los programas se procedió a crear los formularios Web, los cuales fueron uno por cada canal. Los formularios creados en ODM son:

- Formulario Canal Web
- Formulario Canal Contact Center
- Formulario Canal Presencial

Cada formulario Web contiene las respectivas preguntas a realizar al cliente con el formato de respuesta. Además de las preguntas, se habilitó un campo de observaciones, el cual permitió que los clientes pudieran expresar libremente sus comentarios, quejas, mejoras e inquietudes.

#### *Configuración de Campaña*

#### *Creación de cuerpo de correo*

Se realiza la creación de la invitación inicial que corresponde al cuerpo del correo.

#### *Periodicidad de envío*

- La programación del envío es de lunes a viernes a las 11:30 AM.
- Los contactos que se generen los días sábados y domingos son enviados el día lunes siguiente.
- La periodicidad de envío es de a lo más, una encuesta cada seis meses, a un mismo cliente.

#### *Carga de contactos (público objetivo)*

- ODM tiene dos formas para realizar la carga de contactos. Una de ellas es manual, en la cual el usuario de marketing carga el archivo que contiene el listado de clientes a los que se les enviará el correo. Esta alternativa se utiliza para realizar envíos eventuales.
- La otra forma es automática (a través de servidor SFTP), la cual es sin intervención del usuario de marketing. Esta última fue la que se utilizó para realizar la carga de contactos y dejarlos como candidatos para que sean tomados al siguiente día por la campaña de Encuesta Satisfacción al cliente.

#### *Envío de Campaña*

Una vez configurada la campaña y realizada las pruebas internas ya estamos en condiciones de iniciar el envío periódico de la Encuesta de Satisfacción.

#### **3.4.2.6 Evaluar resultados**

La información acerca de las respuestas obtenidas se almacena directamente en el registro de cada cliente y en la bitácora de la campaña, todo esto a través de la herramienta ODM.

La información está disponible inmediatamente que el cliente responde la encuesta.

ODM provee informes relacionados con las respuestas de las encuestas, correos rebotados, clics realizados por parte del cliente, agrupación de clientes por dominio de correo, entre otros.

La integración de esta información en CRM se realiza a través de una carga manual de un archivo con los resultados obtenidos. La carga de las respuestas de los clientes es traspasada a CRM una vez al mes.

# **4 Resultados Obtenidos**

En esta sección se muestran los resultados obtenidos durante el envío de la "Encuesta de Satisfacción al Cliente" donde se tabularon cada uno de los datos obtenidos para los aspectos evaluados y se construyeron los gráficos representando la información, para observar la tendencia de las respuestas obtenidas.

La información graficada fue obtenida a partir de la encuesta aplicada entre marzo y agosto del año 2014 a los distintos clientes que utilizaron alguno de los puntos de contacto con la compañía: canal presencial, canal Web y contact center.

Se realizó la separación de clientes por tipo de producto contratado, con lo cual se pudo segmentar, focalizar y clasificar las oportunidades de mejora, quejas y necesidades por línea de producto: Rentas Vitalicias, Seguros Colectivos, Seguros de Vida Individual.

En cada encuesta aplicada, aparte de evaluar los aspectos de satisfacción, se incluyó un campo llamado "observaciones" el cual permitió que los clientes ingresaran sus opiniones.

## **4.1 Iniciativas obtenidas a través de las encuestas**

A continuación se presenta el listado de iniciativas sugeridas por los clientes que respondieron la encuesta de satisfacción al cliente.

Las iniciativas están agrupadas entre aquellas que son trasversales a todos los clientes y aquellas que son específicas según el producto contratado. Estas iniciativas fueron obtenidas a través del campo "observaciones" presente en cada una de las encuestas.

#### **Iniciativas Transversales**

- Disponibilizar en Sucursal Virtual, en la sección Contáctenos, el estado de las consultas realizadas a través de la página.
- Colocar un glosario para explicar nombres técnicos de algunas columnas utilizadas en el sitio Web.
- Disponer de las principales funcionalidades de consulta y transacción que están disponibles en el sitio Web a través de dispositivos móviles.
- Revisar contenido disponible y distribución en el sitio Web.
- Promocionar venta cruzada para que el cliente conozca las características y beneficios del resto de productos disponibles que no tiene contratados.
- Realizar llamadas gratis desde celulares al Contact Center.
- Visualización y descarga de la Póliza contratada a través del sitio Web.

#### **Iniciativas para Seguros de Vida Individual**

- Disponibilizar en Sucursal Virtual los siguientes módulos:
	- o Enviar email a mi Ejecutivo
	- o Que me contacte Mi Ejecutivo
	- o Habilitar módulo para hacer consultas o solicitudes relacionadas con las rentabilidades de los fondos invertidos.
- Notificar vía email a los clientes los siguientes eventos:
	- o Notificar cambio de ejecutivo y que nuevo ejecutivo lo llame.
	- o Notificar el período de vacaciones de su ejecutivo e indicar quien es el reemplazo en caso de cualquier consulta.
	- o Enviar mensualmente información acerca de los fondos invertidos.
- Mejorar experiencia usuaria de los siguientes módulos disponibles en el sitio Web:
	- o Módulo de rentabilidades
	- o Módulo de cambio de fondos
	- o Cartolas de seguros contratados

#### **Iniciativas para Rentas Vitalicias**

- Envío de correspondencia por email
	- o Liquidación de Pensión
	- o Certificado Anual de Rentas
- Habilitar nuevas sucursales de atención:
	- o Sucursal en San Antonio
	- o Sucursales en otros lugares de Santiago
- En relación a los préstamos otorgados:
	- o Tener un sistema en línea para solicitar préstamos.
- Mejorar experiencia usuaria del siguiente módulo:
	- o Beneficiarios de la póliza
- Entregar a domicilio la tarjeta Credivida y que pueda activarse sin necesidad de ir a la sucursal. (La tarjeta Crediivda es un medio de pago de la pensión)
- Al momento de realizar cambio de tarjeta Credivida por extravío robo u otro motivo contar en cada sucursal con cambios inmediatos.

#### **Iniciativas para Seguros Colectivos**

- En relación a los reembolsos médicos:
	- o Realizar reembolsos médicos vía Web.
	- o Visualizar motivo de rechazo de los reembolsos.
	- o Notificar cuando falte información para gestionar un reembolso. (Por email y a través del Sitio Web)
	- o Habilitar opción "Estado de mis reembolsos"
	- o Habilitar opción: "Información de Recepción de Formularios"
- Permitir la carga y descarga de documentos entregados por el asegurado.
- Visualizar en la Web información acerca del deducible y cuanto falta para completarlo.
- Poder contratar un seguro de salud colectivo como persona natural.
- Visualizar en la Web los pasos necesarios para solicitar un reembolso de gastos médicos y la documentación necesaria.
- Tener una persona que reciba los documentos en las empresas de los asegurados.

# **4.2 Evaluación promedio por canal de contacto y aspecto**

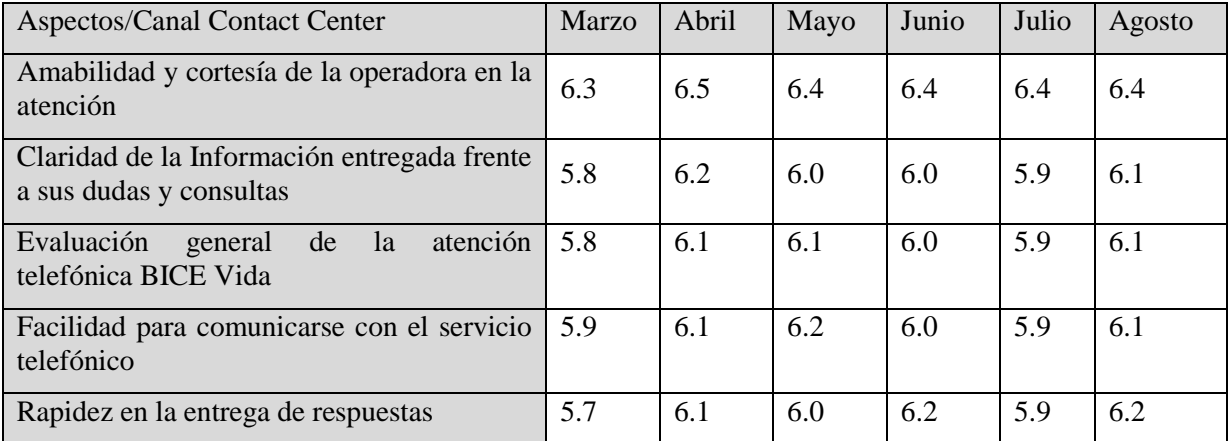

## **4.2.1 Evaluación promedio Canal Contact Center por aspecto**

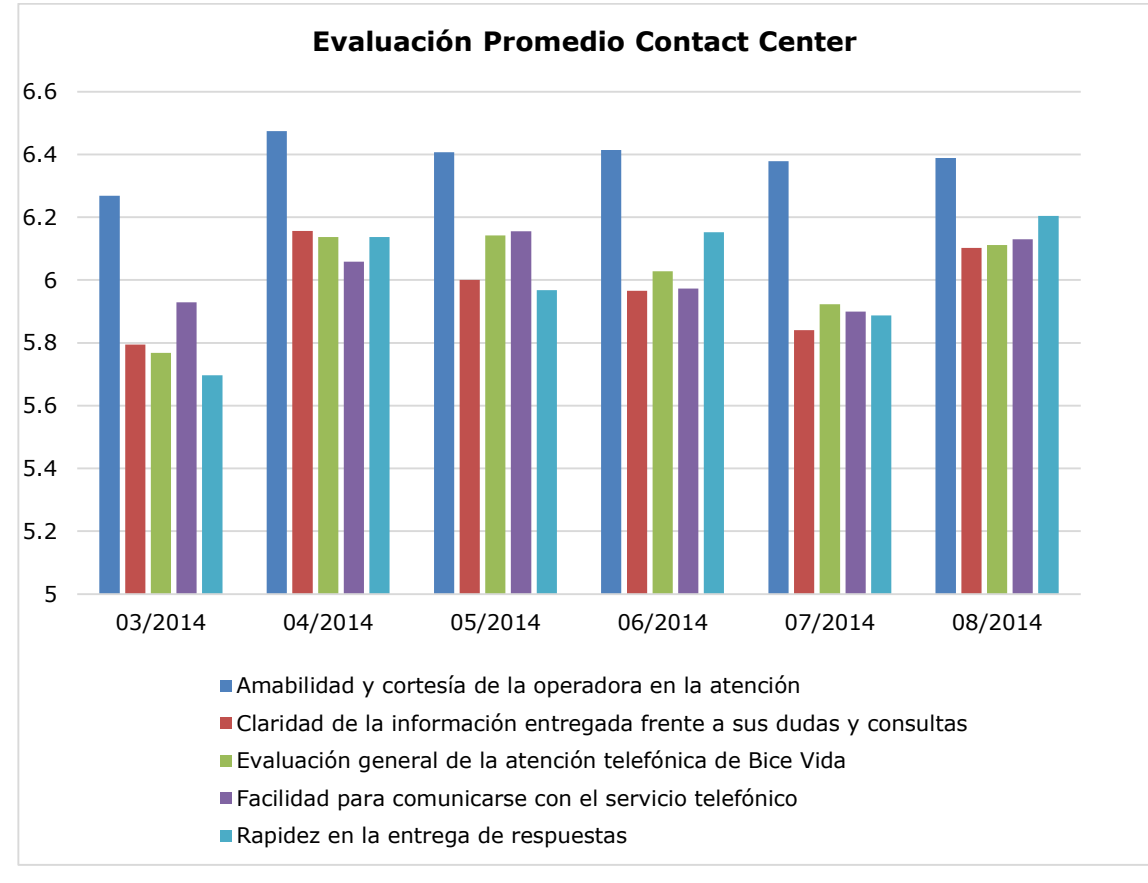

*Figura 24: Gráfico de evaluación promedio por aspecto en Canal Contact Center*

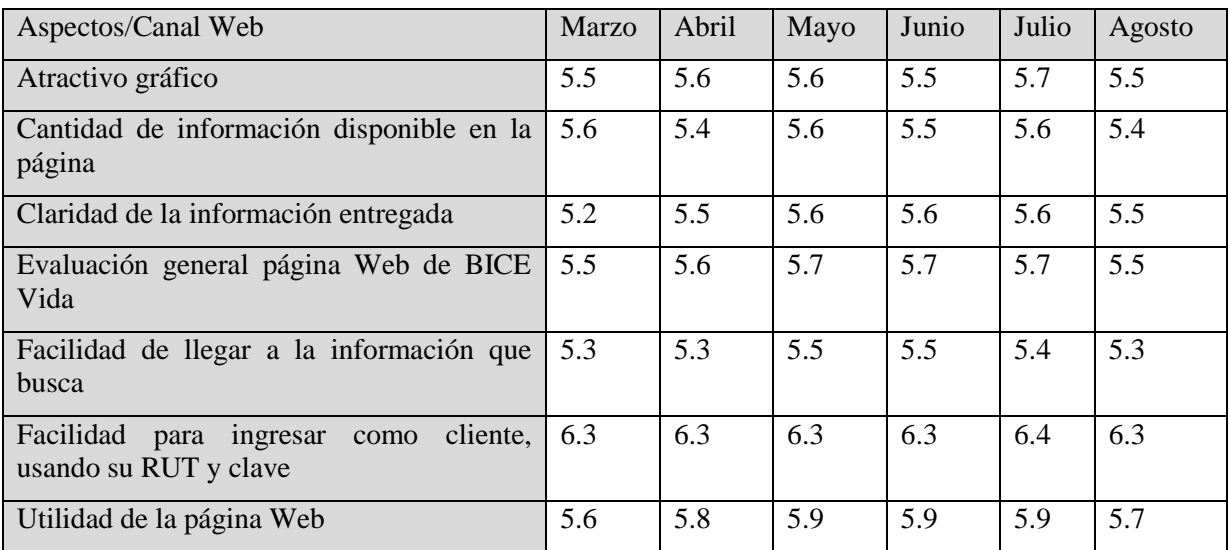

## **4.2.1 Evaluación promedio Canal Web por aspecto**

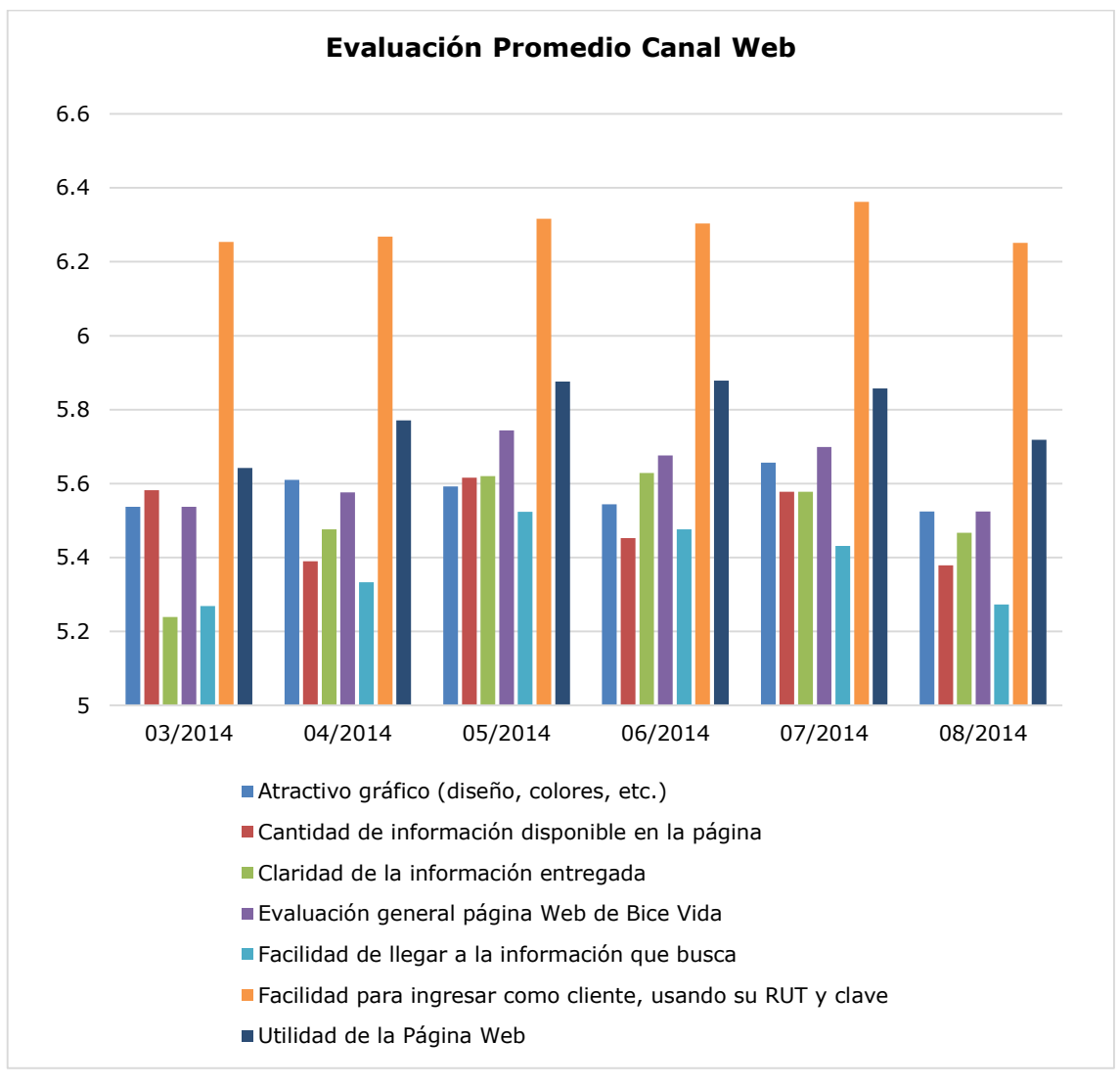

*Figura 25: Gráfico de evaluación promedio por aspecto en Canal Web*

## **4.2.1 Evaluación promedio Canal Presencial por aspecto**

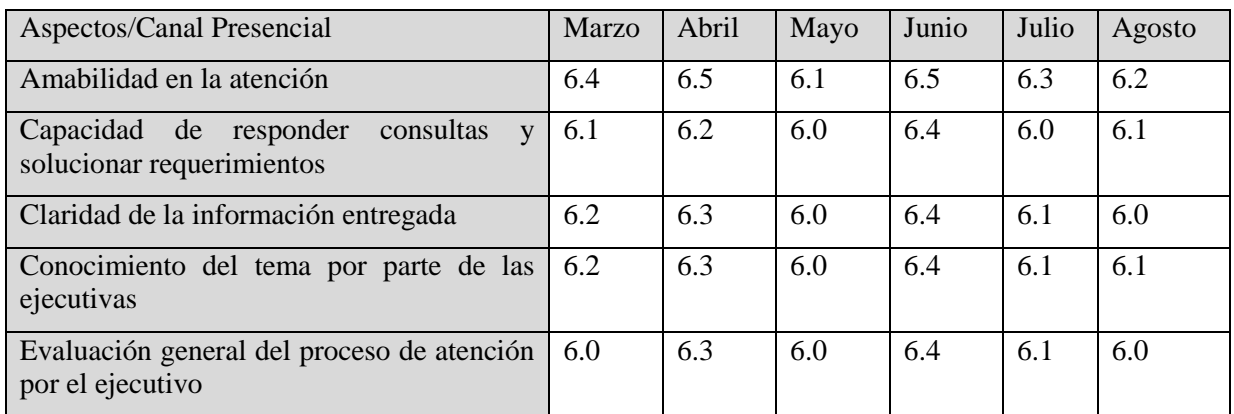

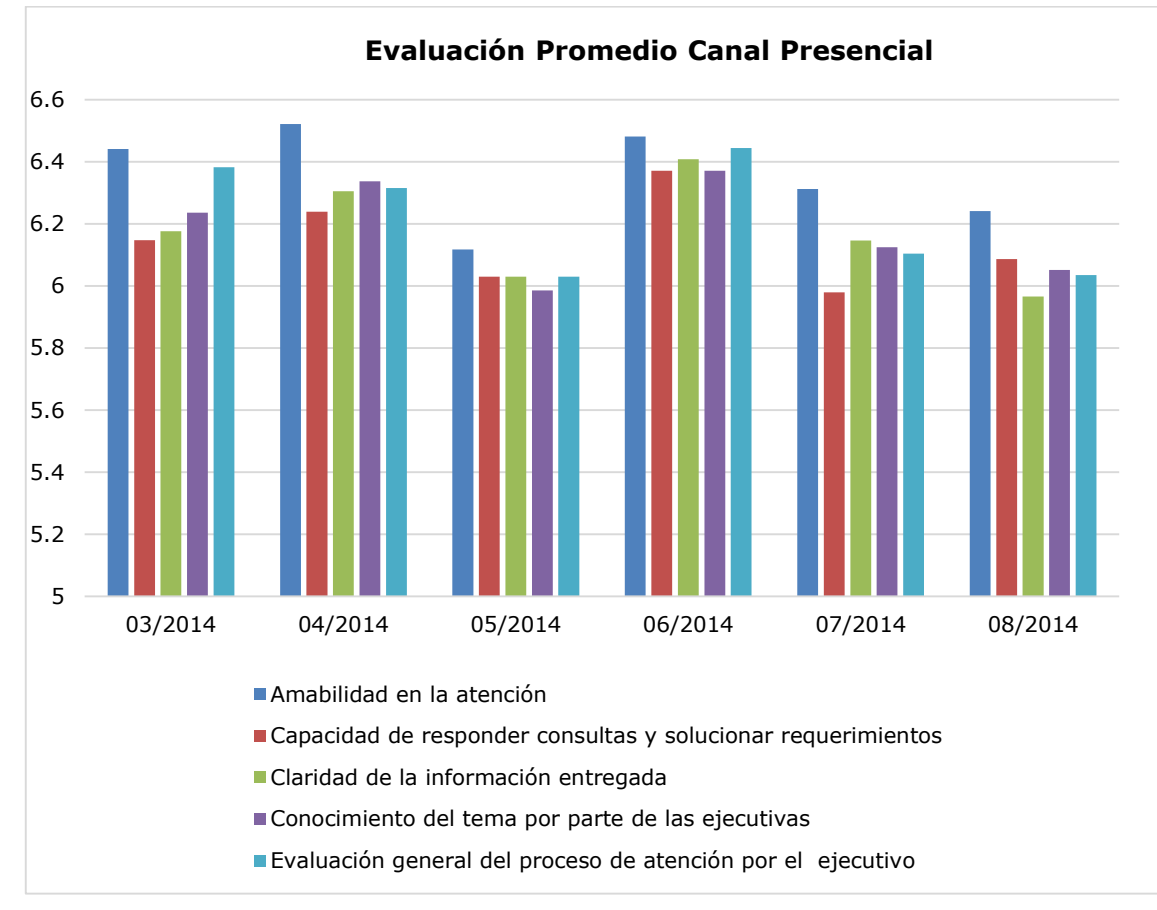

*Figura 26: Gráfico de evaluación promedio por aspecto en Canal Presencial*

# **4.3 Encuestas enviadas y respondidas por canal**

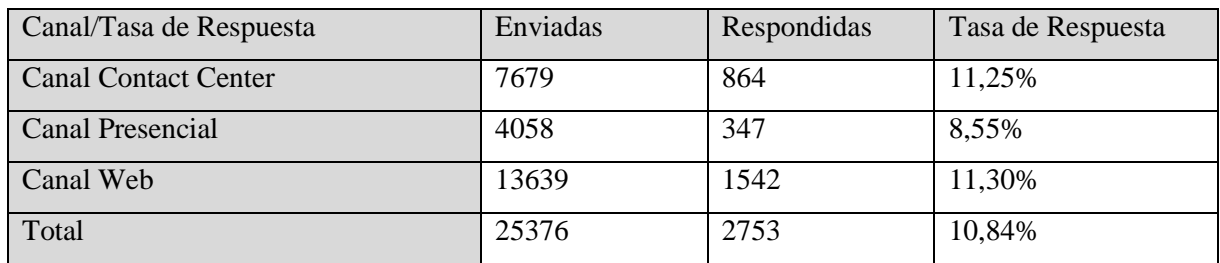

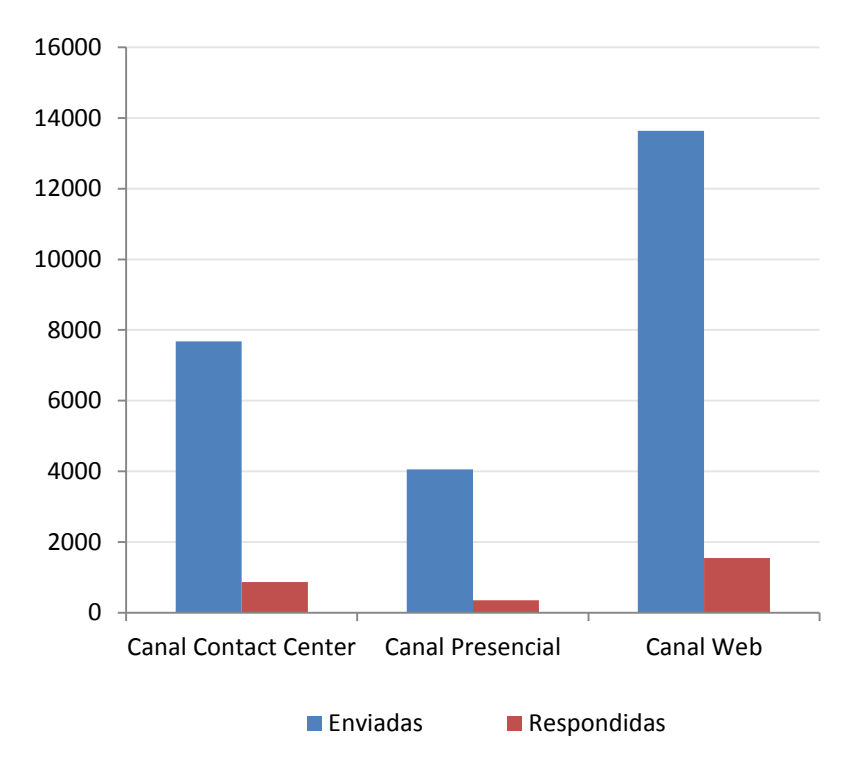

## **Encuestas Enviadas y Respondidas por Canal**

*Figura 27: Gráfico de encuestas enviadas y respondidas por canal*

# **4.4 Evaluación promedio por canal y línea de negocio**

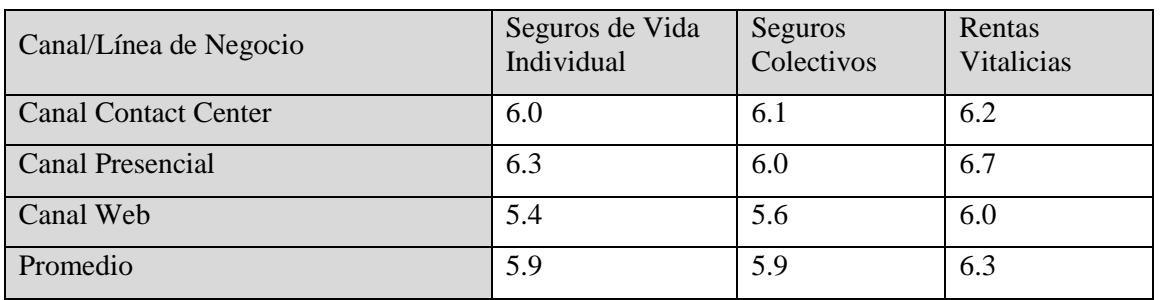

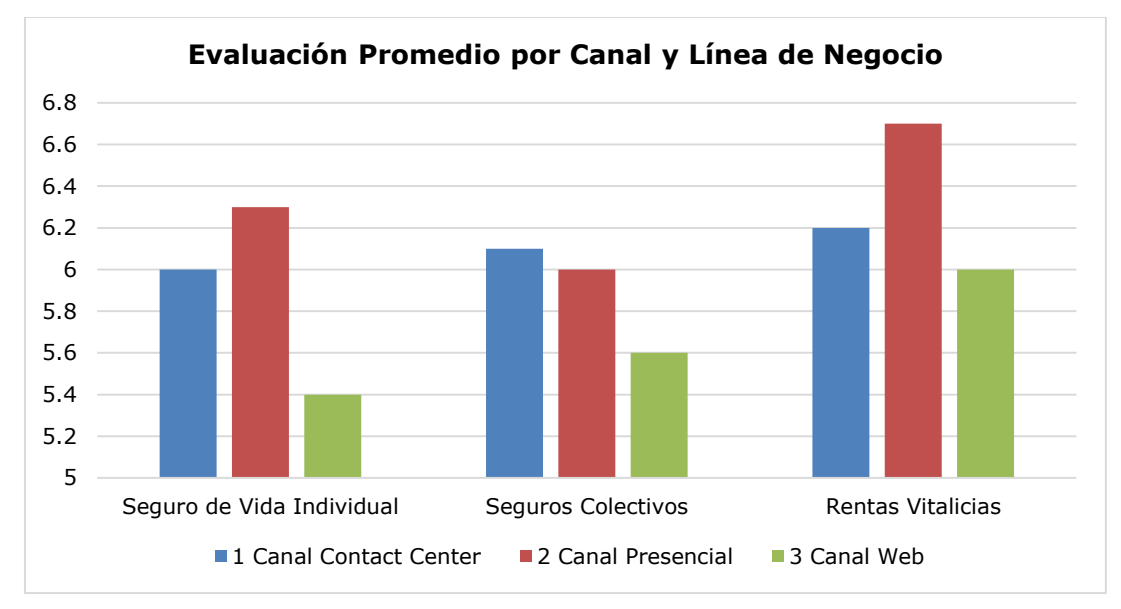

*Figura 28: Gráfico de evaluación promedio por canal y línea de negocio*

# **4.5 Respuestas enviadas por canal y línea de negocio**

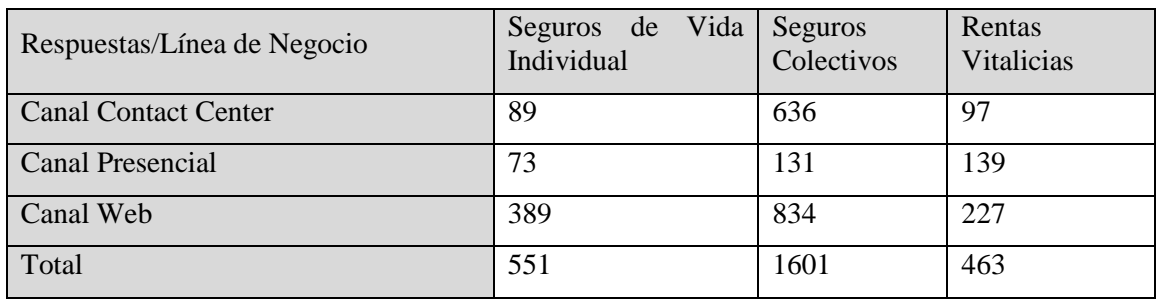

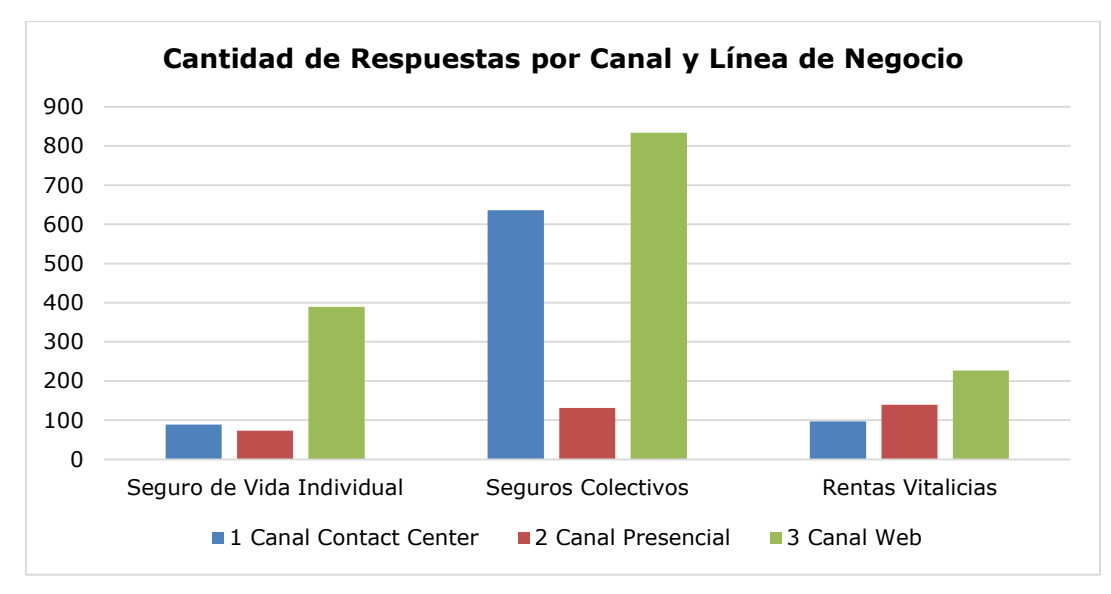

*Figura 29: Gráfico de respuestas enviadas por canal y línea de negocio*

# **4.6 Evaluación promedio por aspecto y línea de negocio**

# **4.6.1 Canal Contact Center**

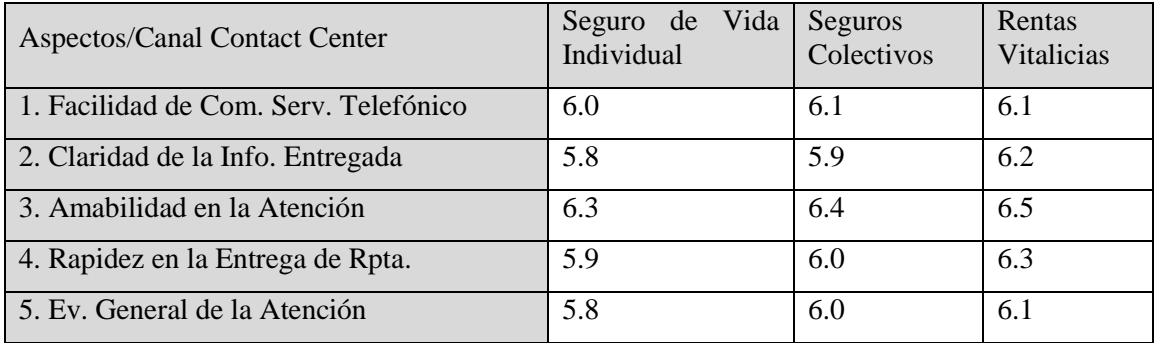

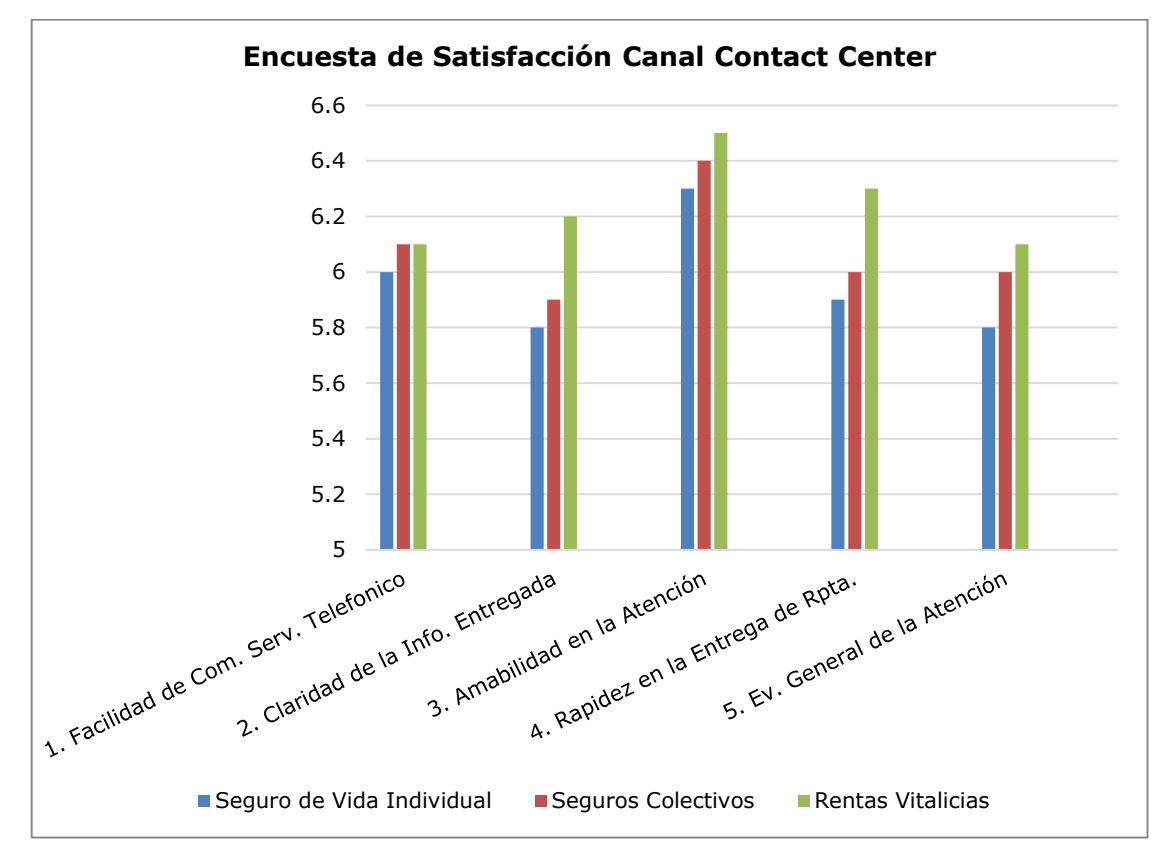

*Figura 30: Gráfico de evaluación promedio por aspecto y línea de negocio en Canal Contact Center*

## **4.6.2 Canal Presencial**

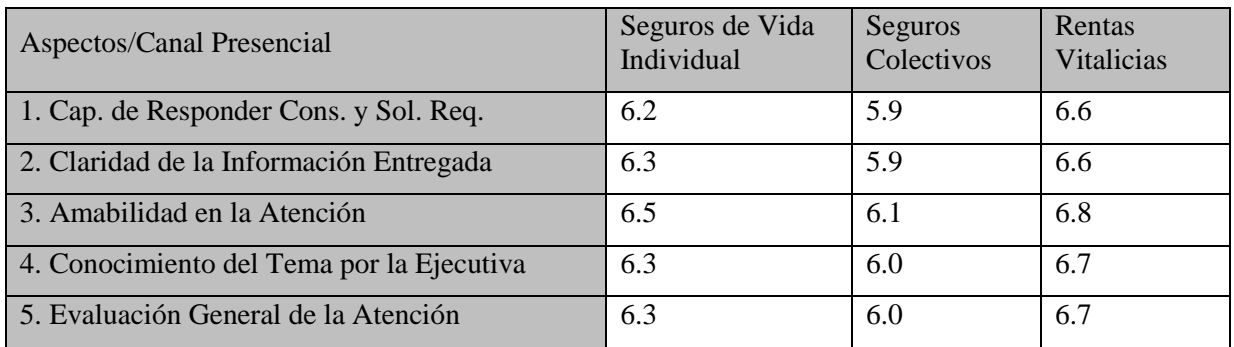

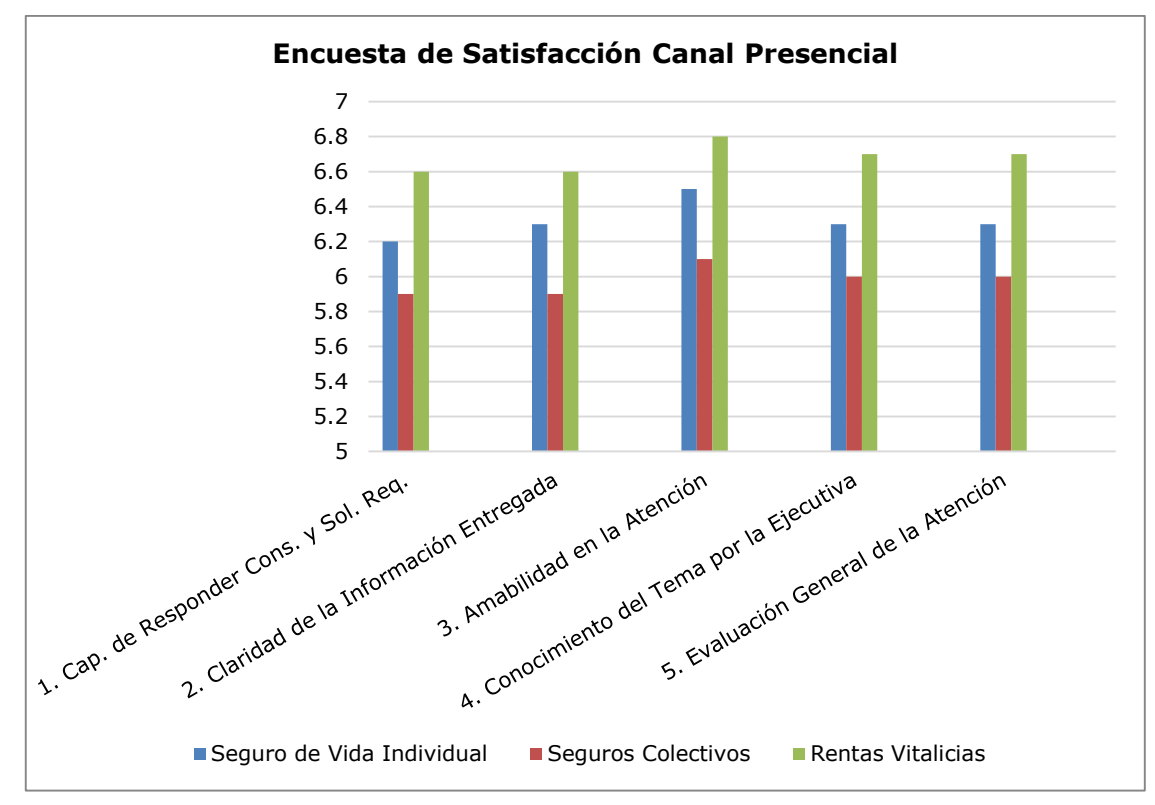

*Figura 31: Gráfico de evaluación promedio por aspecto y línea de negocio en Canal Presencial*

## **4.6.3 Canal Web**

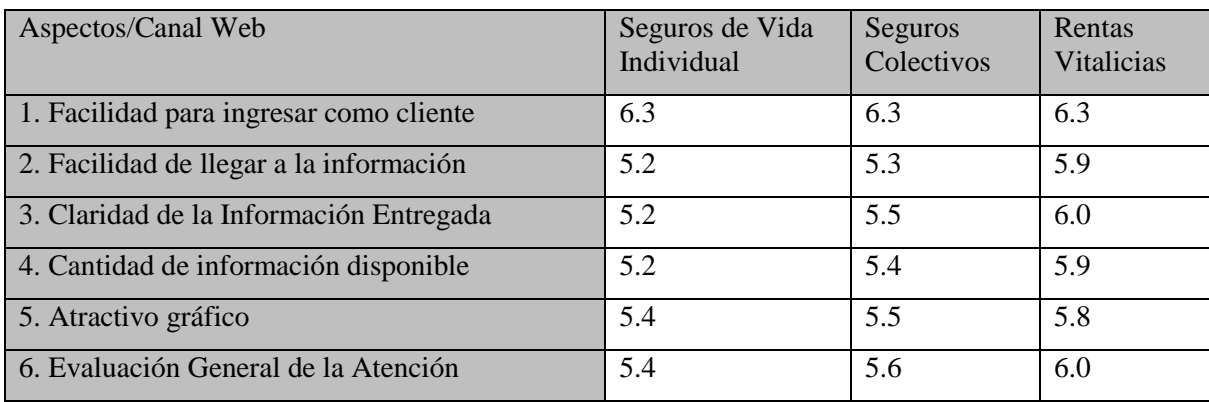

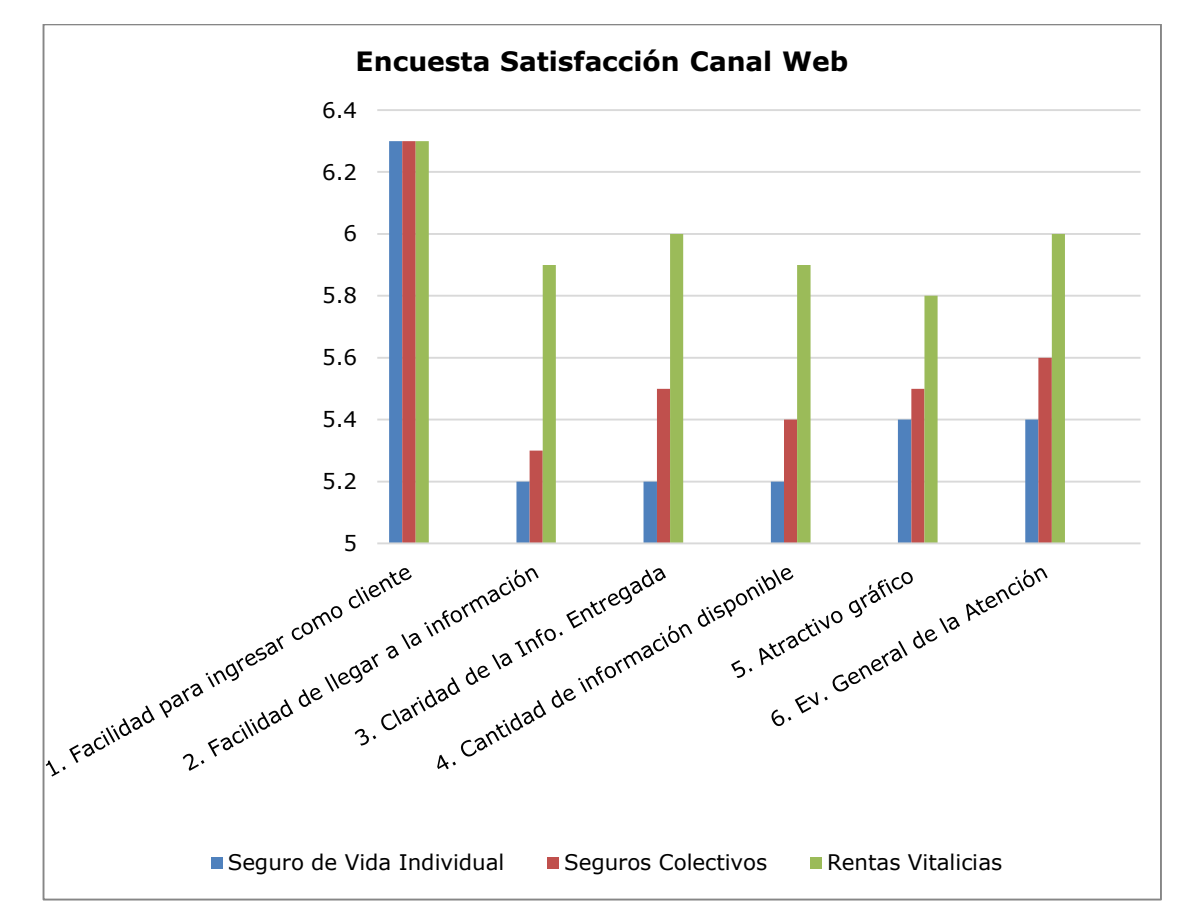

*Figura 32: Gráfico de evaluación promedio por aspecto y línea de negocio en Canal Web*

## **5 Análisis de Resultados**

La Encuesta de Satisfacción al Cliente realizada a clientes de la compañía que se contactaron a través de uno de los tres canales en estudio, nos permite elaborar conclusiones por canal de contacto y línea de negocio.

# **5.1 Análisis por Canal de Contacto**

## **5.1.1 Canal Presencial**

La atención en las sucursales tiene su rol más relevante en manos de la ejecutiva de atención, quien logra generar un muy positivo nivel de satisfacción en los clientes con la amabilidad en la atención.

Los puntos más débiles, en términos relativos de la atención presencial, están en la claridad de la información entregada y en la capacidad de responder consultas y solucionar requerimientos. La focalización para la mejora del canal está en aumentar el conocimiento del negocio de las ejecutivas, para lo cual se pueden realizar capacitaciones, entre otros.

En relación a la tasa de respuesta de encuestas enviadas y respondidas, este canal es el que presenta la más baja tasa de respuesta (8,55%) esto se puede deber a que los clientes que se acercan a alguna sucursal son los que menos contacto tienen con los canales remotos de la compañía.

Con respecto a la percepción recibida de los clientes por línea de negocio, podemos señalar que los pensionados de rentas vitalicias son quienes tienen una mayor satisfacción con la atención recibida. En cambio, los asegurados de seguros colectivos, son los que evalúan con una menor calificación el servicio recibido.

Finalmente, de los tres canales de atención, este es mejor evaluado por los clientes.

## **5.1.2 Canal Web**

La facilidad para ingresar como cliente al sitio Web es el aspecto mejor evaluado en este canal.

Los puntos más débiles, en términos relativos de la atención a través del sitio Web, están relacionados con la facilidad de encontrar la información buscada, junto con la cantidad de información disponible y la claridad de la información entregada.

Aquí el campo "Observaciones" de la encuesta enviada a los clientes cumple un rol fundamental, ya que los clientes mencionan la información que les gustaría que estuviera disponible y la que no pudieron encontrar, entre otros.

La focalización para la mejora del canal está en la facilidad de llegar a la información buscada. Aquí debemos buscar una mejor forma de distribuir la información y hacerla más intuitiva y orientada al perfil del cliente.

El plan de acción de mejora en este canal consistiría en evaluar cada una de las observaciones señaladas por los clientes y priorizar las peticiones para satisfacer sus necesidades.

En relación a la tasa de respuesta de encuestas enviadas y respondidas, este canal es el que presenta la mayor tasa de respuesta (11,30%).

Con respecto a la percepción recibida de los clientes por línea de negocio, podemos señalar que los pensionados de rentas vitalicias son quienes tienen una mayor satisfacción con la información obtenida a través de la página Web. En cambio, los contratantes de seguros individuales junto a los asegurados de seguros colectivos, son los que evalúan con una menor calificación la experiencia usuaria a través de la página Web y el contenido disponible. Para estos clientes el campo observaciones es útil para ingresar sus comentarios para mejorar la experiencia usuaria.

Finalmente, de los tres canales de atención, el Canal Web es el de menor evaluación según la percepción de los clientes.

## **5.1.3 Canal Contact Center**

La atención del Contact Center tiene su rol más relevante en manos de la operadora de atención, quien logra generar un muy positivo nivel de satisfacción entre los clientes con la amabilidad y cortesía en la atención.

El punto más débil, en términos relativos de la atención telefónica, está en la claridad de la información entregada frente a las dudas y consultas de los clientes.

La focalización para la mejora del canal está en aumentar el conocimiento del negocio de las operadoras, para así resolver las consultas y requerimientos la mayoría de las veces, en el primer contacto con el cliente.

El plan de acción se puede realizar a corto plazo ya que para el caso de realizar capacitaciones, las ejecutivas del Contact Center están centralizadas en el mismo departamento.

En relación a la tasa de respuesta de encuestas enviadas y respondidas, este canal presenta una tasa similar a la obtenida en el Canal Web (11,25%).

Con respecto a la percepción recibida de los clientes por línea de negocio, podemos señalar que los pensionados de rentas vitalicias, como los contratantes de Seguros individuales y los asegurados de seguros colectivos tienes una satisfacción similar entre ellos con la atención recibida.

Finalmente, este canal está mejor evaluado que el Canal Web, pero menos que el Canal Presencial.

# **5.2 Análisis de Resultado por Línea de Negocio**

## **5.2.1 Rentas Vitalicias**

Los rentistas son los que reflejan una mayor satisfacción con los tres canales de contacto, siendo el mejor evaluado el Canal Presencial.

En relación al Canal Contact Center, el aspecto mejor evaluado es: Amabilidad en la Atención y el aspecto con más baja evaluación es: Facilidad de comunicación al servicio telefónico.

Con respecto al Canal Presencial, el aspecto mejor evaluado es: Amabilidad en la Atención y los aspectos con la menor evaluación son: Capacidad de Responder Consultas y Solicitudes de Requerimientos y, Claridad de la Información Entregada.

En relación al Canal Web, el aspecto mejor evaluado es: Facilidad para ingresar como cliente y el aspecto con más baja evaluación es: Atractivo gráfico.

# **5.2.2 Seguros de Vida Individual**

Los contratantes de Seguros de Vida Individual tienen una mejor satisfacción en la atención recibida con el Canal Presencial y la menor evaluación es para el Canal Web.

En relación al Canal Contact Center, el aspecto mejor evaluado es: Amabilidad en la Atención y el aspecto con la menor evaluación es: Claridad de la Información Entregada.

Con respecto al Canal Presencial, el aspecto mejor evaluado es: Amabilidad en la Atención y el aspecto con más baja evaluación es: Capacidad de Responder Consultas y Solicitudes de Requerimientos.

En relación al Canal Web, el aspecto mejor evaluado es: facilidad para ingresar como cliente y los aspectos con más baja evaluación son: Facilidad de llegar a la información, Claridad de la Información Entregada y Cantidad de información disponible.

# **5.2.3 Seguros Colectivos**

Los asegurados de Seguros Colectivos tienen una mejor satisfacción en la atención recibida por el Contact Center y la evaluación más baja es para el Canal Web.

En relación al Canal Contact Center, el aspecto mejor evaluado es: Amabilidad en la Atención y el aspecto con más baja evaluación es: Claridad de la Información Entregada.

Con respecto al Canal Presencial, el aspecto mejor evaluado es: Amabilidad en la Atención y los aspectos con menor evaluación son: Capacidad de Responder Consultas y Solicitudes de Requerimientos y, Claridad de la Información Entregada.

En relación al Canal Web, el aspecto mejor evaluado es: Facilidad para ingresar como cliente y el aspecto con una menor evaluación es: Facilidad de llegar a la información.

# **6 Impacto del proyecto**

La compañía en su constante interés por aumentar la calidad del servicio prestado, busca evaluar cuál es el estado actual, es decir, cuál es el nivel de satisfacción de los clientes. Para lo cual, el envío de la encuesta por email ha permitido contar con información más relevante, precisa y a tiempo, que el logrado con el mecanismo actual tercerizado de la encuesta telefónica. Dado que el envío de la encuesta es realizado al día hábil siguiente de que el cliente utilizó alguna de las vías de contacto con la compañía.

El envío de la encuesta permitió hacer un diagnóstico de cuáles aspectos del servicio se deben abordar primero, según el punto de vista de los clientes. Además permitirá elaborar acciones derivadas de los resultados de la encuesta en el corto, mediano y largo plazo.

Los objetivos del envío de la encuesta fueron:

- Tener una noción general de la evaluación del servicio prestado
- Detectar los principales aspectos a mejorar
- Evaluar aspectos según la vía de contacto utilizada

## **6.1 Gestión de Respuesta de los Clientes**

La gestión de respuestas de los clientes a través de la encuesta de satisfacción es enviada directamente al área relacionada para su gestión, en caso de ser necesario:

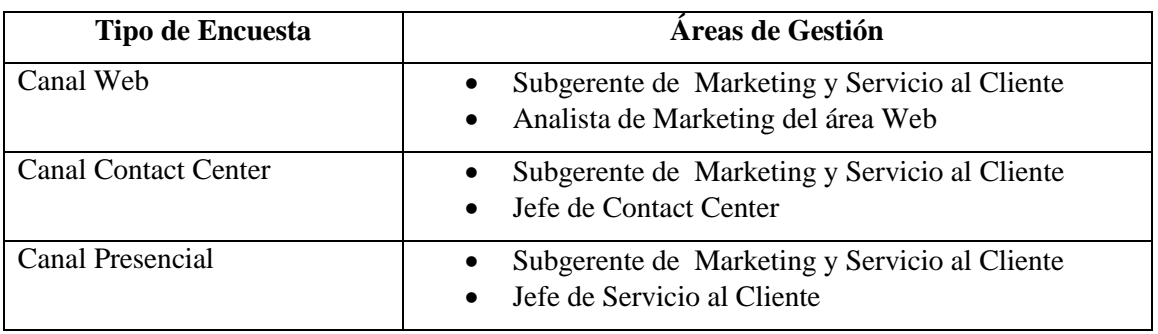

## **6.2 Implementación de acciones derivadas de los resultados de la encuesta**

A continuación se mencionan algunas iniciativas realizadas luego del procesamiento de las respuestas entregadas por los clientes que respondieron la encuesta.

#### **Mejorar tiempo de respuesta al ingresar al sitio Web.**

- Se optimizó la manera de obtener el perfil de los clientes al momento de ingresar a la sucursal virtual. (Esto fue transversal a todos los clientes de la compañía)
- Se mejoró rendimiento de aplicaciones de Seguros Colectivos.

#### **Envío de correspondencia por email**

- Se realizó el envío de las liquidaciones de pensión de Rentas Vitalicias por email, a los clientes que suscribieron ese método como envío preferente de correspondencia. Se hizo una campaña para fomentar el envío por email y hoy en día se envía casi al 30% de los clientes, logrando con esto una disminución de costos tanto para la compañía y los clientes.
- El segundo envío por email correspondió a las Cartolas anuales y cuatrimestrales de APV.
- El tercer envío, que está pronto a ser liberado corresponde a los cupones de Pago de Seguros Individuales.

#### **Monitoreo del sitio Web**

 Se hizo una mejora al actual sistema de monitoreo de la plataforma del sitio Web, ya que se incluyó en el monitoreo actualmente existente, la validación del módulo principal utilizado por los clientes.

#### **Gestión oportuna de incidentes (acciones correctivas)**

 Reporte de alguna condición de borde mencionada por algún cliente es gestionada de inmediato.
## **7 Conclusiones**

El desarrollo de la presente tesis ha sido una experiencia muy enriquecedora ya que me permitió conocer lo importante que es la opinión del cliente y su ayuda en los planes de mejora continua buscada por la compañía.

Comprendí el funcionamiento en la subgerencia de marketing para el lanzamiento de campañas, lo necesario que es conseguir la satisfacción de los clientes, todo esto dentro de un sistema mayor que es la compañía, siendo capaz de entender su operativa y obtener resultados satisfactorios con el proyecto de esta tesis.

Al finalizar este proyecto, he cumplido con el objetivo general propuesto, con el diseño e implementación del envío a través de correo electrónico de la Encuesta de Satisfacción del Cliente. Esto fue logrado a través de la realización de los objetivos específicos, que permitieron de forma satisfactoria el desarrollo del proyecto.

Dentro de los desafíos, estuvo el estudio y explotación de la herramienta de marketing, esto además me abre paso a otras herramientas de marketing, ya que el funcionamiento, me imagino, que debe ser similar. Además me permitió conocer más de cerca la herramienta CRM, entender su funcionamiento y sus capacidades, que si no fuera por la tesis, no habría sido posible. Esto influye directamente en mi desarrollo personal y profesional.

Este proyecto de tesis ha permitido obtener empíricamente resultados acerca de la satisfacción del cliente, con el propósito de determinar el grado de satisfacción de los clientes con la compañía. Esto ha posibilitado obtener información de los clientes y también ha servido para tomar decisiones en base a los resultados obtenidos.

En relación a los resultados obtenidos, el envío de la encuesta a través de correo electrónico tuvo entre sus grandes ventajas, en comparación con la encuesta telefónica, la inmediatez de las respuestas, lo cual nos indica la percepción de los clientes prontamente y además que la encuesta fue enviada una vez que ellos habían interactuado con la compañía, por tanto, la experiencia de atención recibida está más cercana de recordar. Esto ayudó a identificar los problemas habituales y los potenciales antes de que afecten al resto de los clientes. También permitió tomar acciones correctivas más rápidamente que antes. Esto no se logra a tiempo con la encuesta telefónica, dada su periodicidad de realización y entrega de resultados a tiempo, entre otros.

El envío de la encuesta de satisfacción ha permitido obtener beneficios tales como:

- Participación en la Comunicación, el envío de la encuesta por correo electrónico ha sido una manera de invitar a los clientes a expresarse y compartir lo que está en sus mentes. Nuestros clientes podrían percibir que contamos con ellos para mejorar y que su opinión es tomada en cuenta. De esta forma obtenemos lo que piensan nuestros clientes, nos guste más o menos, pero esos resultados son la realidad que proyecta nuestra compañía.
- Visión de Rendimiento, nos ha permitido saber cómo lo estamos haciendo como compañía, según la perspectiva del cliente. Nos ha ayudado a conocer cuales áreas están en necesidad de mejora.

 Ideas Innovadoras, los clientes pueden ser la mejor fuente de ideas nuevas y prometedoras para ofrecer productos o servicios aún más atractivos. Esto viene de los comentarios, que exponen los clientes acerca de lo que ellos desean, o lo que no les gusta de la compañía.

Los objetivos del envío de la encuesta de satisfacción han sido cumplidos satisfactoriamente y estos han permitido apoyar la toma de decisiones en el corto, mediano y largo plazo.

La herramienta de Marketing no solo ha ´permitido realizar el envío de la encuesta de Satisfacción, sino que también ha sido utilizada para realizar envíos eventuales, tales como, Saludos de Fiestas Patrias, Navidad y Envío de Informe Financiero, entre otros.

Con respecto a las lecciones aprendidas, algunas a mencionar son la realización de pruebas tempranamente de la solución propuesta, algo así como un piloto y no esperar hasta el final del proyecto, ya que permitirá detectar prontamente algún tipo de inconveniente o riesgo no dimensionado con anterioridad.

Finalmente, puedo concluir que la mejora continua puede ser un proceso más cotidiano de lo que se podría pensar, pues, se puede revisar actividades que se realizan cotidianamente para encontrar posibles mejoras que afecten positivamente en la satisfacción de nuestros clientes.

## **7.1 Trabajo Futuro**

En relación al envío de la encuesta y como una forma de aumentar la tasa de respuesta:

- Realizar un análisis de cuando son los días y horarios en que los clientes leen más el correo.
- Cambiar la periodicidad en el envío de encuesta para ir de a poco viendo si estos cambios aumentan la tasa de respuesta.
- Con respecto al contenido de la encuesta, trabajar en un diseño más atractivo para instar a responderla.

Con respecto al Canal Web:

- Elaborar un plan de mejoras al sitio Web de acuerdo a las observaciones indicadas por nuestros clientes.
- Hacer un estudio de usabilidad y navegación del sitio y hacer las mejoras en caso de ser necesario.
- Analizar la posibilidad de disponer una gráfica distinta por cada línea de negocio, de tal forma se ser más cercano al cliente.
- Revisar la distribución de los contenidos del sitio y reordenarlos para que sea más amigable y lograr una mejor compresión.

En cuanto al Canal Presencial y Contact Center:

 Establecer y reforzar planes de capacitación periódicos a las ejecutivas de atención, para así mejorar en la claridad y conocimiento de las respuestas entregadas el cliente. Con esto buscamos resolver el requerimiento del cliente en el primer contacto.

Todo esto va de la mano con las herramientas utilizadas por las ejecutivas de atención, las cuales deben ser rápidas en su acceso y respuesta entregada para que así la ejecutiva entregue la respuesta en un breve lapso de tiempo. Esto también es necesario para las aplicaciones que están disponibles a través del sitio Web, el tiempo de respuesta es esencial para los clientes.

Además si quisiéramos ser más específicos en la medición de la satisfacción, se podrían generar encuestas por tipo de producto contratado.

## **8 Bibliografía**

[1]: La retención de clientes en tu estrategia de marketing online <http://seomobweb.com/la-retencion-de-clientes-en-tu-estrategia-de-marketing-online/>

[2]: La satisfacción del cliente <http://iso9001calidad.com/medir-satisfaccion-del-cliente-55.html>

[3]: Pasos para lanzar una campaña publicitaria <http://www.crecenegocios.com/pasos-para-lanzar-una-campana-publicitaria/>

[4]: Oracle CRM On Demand Marketing Documentation Library [http://docs.oracle.com/cd/E20975\\_01/homepage.htm](http://docs.oracle.com/cd/E20975_01/homepage.htm)

[5]: Oracle CRM On Demand Marketing Online Help [http://docs.oracle.com/cd/E20975\\_01/books/OnDemMktgOLH/toc.htm](http://docs.oracle.com/cd/E20975_01/books/OnDemMktgOLH/toc.htm)

[6]: Oracle CRM On Demand Marketing Configuration Guide [http://docs.oracle.com/cd/E20975\\_01/books/OnDemMktgConfig.pdf](http://docs.oracle.com/cd/E20975_01/books/OnDemMktgConfig.pdf)

[7]: Páginas de Formación y soporte de Oracle CRM On Demand Marketing <https://ebusiness.siebel.com/odcustomercare/index.asp?hpID=179&spID=160>

[8]: Funciones del área de Marketing <http://www.crecenegocios.com/funciones-del-area-de-marketing/>

[9]: Customer relationship management o gestión de las relaciones con los clientes [http://www.marketing-xxi.com/crm-costumer-relationship-management-o-gestion-de-las](http://www.marketing-xxi.com/crm-costumer-relationship-management-o-gestion-de-las-relaciones-con-los-clientes-61.htm)[relaciones-con-los-clientes-61.htm](http://www.marketing-xxi.com/crm-costumer-relationship-management-o-gestion-de-las-relaciones-con-los-clientes-61.htm)

[10]: Módulos CRM <http://crmondemand.oracle.com/en/index.htm>

[11]: CRM On Demand Marketing [http://www.oracle.com/us/products/applications/crmondemand/marketing/crm-ondemand](http://www.oracle.com/us/products/applications/crmondemand/marketing/crm-ondemand-marketing-337218.html)[marketing-337218.html](http://www.oracle.com/us/products/applications/crmondemand/marketing/crm-ondemand-marketing-337218.html)

[12]: Oracle® CRM On Demand Marketing User Guide [https://docs.oracle.com/cd/E20975\\_01/books/OnDemMktgOLH.pdf](https://docs.oracle.com/cd/E20975_01/books/OnDemMktgOLH.pdf)

[13]: Cómo medir la satisfacción del cliente según la ISO 9001:2000

[https://books.google.cl/books?id=HGy1eJxZVJkC&pg=PA44&lpg=PA44&dq=cual+es+el+impa](https://books.google.cl/books?id=HGy1eJxZVJkC&pg=PA44&lpg=PA44&dq=cual+es+el+impacto+al+medir+la+satisfacci%C3%B3n+del+cliente&source=bl&ots=6dGYQY_Nkj&sig=xm4_RBfMCc22PjHSgSSwC1MryMI&hl=es-419&sa=X&ved=0CCEQ6AEwAWoVChMIhpjrx5HPxwIVzBWQCh2G5w9Q#v=onepage&q=cual%20es%20el%20impacto%20al%20medir%20la%20satisfacci%C3%B3n%20del%20cliente&f=false) [cto+al+medir+la+satisfacci%C3%B3n+del+cliente&source=bl&ots=6dGYQY\\_Nkj&sig=xm4\\_R](https://books.google.cl/books?id=HGy1eJxZVJkC&pg=PA44&lpg=PA44&dq=cual+es+el+impacto+al+medir+la+satisfacci%C3%B3n+del+cliente&source=bl&ots=6dGYQY_Nkj&sig=xm4_RBfMCc22PjHSgSSwC1MryMI&hl=es-419&sa=X&ved=0CCEQ6AEwAWoVChMIhpjrx5HPxwIVzBWQCh2G5w9Q#v=onepage&q=cual%20es%20el%20impacto%20al%20medir%20la%20satisfacci%C3%B3n%20del%20cliente&f=false) [BfMCc22PjHSgSSwC1MryMI&hl=es-](https://books.google.cl/books?id=HGy1eJxZVJkC&pg=PA44&lpg=PA44&dq=cual+es+el+impacto+al+medir+la+satisfacci%C3%B3n+del+cliente&source=bl&ots=6dGYQY_Nkj&sig=xm4_RBfMCc22PjHSgSSwC1MryMI&hl=es-419&sa=X&ved=0CCEQ6AEwAWoVChMIhpjrx5HPxwIVzBWQCh2G5w9Q#v=onepage&q=cual%20es%20el%20impacto%20al%20medir%20la%20satisfacci%C3%B3n%20del%20cliente&f=false)

[419&sa=X&ved=0CCEQ6AEwAWoVChMIhpjrx5HPxwIVzBWQCh2G5w9Q#v=onepage&q=c](https://books.google.cl/books?id=HGy1eJxZVJkC&pg=PA44&lpg=PA44&dq=cual+es+el+impacto+al+medir+la+satisfacci%C3%B3n+del+cliente&source=bl&ots=6dGYQY_Nkj&sig=xm4_RBfMCc22PjHSgSSwC1MryMI&hl=es-419&sa=X&ved=0CCEQ6AEwAWoVChMIhpjrx5HPxwIVzBWQCh2G5w9Q#v=onepage&q=cual%20es%20el%20impacto%20al%20medir%20la%20satisfacci%C3%B3n%20del%20cliente&f=false) [ual%20es%20el%20impacto%20al%20medir%20la%20satisfacci%C3%B3n%20del%20cliente&](https://books.google.cl/books?id=HGy1eJxZVJkC&pg=PA44&lpg=PA44&dq=cual+es+el+impacto+al+medir+la+satisfacci%C3%B3n+del+cliente&source=bl&ots=6dGYQY_Nkj&sig=xm4_RBfMCc22PjHSgSSwC1MryMI&hl=es-419&sa=X&ved=0CCEQ6AEwAWoVChMIhpjrx5HPxwIVzBWQCh2G5w9Q#v=onepage&q=cual%20es%20el%20impacto%20al%20medir%20la%20satisfacci%C3%B3n%20del%20cliente&f=false) [f=false](https://books.google.cl/books?id=HGy1eJxZVJkC&pg=PA44&lpg=PA44&dq=cual+es+el+impacto+al+medir+la+satisfacci%C3%B3n+del+cliente&source=bl&ots=6dGYQY_Nkj&sig=xm4_RBfMCc22PjHSgSSwC1MryMI&hl=es-419&sa=X&ved=0CCEQ6AEwAWoVChMIhpjrx5HPxwIVzBWQCh2G5w9Q#v=onepage&q=cual%20es%20el%20impacto%20al%20medir%20la%20satisfacci%C3%B3n%20del%20cliente&f=false)